**UNIVERSIDAD NACIONAL AUTONOMA DE MEXICO** 

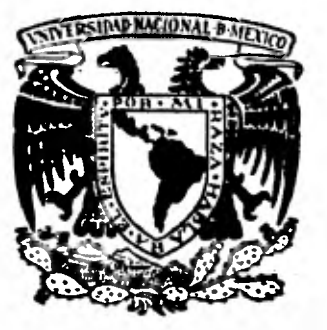

**FACULTAD DE CIENCIAS** 

# **PLANEACION Y DESARROLLO DEL PROGRAMA DE PROBABILIDAD Y ESTADISTICA EN EL COLEGIO DE BACHILLERES**

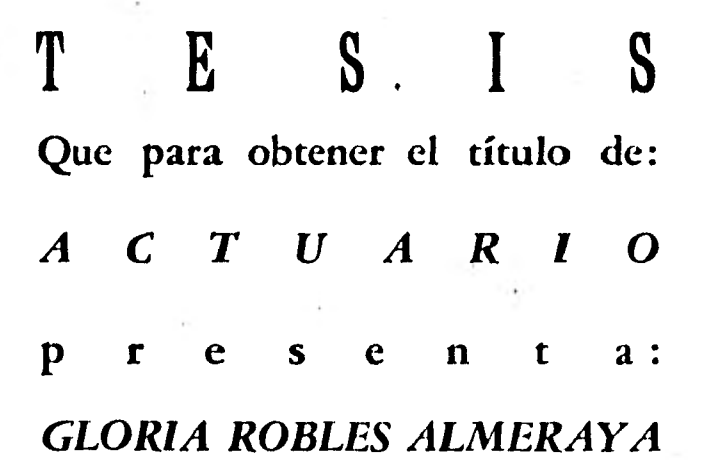

MEXICO, D.F. 1 9 8 1

92) ziegus,

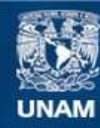

Universidad Nacional Autónoma de México

**UNAM – Dirección General de Bibliotecas Tesis Digitales Restricciones de uso**

# **DERECHOS RESERVADOS © PROHIBIDA SU REPRODUCCIÓN TOTAL O PARCIAL**

Todo el material contenido en esta tesis esta protegido por la Ley Federal del Derecho de Autor (LFDA) de los Estados Unidos Mexicanos (México).

**Biblioteca Central** 

Dirección General de Bibliotecas de la UNAM

El uso de imágenes, fragmentos de videos, y demás material que sea objeto de protección de los derechos de autor, será exclusivamente para fines educativos e informativos y deberá citar la fuente donde la obtuvo mencionando el autor o autores. Cualquier uso distinto como el lucro, reproducción, edición o modificación, será perseguido y sancionado por el respectivo titular de los Derechos de Autor.

# **INDICE**

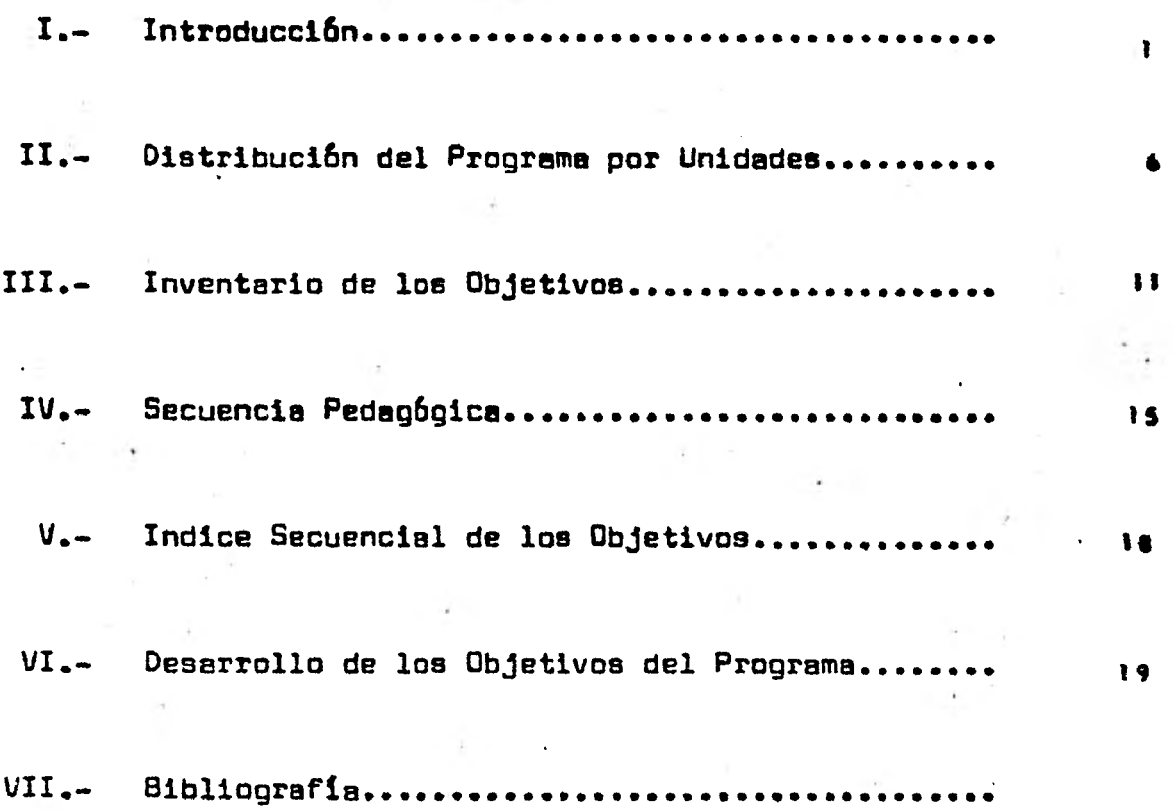

# **INTRODUCCION**

**Existen dos causas importantes que me motivaron a escoger co mo tema de tesis: "Planeación y Desarrollo del Programa de Probabilidad y Es tadística en el Colegio de Bachilleres".** 

**1.- El poco interés de los estudiantes hacia las Matemáticas; en particular en este caso hacia la Probabilidad y Estadística.** 

**2., La desorientación del maestro para establecer una relación entre los conceptos abstractos y la realidad, debido a su formación tra- 'dácionalista en la que hace más énfasis al formalismo y a las técnicas de demostración.** 

**No es la intención de ésta tesis solucionar estos dos problemas, tan difícil de resolver, pero sí proporcionar tanto al maestro como al alumno, material de apoyo, necesario para establecer una relación entre los conceptos de la Probabilidad y la Estadística y la realidad del alumno.** 

**Sabemos que el simple conocimiento de las Matemáticas no es suficiente para saber enseñarlas bien, es necesario utilizar métodos de enseñanza** y ensayar esos **métodos en el salón de clases; es la experiencia adquiri da en la clase la que nos dá la razón.** 

**El plan de trabajo que debemos seguir es a través del camino que se llama didáctica de las Matemáticas.** 

**Dice EMMA CASTELNUOVO en su libro "DIDACTICA DE LA. MATEMATICA": Sucede en la didáctica un proceso análogo al que se ha verificado en la medicina en los últimos decenios; no existe más el médico que con la sola intuición,** 

**diagnostica una enfermedad sino que su intuición está sostenida y encauzada**  por una **serie de análisis hechos al paciente; así no debe haber más entre nosotros los profesores que con la sola intuición decidamos introducir aquel - concepto matemático o aquella propiedad 6 determinada definición. Su trabajo debe de contar con una serie de pruebas estadísticas, de experimentos efectua dos entre varioas grupos de alumnos.** 

**Son nuestros alumnos en efecto quienes nos darán la manera de comprobar esos test, de completarlos en parte, de modificarlos en algunos aspectos y somos los maestros los que tenemos la posibilidad de hacer nuevas experiencias.** 

**El trabajo que presento como tesis es una nueva experiencia**  que ha sido probada y ensayada con los alumnos del Colegio de Bachilleres. **Pretendo que el alumno alcance los objetivos del programa de Probabilidad y - Estadistica mediante una filosofía de la enseñanza que parte de lo particular a lo general, de lo concreto a lo abstracto.** 

**(XIENIUS decía: "El conocimiento debe necesariamente empezar a través de los** sentidos, si es verdad que nada puede **ser objeto de comprensión si no ha sido** primero objeto de **sensación ¿porqué entonces, empezar la enseñanza con una exposición verbal de las cosas y no con una observación real de ellas?** 

**El proceso que se sigue en la tesis es el siguiente: Se establecen dos ejemplos, cada uno de ellos se plantea y se dá su solución detalladamente, a partir de esos ejemplos se obtiene el concepto, Teorema o la de finición que indique el objetivo.** 

**En la mayor parte del programa los objetivos dicen: "El a- lunno por medio de ejemplos obtendrá la definición de ..." Realmente no es que el alumno llegue sólo a la definición del concepto; ya que si cualquier cosa está clara para el alumno, esto no significa que la pueda definir, llegrrá a la definición con la ayuda del maestro.** 

**Después de que el alumno llega a la realización del objetivo • se proponen al final dos ejercicios, que los alumnos hacen en equipos y que nos permiten medir la obtención del conocimiento.** 

**Tal vez para algunos objetivos el dar dos•cjerplos sea muy poco material para que el alumno llegue a describir el concepto en la práctica, para estos casos se deberán dar más ejemplos, aquí no se hizo por lo'volu minoso que hubiera resultado éste trabajo.** 

**.No es la intención de ésta tesis elaborar un libro de Probabilidady Estadística y es por ésta razón que en algunos objetivos el salto de los ejerpios, a la definición del concepto no es tan clara, ni tan obvia como se quisiera.** 

**El programa de Probabilidad y Estadística se divide en Unida des las cuales se describen a continuación:** 

#### **UNIDAD I: Análisis Combinatorio.**

**.En ésta Unidad el alumno obtendrá los elementos básicos necesarios que se manejan en la Probabilidad, elementos como son: Ordenaciones, Combinaciones, Aplicaciones** *de* **las Combinaciones en el Teorema del Binomio.** 

**UNIDAD II: Espacio de Probabilidad.** 

**Fn ésta Unidad se inicia el alumno en el conocimiento propia mente dicho de la Probabilidad.** 

 $\overline{\mathbf{3}}$ 

Empezando por conocer qué tipo de **experimentos o fenómenos estudia** la Probabilidad; qué características tienen esos **fenómenos, que clase de** eventos existen y cómo obtener la Probabilidad en uno o **varios eventos.** 

**Los Teoremas** que se dan en ésta parte del **programa no se de,**  muestran matemáticamente, se ilustran con ejemplos y ejercicios ya que no es el objetivo'del programa que el alumno obtenga las **técnicas de demostración, pero sí que aplique en** forma práctica el Teorema para **su mejor comprensión.** 

#### UNIDAD III: Estadística Descriptiva.

Al llegar a ésta Unidad se observa que el alumno ya **ha adqud**  rido algunos de los objetivos que se requieren. Esto se debe a **que en el pro**  grama de estudios **de** la materia de Ciencias Sociales, que cursé en semestres anteriores, se incluye la elaboración de distribuciones de **frecuencia•, y la construcción** de gráficas como son los Pistogramas de frecuencias.

En ésta Unidad el alumno se dá cuenta, que puede trabajar con una serie de datos y manejarlos de tal manera que podrá emitir algún criterio o política a seguir; lo cual le dá a la materia un sentido práctico.

#### UNIDAD IV: Variable Aleatoria.

En ésta Unidad el alumno aprende que existen ciertos fenómenos en los que hay una dicotomía es decir, en los que sólo existen dos **resul-** 

tados posibles: enfermo, sano, defectuoso, no defectuoso, etc. A partir de **esos fenómenos el alumno encuentra su Probabilidad utilizando en algunos casos la Distribución Binomial y en otros la Distribución de Poisson.** 

**De todo el programa la parte con mayor sofisticación matemática es la que se refiere a lá obtención de la Distribución de Poisson, la Es peranza Matemática de la Distribución Binomial y Poisson.** 

**Conceptos que pueden omitirse sin que afecten el contenido de la presentación.** 

#### **UNIDAD V: Curva Normal.**

**En esta Unidad se estudia la Curva Normal como representa- ci6n geométrica de la Distribución Normal.** 

**Se llega á obtener la Curva Normal mediante aproximaciones de Histogramas de frecuencia Binomial.** 

**El alumno aprende a calcular probabilidades de fenómenos que se distribuyen en forma normal, utilizando las tablas de áreas correspondientes.** 

**Se espera que con este enfoque que se hace del programa se contribuya aunque sea en pequeña parte a la solución de los problemas que se**  expusieron al inicio de la introducción, ya que no hemos logrado ni jamás lo**graremos uní**- **conclusión definitiva sobre el plano didáctico; sabemos sólamente que nuestro laboratorio es la escuela, si suprimimos el laboratorio, la di • dáctica de cada disciplina se seca y muere.** 

# **DISTRIEUCION DEL PROGRAMA POR UNIDADES**

#### **UNIDAD I: Elementos de Análisis Combinatorio.**

**OBJETIVO GENERAL: Obtendrá los procedimientos que le ayudarán a resolver con facilidad problemas de conteo laborioso, formando asf una base para las siguientes unidades.** 

**1134k 1: Ordenaciones, Permutaciones y Combinaciones.** 

SUBTPMAS: 1.- Principio fundamental de la adición y de la multi**plicación.** 

- **2.- Ordenaciones con repetición de "n" elementos tamados de "r" en "r".**
- **3.- Permutaciones u ordenamientos sin repetición de "n" elementos tomados de "n" en "n".**
- **4.- Ordenaciones sin repetición de "n" elementos tomados de "r" en "r".**
- **5.- Combinaciones de "n" elementos tomados de "r" en**   $"r"$ .

**TEMA 2: Coeficientes Binamiales.** 

SUBTEMAS: 1.- Coeficientes Binomiales y Combinaciones.

**2.- Triángulo de Pascal.** 

**3.**- Coeficientes de  $(x+y)^n$  para n.

# **UNIDAD II: Espacio de Probabilidad.**

**OBJETIVO GENERAL: Utilizará los fundamentos de la teoría de las probabilidades en la solución de problemas de las ciencias experi mentales, sociales y humanísticas.** 

**TINA 1: Teoría de la Probabilidad.** 

SUBTEMAS: 1.- Experimentos y fenómenos aleatorios.

**2.- Frecuencia relativa.** 

**3.- Espacio de Probabilidad.** 

**4.- Teoremas.** 

**TINA 2: Probabilidad Condicional e Independiente.** 

**SUBTIMAS: 1.- Concepto de Probabilidad Condicional.** 

**2.- leurcna de la multiplicación.** 

**TEMA 3: Eventos Independientes.** 

**SUBTEMAS: 1.- Concepto de eventos independientes.** 

**2.- Unión e intersección de eventos independientes.** 

**3.- Partición del espacio maestral.** 

**4.- Teorema de Bayes.** 

#### **UNIDAD III: Estadística Descriptiva.**

#### **OBJETIVOS GENERALES:**

- **1.- El alumno organizará los datos necesarios para su aplicación a los problemas de la vida diaria.**
- **2.- El alumno obtendrá las técnicas de "descripción e interpre tación de datos"**
- **3.- El alumno podrá dar un criterio, una opinión o una política a seguir acerca de un grupo de datos o puntuaciones resulta do de exámenes, encuestas, etc.**

**TEMA 1: Presentación tabular de datos.** 

**SUBTEMAS: 1.- Organización de datos.** 

**2.- Histogramas y polígonos de frecuencia.** 

**TEMA 2: Principales valores representados.** 

**SUBTEMAS: 1.- Medidas de tendencia central para puntuaciones aisladas.** 

> **2.- Medidas de Tendencia Central en una distribución de frecuencias.**

**3.- Medida de variación. Desviación standard** 

# **UNIDAD IV: Variable Aleatoria.**

**OBJETIVOS CENTRALES:** 

**1.- El alumno observará que en el medio ambiente existen problemas que se apegan a una función de distribución de varia bies aleatorias discretas o continuas.** 

**2.- El alumno resolverá problemas sencillos donde aplique la distribución binamial y la distribución de Poisson.** 

**TEMA 1: Variable Aleatoria discreta.** 

**SUBTEMAS: 1.- Concepto de variable aleatoria.** 

**9** 

**2.- Distribución Probabilística y Función de Distribución Acumulada de una variable aleatoria dis- creta.** 

**TEMA 2: Distribución Binomial.** 

**SUBTRIAS: 1.- Experimentos Bernoulli.** 

**2.- Distribución Binomial.** 

**TEMA 3; Distribución Poisson.** 

SUBTEMA: 1.- Concepto de la Distribución de Poisson.

**TEMA: Esperanza Matemática de una variable aleatoria discreta.** 

**SUBTFMAS: 1.- Concepto de Esperanza Matemática.** 

**2.- Esperanza Matemática de la distribución Bínomial.** 

**3.- Fsperanza Matemática de la distribución Poisson.** 

#### **UNIDAD Y: Curva Normal.**

**OBJETIVO GENERAL: Ajustará distribuciones reales por medio de la distribución normal, donde se incluyen parámetros de pobla ción: edad, peso, etc.** 

**1**-**134A 1: Concepto de Curva Normal.** 

**SUBTEMAS: 1.- Obtención de la Oirva Normal.** 

**2.- Teorema del Límite Central.** 

**TEMA 2: Puntuaciones Tipificadas o Standarizadas.** 

**SUBTEMAS: 1.- Distribución de áreas bajo la curva.** 

**2.- Concepto de Puntuación Tipificada.** 

**3.- Cálculo de Puntuaciones Tipificadas.** 

INVENTARIO DF LOS OBJETIVOS Dr ESTUDIO DEL PROGRAMA DE PROBABILIDAD Y ESTADISTICA EN FL COLFGIO DF BACHI-LLERES.

El alumno obtendrá por medio de ejemplos:

1.- El principio fundamental de la adición.

2.- Fl principio fundamental de la multiplicación.

3.- Las ordenaciones con reemplazo de "n" elementos tomados de "r" en'"r".

4.- El concepto de factorial.

5.- Las ordenaciones sin reemplazo de "n" elementos tomados de "n" en "n".

6.- Las ordenaciones sin reemplazo de "n" elementos tomados de "r" en "r".

7.- El concepto de combinaciones.

8.- Los coeficientes binamiales de  $(x+y)^n$  con  $n_6 \, \mathbb{Z}^+$ 

9.- Los coeficientes binomiales con el triángulo de Pascal.

10.- Los coeficientes binomiales  $(x+y)^n$  con n  $\in \mathbb{Q}$ <sup>+</sup>

11.- El concepto de experimento aleatorio y determinístico.

12.- Los elementos de un experimento aleatorio.

13.- La cardinalidad de un espacio muestral.

14.- Espacios muestrales finitos e infinitos.

15.- La frecuencia relativa.

16.- Familias de eventos del espacio muestral.

17.- El concepto de Espacio'de Probabilidad.

18.- La Probabilidad de espacios muestrales finitos.

19.- Teorerus importantes en la Probabilidad.

20.- La Probabilidad de la unión de dos eventos A y B tal que  $A \cap B$ 

21.- El concepto de Probabilidad Condicional.

- 22.- El alumno demostrará que la Probabilidad condicional cumple con los postulados de la Probabilidad.
- 23.- El Teorema de la multiplicación.
- 24.- El concepto de eventos independientes.

El alumno obtendrá mediante ejemplos la demostración de los siguientes Teoremas:

25.- Si A y B son eventos independientes entonces:

 $P (A \cap B) = P (A) \cdot P (B)$ 

- 26.- Si P  $(A/B) = P(A)$  y P  $(B/A) = P(B)$  entonces A, B son eventos independientes.
- 27.- Si A, B son eventos independientes entonces:

 $P (A \cup B) = P (A) + P (B) - P (A) \cdot P (B)$ 

28.- Si  $A^C$  y  $B^C$  son eventos independientes entonces:  $P (A^C \cap B^C) = P (A^C) \cdot P (B^C)$ 

29.- La partición de un espacio muestral.

30.- Si  $B_1$ ,  $B_2$ , ...  $B_n$  es una partición de B y A c: B entonces:

 $P (A) = P (B_1) P(A / B_1) + P (B_2) P (A / B_2) + ... + P (B_n) P (A / B_n)$ 

31.- El Teorema de Rayes.

El alumno obtendrá por medio de ejemplos.

32.- La definición de Frecuencia absoluta.

33.- El concepto de una Distribución de Frecuencias absolutas.

34.- La gráfica de un Histograma de Frecuencias absolutas.

35.- La gráfica de un Histograma de Frecuencias relativas.

36.- La gráfica de un Polígono de Frecuencias absolutas.

37.- Gráfica de un Polígono de Frecuencias relativas.

38.- Gráfica de un Polígono de Frecuencias relativas acumuladas.

39.- El con-epto de Media en Puntuaciones discretas.

- 40.- El concepto de Media de Puntuaciones agrupadas en intervalos de clase.
- 41.- El concepto de Mediana y Moda de Puntuaciones discretas.
- 42.- El concepto de Mediana y Mbda de Puntuaciones agrupadas en intervalos.
- 43.- Desviación estándar para datos discretos.
- 44.- Desviación estándar para datos agrupados en intervalos de clase.
- 45.- Concepto de Variable Aleatoria.
- 46.- Concepto de Variable Aleatoria Discreta.
- 47.- Concepto de Variable Aleatoria Contímua.
- 48.- La Distribución Probabilística de una Variable Aleatoria Discreta.

49.- Función acumulativa de una Variable Aleatoria Discreta.

50.- Características de un experimento Bernoulli.

51.- La Distribución Binomial,

52.- Aplicará la Distribución Binamial.

53.- Características de la Distribución de Piosson.

54., La Distribución de Poisson.

55.- Aplicará la Distribución de Poisson.

56.- Interpretación frecuentista de la'Esperanza Matemática de una Variable Aleatoria Discreta.

57.- Esperanza Matemática de la Distribución Binomial.

58.- Esperanza Matemática de la Distribución de Poisson.

59.- Obtendrá la Curva Normal a partir de Histogramas de Frecuencia Binomial.

- 60.- A partir de la gráfica de una Curva Normal obtendrá sus características.
- 61.- Diferencia entre la Media y la desviación estándar de una muestra y la media y desviación estándar de una población.
- **0L.- El Teorema del Limite Central.**
- 63.- Obtendrá con las tablas las áreas bajo la Curva de una Normal estanda**rizada.**
- 64.- La fórmula para Tipificar una Normal con una Media  $\rightarrow$  **y desviación estandar .**
- **65.- Ajustar una Curva Normal N (4 , V**-**) a una Curva Normal (0,1) con datos agrupados en intervalos de clase.**

# SECUENCIA PEDAGOGICA

**La secuencia pedagógica de los objetivos que se usó en ésta tesis, es la que se presenta en el programa de Probabilidad y Estadistica del Colegio de Bachilleres, ya que se comprobó que realmente es la secuencia idónea. Sin embargo también se dán otras secuencias que se consideran como secuencias posibles a seguir.** 

**Para comprobar que ésta secuencia es correcta, se utilizó la Técnica de I.B. MORGANNOV** *en* **su Articulo "La utilización de gráficas en la elaboración de programas", y que desarrolla BERMA MEDIA en su Articulo, "La Articulación y Estructuración de la Enseñanza".** 

**En el desarrollo de ésta Técnica existen tres etapas impor- tantes;** 

**1. Articulación de los objetivos.•** 

**2.- Estructuración de los elementos de un contenido.** 

**3.- Secuencias Pedagógicas óptimas.** 

**ARTICULACION** DE **LOS OBJETIVOS DE ESTUDIO.- En un contenido**  en el que intervengan más de 20 elementos (objetivos, temas, unidades, etc.) **es muy dificil proceder a establecer las relaciones entre ellos. Para hacerlo más fácilmente es conveniente usar una tabla de doble entrada con el mismo número de columnas que de renglones, cada columna y cada renglón estará encabeza do por el número del objetivo correspondiente.** 

La intersección de columnas y renglones son celdillas o casi**llas en las que se registrará la interdependencia entre los objetivos. Para**  hacerlo se formula la siguiente pregunta [Fl elemento de la columna tiene co**mo requisito al elemento del renglón?** 

P.

Cuando la respuesta es sí se anota un uno en la casilla co**rrespcmdiente, cuando la respuesta es no se anota un cero, o nada. Los números de las columnas que tengan sólo ceros, serán los primeros que inicien la secuencia pedagógica resultante** *de* **la articulación. Este procedimiento se sigue con cada número de cada columna, al analizar su interdependencia con los renglones.** 

**Una vez establecida ésta interdependencia entre los objeti vos? se considera que se ha-efectuado la articulación. (Gráfica No. 1 ).** 

ESTRUCTURACION DE LOS ELEMENTOS DE CONTENIDO.- Una vez efec**tuada la Articulación, procedémos a efectuar la 2a. etapa de la Técnica denomi nada Estructuración de los contenidos** *de* **estudio.** 

**Estructurar es representar las relaciones existentes entre -** los elementos de un todo, tal como se presenta en la Gráfica No.2

**• Se podría decir que la Articulación es un proceso de análisis en tanto que la Estructuración se trata** *de* **un proceso de síntesis.** 

**La Estructuración permite determinar las secuencias pedagógicas posibles, indica cuales son las vías de acceso a cada objetivo, procurando**  aprovechar el efecto facilitador de un tema sobre otros y el principio de no dar **un objetivo si antes no se han dado sus requisitos.** 

**SECUENCIAS PEDAGOGICAS.- La secuencia no depende del número**  **consecutivo asignado a cada tema** si*n***o de la Estructura del contenido; al seguir el principio de la transferencia se pueden elegir las secuencias pedagógicas posibles del programa, procurando seleccionar la Secuencia Pedag6gica Optima.** 

ARTICULACION Y ESTRUCTURACION DEL CONTENIDO DEI<br>PROGRAMA DE PROB Y ESTD. EN EL COLEGIO DE

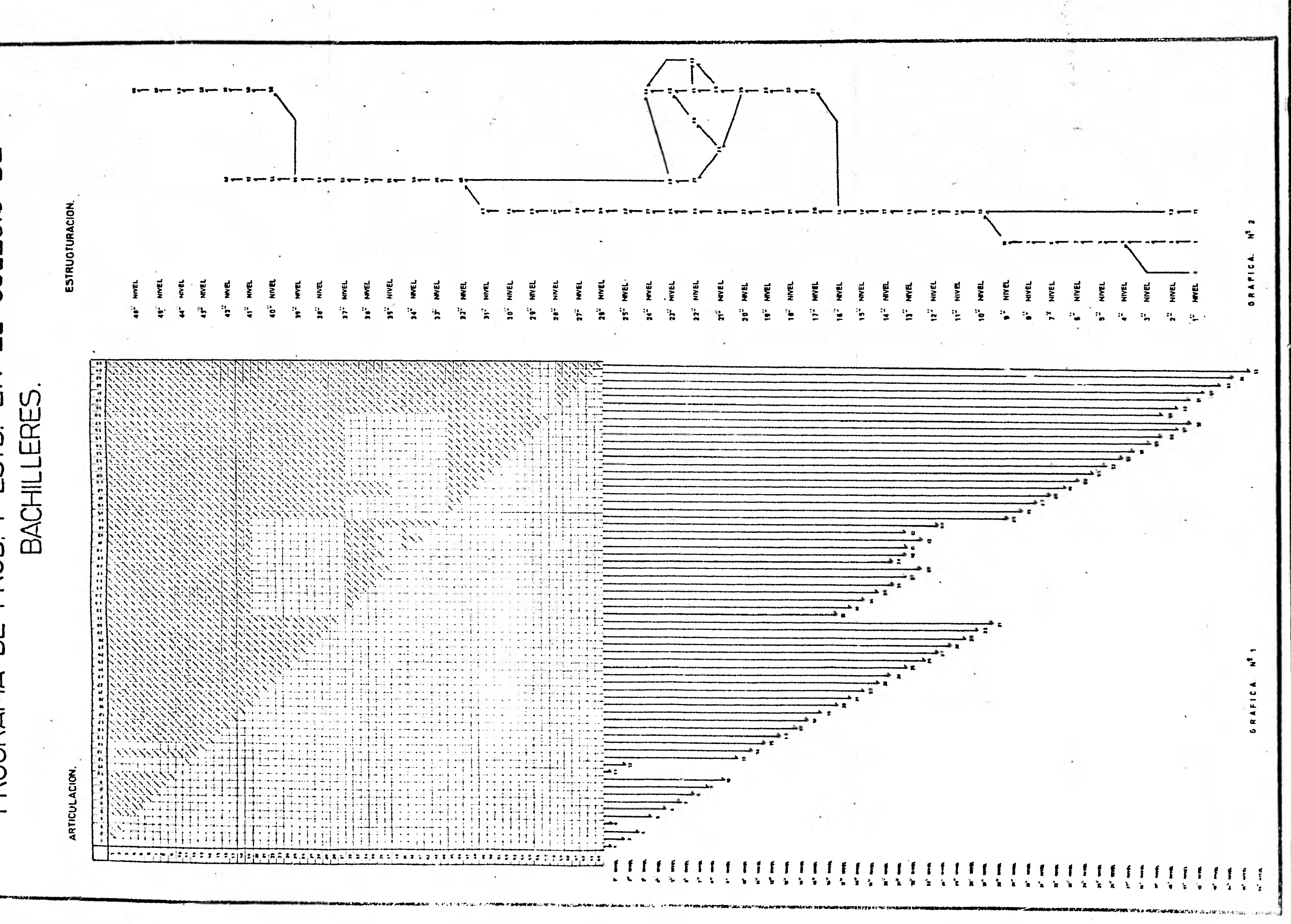

**Algunas de las secuencias pedagógicas posibles a seguir de acuerdo a lr Articulación y Estructuración establecidas en la gráfica 1, 2, y basados en el principio de no dar un objetivo si antes no se han dado sus requisitos, son loas siguientes:** 

**1.- 4, 2, 3, 5, 6, 7, 8, 9, 10, 11, 12, 13, 14, 14, 15, 16, 17, 18, 19, 32, 33, 34, 35, 36, 39, 37, 40, 41, 43, 42, 38, 44, 20, 21, 22, 23, 24, 25, 26, 27, 28, 29, 30, 31, 45, 46, 47,48, 49, 50, 51, 52, 53, 54, - 55, 56, 57, 58, 59, 60, 61, 62, 63, 64, 65** 

**2.- 1, 2, 3, 4, 5, 6, 7, 8, 9, 10, 11, 12, 13, 14, 15, 16, - 17, 18, 19, 32, 33, 34; 35, 39, 36, 37, 40, 41, 43, 42, 38, 44, 20, 21, 22, - 23, 24, 25, 26, 27, 28, 29, 30, 31, 45, 46, 47, 48, 49, 50, 51, 52, 53, 54, 55, 59, 60, 61, 62, 63, 64, 65, 56, 57, 58** 

**3.- 1, 2, 3, 11, 12, 4, 5, 6, 7, 8, 9, 10, 13, 14, 15, 16, - 17, 18, 19, 32, 33, 34, 35, 36, 37, 38, 40, 41, 43, 42, 38, 44, 20, 21, 22, 23, 24, 25, 26, 27, 28, 32, 33, 34, 35, 36, 37, 38, 39, 40, 41, 42,43, 43, 44, 29, 30, 31, 45, 46, 47, 48, 49, 50, 51, 52, 53, 54, 55, 56, 57, 58, 59, 60, 61, 62, 63, 64, 65** 

**4., 1, 2, 3, 4, 5, 6, 7, 8, 9, 10, 11, 12, 13, 14, 15, 16, - 17, 18, 19, 20, 21, 22, 23, 24, 25, 26, 27, 28, 29, 30, 31, 32, 33, 34, 35, 36, 37, 38, 39, 40, 41, 42, 43, 44, 45, 46, 47, 48, 49, 50, 51. 52, 53, 54, 55, 56, 57, 58, 59, 60, 61. 62, 63, 64, 65** 

**Esta última secuencia pedagógica es la que se utilizó en el desarrollo del programa de Probabilidad y Estadistica por el orden lógico que 4:41 de los objetivos.** 

**Como se observa en la Estructuración del contenido se pueden obtener más secuencias pedagógicas.** 

## INDICE **SECUENCIAL DE LOS OBJETIVOS**

**Cada uno de los objetivos estén numerados con cuatro dígitos; el primer dígito de izquierda e derecha corresponde e le — Unidad a la que pertenece el objetivo, el segundo dígito se refiere**  al Tema, el tercer dígito al Subtema y el cuarto dígito al número -**del objetivo en ese Subtema.** 

**Así por ejemplo el número 4.2.1.3 describe al tercer objetivo del primer Subtema del segundo Tema de'le cuarta Unidad.** 

**En el inventario de los objetivos el número que se le asignó e cede uno de ellos fué en forme progresiva; sin atender a le Unidad, Teme y Subtema el que pertenecen, con la finalidad de manejar los más fícilmente en la elebarecién de la Articulación, Estructure- ci6n y Secuencias Pedag6gices.** 

# **OBJETIVO 1.1.1.1**

Partiendo de ejemplos obtendrá el principio fundamental de **la adición.** 

# **EJINPLO 1:**

**Un estudiante que desea ingresar a la Universidad deberá de elegir de entre 3 carreras A ó B 6 C. En la primera carrera (A) existen tres especialidades**  $(A_1, A_2, A_3)$ ; en la segunda, cuatro especialidades  $(B_1, B_2, B_3, B_4)$ **y en la tercera sólo dos**  $(C_1, C_2)$ **. De cuantas maneras diferentes puede se-leccionar la especialidad que va a estudiar?** 

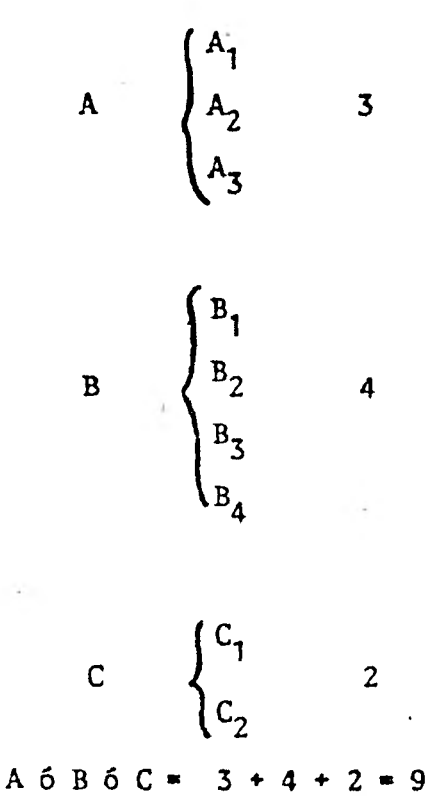

**Nueve es el número de formas en que puede elegir UNA espe cíalidad.** 

#### **EJEMPLO 2:**

**Un muchacho que desea casarse tiene diez novias: 2 novias en la Colonia Narvarte, 3 en la Colonia del Valle y 5 en la Cuauhtémoc. ¿De cuantas maneras puede escoger a su futura esposa?** 

#### SOLUCION:

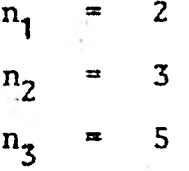

**Sólo débe escoger a una por lo tanto:** 

 $n_1 + n_2 + n_3 = 2 + 3 + 5 = 10$ 

**De 10 maneras diferentes puede escoger. a su futura esposa.** 

**A partir del ejemplo anterior podemos definir el principio fundamental de la adición.** 

#### $DEFINICION:$

Si un acontecimiento A puede ocurrir de n<sub>1</sub> maneras diferen**tes, y un acontecimiento B de n2 maneras diferentes; entonces:** 

**El acontecimiento A ó B se puede presentar de:** 

 $A \circ B = n_1 + n_2$  maneras diferentes.

**Generalizando se tiene que si existen k acontecimientos y el**   $i$ -ésimo puede ocurrir de n<sub>i</sub>maneras diferentes para  $i = 1, 2...k$  entonces el **nrimero de maneras en que puede ocurrir el primero o el segundo o el tercero hasta el k-ésima** *es:* 

 $n_1$  +  $n_2$  +...**t**. $n_k$ 

**Si varios acontecimientos pueden ocurrir, cada uno de ellos,**  de diferentes maneras pero sólo es posible que una se realice, entonces se su **man las diferentes maneras en que puedan ocurrir.** 

# **OBJETIVO 1.1.1.2**

**Partiendo de ejemplos obtendrá el principio fundamental de**  la multiplicación.

**EJEMPLO 1:** 

**El menú de un restaurante ofrece 3 clases de sopas, 10 guisos con carne, 5 postres y 3 bebidas.** 

**¿De cuantas maneras se puede ordenar una comida que consista en una sopa, un guisado con carne, postre:y bebida?** 

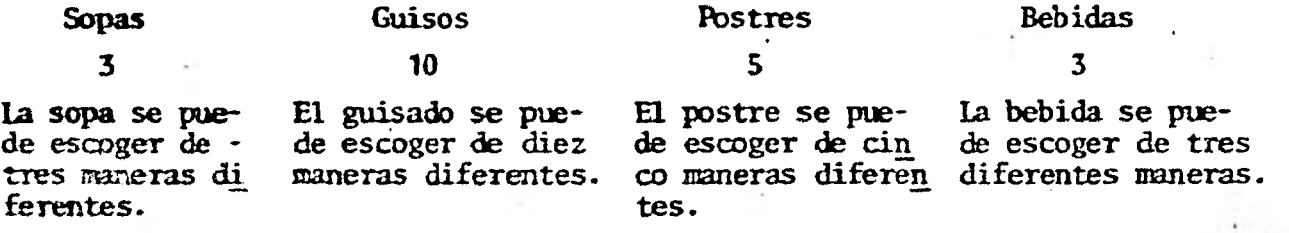

 $3 \times 10 \times 5 \times 3 = 45$ 

**De 45 maneras diferentes.** 

#### **EJEMPLO 2:**

**das y 2 blusas: ¿Cuáles son las diferentes maneras en que puede ir vestida a la escuela?. Una estudiante se dispone a ir a la escuela y tiene: 3 fal- Las faldas son: falda 1, falda 2 y falda 3. Las blusas son: blusa f y blusa g.** 

#### SCLUCION:

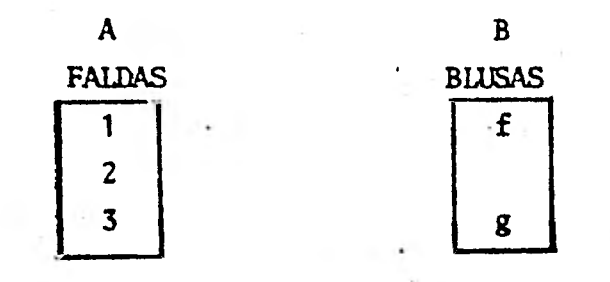

**Sean** *A* **y B dos conjuntos. El conjunto A tiene tres elementos y el conjunto B tiene dos elementos. Se debe considerar que la estudian te tiene que ir vestida con un elemento del conjunto** *Ay* **uno del conjunto B.** 

#### $A \vee B = 3 \times 2 = 6$

**Haciendo un pequeño diagrama se observan cuales son las seis maneras distintas en que puede ir vestida la estudiante.** 

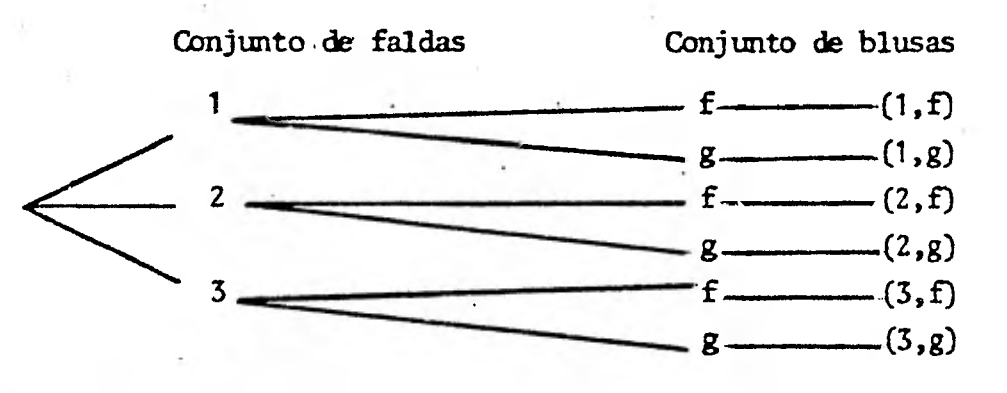

**(1,f), (1,g),(2,f),(2,g), (3,f), (3,g) son las maneras diferentes en que puede ir vestida esa estudiante.**.

**De los anteriores ejemplos podemos definir el principio fundamental de la multiplicación en la siguiente forma:** 

#### **DEFINICION:**

Si un acontecimiento A se puede presentar de "n<sub>i</sub>" maneras di-

ferentes y un acontecimiento B se puede presentar de "n<sub>2</sub>" maneras diferentes entonces el acontecimiento A y B puede suceder de  ${}^{n}n_{1}$ " x  ${}^{n}n_{2}$ " maneras **diferentes.** 

Si hay varios acontecimientos y el primero ocurre de "n<sub>i</sub>" maneras diferentes, el segundo de "n<sub>2</sub>" maneras diferentes y el i-ésimo puede ocurrir de "n<sub>i</sub>" maneras diferentes entonces el número de maneras dife-**rentes en que pueden ocurrir todos los acontecimientos es de:** 

**n <sup>1</sup>**n**2 • n3** ...ni maneras **diferentes** 

**Nótese aqui (a diferencia del principio fundamental de la adición) que se debe de seleccionar una forma de realizarse de cada acontecimiento que se tengan.** 

#### **EJERCICIOS:**

**1.- Una persona desea comprar un televisor y un tocacintas. Tiene que escoger de entre cinco marcas dé televisiones y de entre tres marcas de tocacintas. ¿De cuántas maneras puede hacer su compra?** 

**2.- Los caminos que hay de México a Cuernavaca son dos y -** Cuernavaca a Iguala son tres. ¿De cuántas maneras se puede ir de biéxios a -**Iguala pasando por Cuernavaca?** 

#### **OBJETIVO 1.1.2.1:**

**Por medio de ejemplos obtendrá la representación de las ordenaciones con reemplazo o repetición de "n" elanentos de un conjunto A tanta dos de "t" en "r".** 

#### **EJEMPLO 1:**

**Supóngase que una urna contiene 8 pelotas. ¿De cuántas for mas se pueden seleccionar 3 pelotas; si cada vez que se selecciona una pelota se vuelve a colocar en la urna? (experimento aleatorio con reemplazo, reposi ción o sustitución).** 

#### **SOLUCION:**

**En la urna siempre habrá 8 pelotas por lo que: La primera pelota se puede seleccionar de 8 maneras diferentes La segunda pelota se puede seleccionar de 8 maneras diferentes La tercera pelota se puede seleccionar de 8 maneras diferentes** 

**Por lo tanto las tres pelotas se pueden seleccionar de:** 

 $8 \times 8 \times 8$  =  $8^{3}$  = 512 maneras diferentes

**Los elementos que hay en la urna son ocho y se representa como: n = 8 y el número de veces que se repite la selección de una pelota es 3, y se representa como r = 3.** 

#### **EJEMPLO 2:**

**¿Cuántos números de 2 dígitos se pueden formar con los dígik** tos del conjunto  $A = \{1, 2, 3, 4, 5\}$  si la selección se hace con reemplazo?

#### **SOLUCION:**

**El primer dígito se elige de 5 maneras diferentes, ya que el conjunto A de donde se van a tomar, consta de 5 elementos.** 

**El segundo dígito se elige de 5 maneras diferentes, ya que en el conjunto A siguen existiendo S elementos; porque el primer dígito que se eligió se volvió a regresar al conjunto, es decir la selección se hace con reemplazo.** 

**n = elementos del conjunto, n a 5** 

**r = número de veces que se hace la selección del dígito.**   $r = 2$ 

 $5 \times 5 = 5^2 = 25$ 

**Existen 25 números de 2 dígitos que se pueden obtener del conjunto** *A,* **si la selección se hace con reemplazo.** 

**En los ejemplos vistos anteriormente el número de elementos del conjunto no cambia en cada selección, es decir que existe el mismo número de elementos cada vez que se realiza una selección.** 

**A este tipo de arreglo se le llama:** 

**Ordenación con reemplazo o con repetición.** 

#### **EJTSTLO 3:**

**Encuentre las parejas posibles con repetición que se pueden**  formar con los elementos del siguiente conjunto  $A = \{a, b, c, d\}$ 

Ordenaciones con repetición =  $OR_4^2$  = 4 x 4 =  $4^{2}$  = 16<br>n = 4

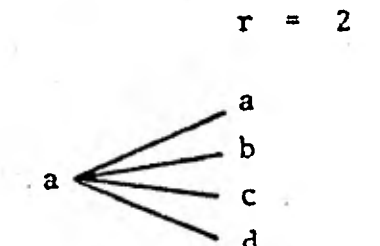

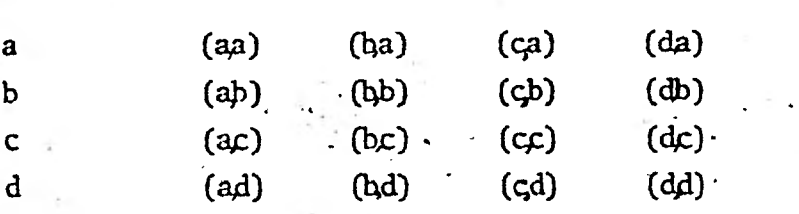

Nótese que aquí hay repeticiones de letras.

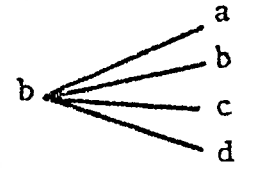

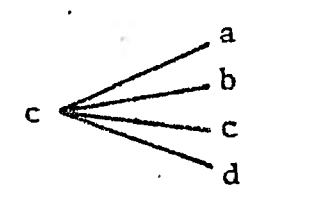

$$
\stackrel{d}{\underset{d}{\longleftarrow}} \stackrel{b}{\underset{d}{\longleftarrow}} \stackrel{a}{\underset{d}{\longleftarrow}}
$$

# DEFINICION:

El número de ordenaciones con reemplazo o con repetición de "n" elementos tomados de "r" en "r" es igual

$$
OR_{n}^{\mathbf{T}} = n^{\mathbf{r}}
$$

# EJERCICIO:

Si para enviar señales de telégrafo se usan 2 señales. ¿Cuán tas señales diferentes de 5 elementos cada una se pueden formar?

# OBJETIVO 1.1.3.1:

Por medio de ejemplos se obtendrá el concepto de factorial.

#### EJEMPLOS:

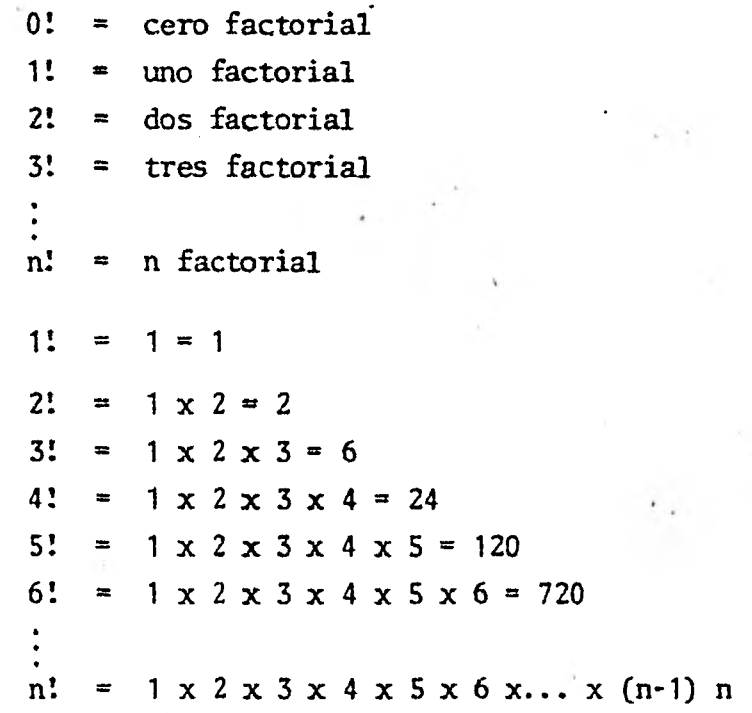

Las anteriores igualdades también pueden escribirse de la -

siguiente forma:

3!  $= 3 \times 2!$ 4! ÷ 4 x 3! 5!  $=$  5 x 4! 6!  $= 6 \times 5!$ 

$$
\frac{7!}{5!} = \frac{7 \times 6 \times 5!}{5!} = \frac{7 \times 6 \times 42}{5!}
$$
  

$$
\frac{13!}{11!} = \frac{13 \times 12 \times 11!}{11!} = 13 \times 12 = 156
$$

#### **DEFINICION:**

**n! es el producto de enteros positivos de uno hasta "n" inclusive.** 

EJERCICIOS:

$$
\begin{array}{r}\n1.2 \\
-18! \\
\hline\n22! \\
2.2\n\end{array}
$$

OBJETIVO 1.1.3.2 :

El alumno por medio de ejemplos obtendrá **la fórmula de permutaciones o de ordenaciones sin repetición de "n"** elementos **tomados de "n" en "n".** 

#### **EJEMPLO 1:**

**Con cuatro lugares consecutivos disponibles, de cuántas for mas se pueden colocar cuatro libros.** 

> **El primer libro** se puede colocar de **4 formas diferentes ya que se dispone de cuatro espacios.**

> **El segundo se puede colocar de 3 formas diferentes ya que uno de los cuatro lugares ya se ocupó.**

**El tercero se puede colocar de 2 formas diferentes pues** 2 lugares **ya están ocupados.** 

**Al estar ocupados 3 de los** 4 **lugares disponibles el único libro que queda sólo puede ser colocado en el (mico lugar vacío, es decir de una sola manera.** 

**Obsérvese que n = 4** 

**Es decir, que se pueden colocar de:** 

**4 (4 - 1) (4 - 2) (4 - 3)** 

 $\neq 4 \times 3 \times 2 \times 1 = 4! = 24$  formas diferentes.

#### **EJEMPLO 2:**

**Una persona tiene en su casa lugar para guardar 5 automóviles; si tiene un Volkswagen, un Mustang, un Valiant, un Renault•y un Impala. ¿re cuántas formas diferentes pueden ser ocupados los cinco lugares?** 

> El 1er. lugar puede ser ocupado de 5 maneras diferentes. **El 20. lugar puede ser ocupado de 4 maneras diferentes. El 3er, lugar puede ser ocupado de 3 maneras diferentes. El 4o. lugar puede ser ocupado de 2 maneras diferentes. El 5o. lugar puede ser ocupado de 1 manera.**

**Por lo tanto existen:** 

**5**  $(5-1)$   $(5-2)$   $(5-3)$   $(5-4) = 5 \times 4 \times 3 \times 2 \times 1 = 5! = 120$  maneras diferentes.

#### **EJEMPLO 3:**

**Encuentre los arreglos sin repetición que se pueden formar**  con los elementos del conjunto A =  $\{a, b, c, d\}$  tomando en cada arreglo, **todos los elementos a la vez.** 

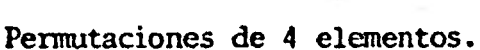

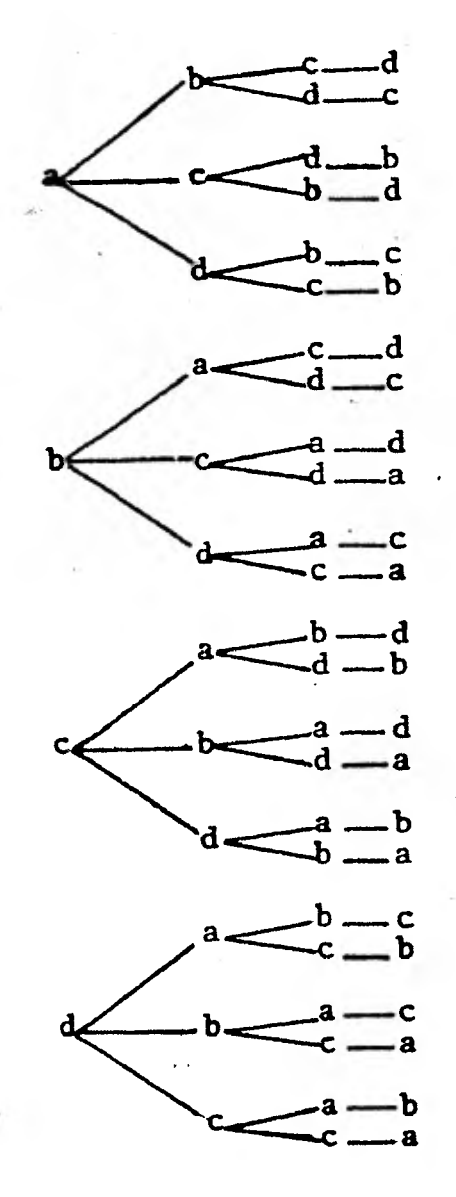

$$
0_{4}^{4} = 4! = 24
$$

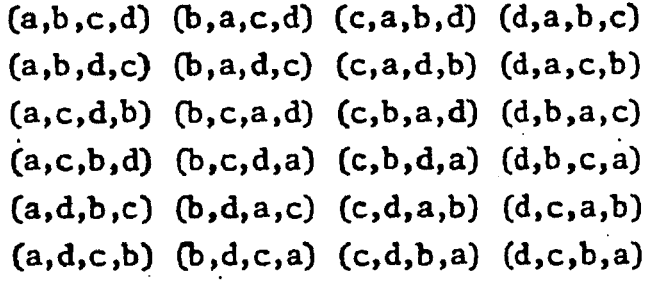

**Nótese que no hay repeticiones de letras y se toman todas las letras a la vez.** 

# **DEFINICION:**

**Se llama ordenaciones tin repetición o permutaciones a los arreglos que se hacen tomando todos los elementos de un conjunto sin repetir ningún elemento.** 

$$
0_{n}^{n} = P_{n} = n \cdot (n-1) \cdot (n-2) \dots 3 \cdot 2 \cdot 1
$$
  

$$
0_{n}^{n} = P_{n} = n!
$$

**Nótese que la diferencia entre las ordenaciones con repetición de "n" elementos y las permutaciones; es que en las primeras, en cada selección existen los mismos "n" elementos, mientras que en la segunda, "n" disminuye un elemento en cada selección y el número de elementos de que se dispone es igual al número de selecciones que se hacen, es decir, n • r EJERCICIOS:** 

**1.- En una. tienda de ropa para jóvenes que se va a inaugurar próximamente existen 3 tipos diferentes de pantalones. ¿De cuántas maneras diferentes se pueden colocar en un aparador en donde sólo caben los 3 pantalo nes?** 

**2.- Un Maestro tiene a su cargo un grupo de 20 alumnos y desea saber de cuántas maneras diferentes pueden quedar ocupadas las sillas de su salón de clases si sólo existe una silla por alumno.** 

#### **OBJETIVO 1.1.4.1:**

Por medio de ejemplos obtendrá la fórmula para calcular los **ordenamientos sin reemplazo de "n" elementos tonadas de "r" en "r". EJEMPLO 1:** 

**Dna escuela di!pone de 16 grupos para inscribir alumnos de - ler, zafio de Secundaria. Si desean ingresar 5 hermanos. ¿De cuántas maneras**  se pueden inscribir si sus padites han pedido que sean colocados **en grupos** dife **rentes?** 

#### SOLUCION:

**Para la solución de este ejemplo se identifican los hermanos**  i l **con los números: lo, Zoo 3o, 4o. y So.** 

Se dispone de un conjunto de 16 grupos por lo tanto: El lo. se puede inscribir de 16 maneras diferentes. El 2o. se puede inscribir de 15 maneras diferentes, porque el lo. ya está ocupando uno de los 16 grupos. El 3o. se puede inscribir de 14 maneras diferentes, porque el lo. y 2o. están ocupando dos de los 16 grupos. El 40. se puede inscribir de 13 maneras diferentes, porque el lo, 2o. y 3o. están ocupando tres de los 16 grupos. El 5o. sepuede inscribir de 12 maneras diferentes, porque el lo, 2o, 3o. y 4o. están ocupando cuatro de los 16 grupos. Los 5 hermanos pueden inscribirse de:  $n (n-1) (n-2) (n-3) (n-4)$  donde  $n = 16$ Es decir:

 $=$  16 x 15 x 14 x 13 x 12 = 524, 160 maneras diferentes.

#### EJEMPLO 2:

En la Orquesta Sinfónica del Estado de México, quedaron vacan tes los lugares de 4 violinistas.

Si acudieron 8 violinistas a solicitar empleo, ¿De cuántas maneras diferentes pueden ser ocupados los lugares vacantes?

#### SOLUCION:

Suponemos que los lugares vacantes están numerados en vacante 1, 2, 3y 4.

> La vacante 1 puede ser ocupada de 8 maneras diferentes. La vacante 2 puede ser ocupado de 7 maneras diferentes, porque una de las 8 personas está ocupando la primer vacante.
**La vacante 3 puede ser ocupada de 6 maneras diferentes, por**que dos de las 8 personas disponibles están ocupando las va**cantes 1 y 2.** 

**La vacante 4 puede ser ocupada de 5 maneras diferentes, porque tres de las 8 personas disponibles están ocupando las vacantes 1, 2 y 3,** 

**Por lo tanto los lugares de los 4 violinistas que faltaban**  pueden ser ocupados de la siguiente forma:

**8 (8-1) (8-2) (8-3) = 8x7x6x5 =1680** 

**Lo que nos representa ordenaciones sin repetición de un conjunto de 8 personas tomadas de 4 en .4, donde 8 es igual al número de elemen tos del conjunto y 4 es igual al número de veces que se'realiza la selección.** 

# EJEMPLO<sub>3</sub>:

d

a

ь d

**Encuentre las parejas sin repetición que se pueden formar**  con los elementos del conjunto  $A = \{a, b, c, d\}$ 

Ordenaciones sin repetición =  $0\frac{2}{4}$   $\frac{4!}{2!}$  =  $12$ 

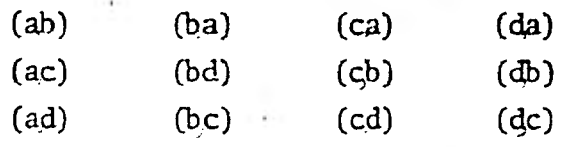

**No hay repeticiones de letras** 

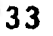

# DEFINICION:

,Se llama ordenaciones sin repetición de "n" elementos tomados de "r" en "r", a los subconjuntos que se forman de "r" elementos de un conjunto de "n" el cual no tiene elementos repetidos.

 $0_{n}^{r}$  = n (n-1) (n-2) ... (n - r + 1) 1  $\leq$  r  $\leq$  n

Nótese que la diferencia fundamental entre las ordenaciones sin repetición y las ordenaciones con repetición es que en las primeras, el número de elementos del conjunto original disminuye cada vez que se hace una selección y en los segundos el número de elementos del conjunto original per manece constante, así mismo una característica común a las ordenaciones con repetición y sin repetición es que el arreglo (a,b,c) es diferente al (b,a,c). EJERCICIOS:

1.- Tres niños y dos niñas se forman en una fila. ¿De cuántas maneras distintas se pueden formar si siempre deberán de estar juntos los niños y juntas las niñas?

2.- ¿Cuántos billetes de lotería de seis dígitos se pueden camprar que empiecen con el número 10, sin repetir ningún dígito?

### OBJETIVO 1.1.5.1:

El alumno por medio de ejemplos obtendrá la fórmula de las combinacione5 de "n" elementos tomados de "r" en "r" que es igual a:

$$
\frac{n!}{r! (n-r)}.
$$

#### **EJIMPLO 1:**

En un grupo de So. semestre del Colegio de Bachilleres se - desea escoger a dos representantes de grupo para lo cual se han propuesto a - **cuatro alumnos. ¿De cuántas maneras diferentes se pueden escoger a los representantes?** 

# **SOLUCION:**

**Supongamos que esos 4 alumnos de los cuales vamos a escoger 2, tienen los siguientes nombres:** 

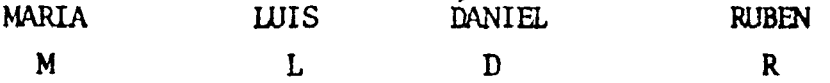

**En este 'tipo de ejemplo debemos darnos cuenta de que el subconjunto {R,R1 es un subconjunto de un sólo elemento, es decir, es un repre sentante que es Rubén, elegido dos veces.** 

**Por lo que este tipo de arreglo no se deberá tomar en cuenta.** 

**El primer representante se puede elegir de 4 maneras diferen tes.** 

**El segundo representante se puede elegir de 3 maneras diferentes.** 

**Aparentamente los dos representantes se podrían elegir de: 4 x 3 = 12 maneras diferentes.** 

**Cada una de esas doce maneras diferentes representa un subconjunto. Veamos cuales serian esas 12 maneras.** 

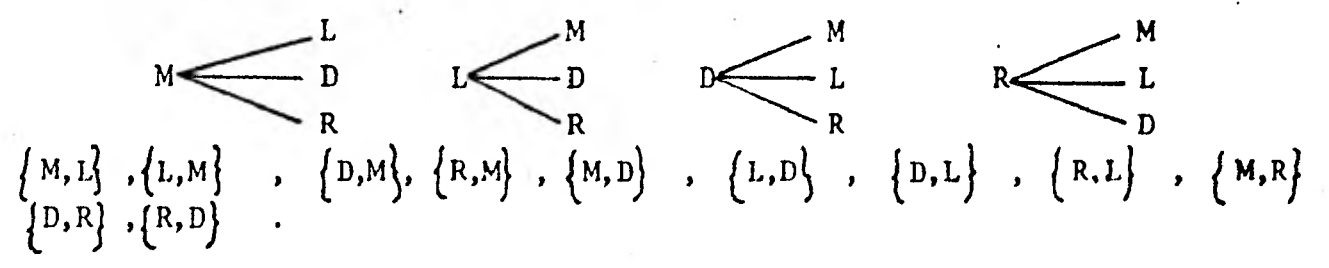

**Como podemos observar aquí hay subconjuntos repetidos.** 

$$
{M, L} = {L, M} \n{M, D} = {D, M} \n{L, D} = {D, L} \n{M, R} = {R, M} \n{L, R} = {R, L} \n{R, D} = {D, R}
$$

María y Luis es lo mismo que Luis y María, sólo que con diferente órden. Es decir, estamos considerando dentro de las 12 maneras dife rentes, dos veces la forma en que se pueden escoger a dos representantes, de cuatro estudiantes propuestos; entonces las parejas correctas deben ser:

$$
\begin{Bmatrix} M, L \end{Bmatrix}, \begin{Bmatrix} M, D \end{Bmatrix}, \begin{Bmatrix} L, D \end{Bmatrix}, \begin{Bmatrix} M, R \end{Bmatrix}, \begin{Bmatrix} L, R \end{Bmatrix}, \begin{Bmatrix} R, D \end{Bmatrix}
$$
  
= 6 maneras diferentes

El numerador de la expresión anterior 4 x 3 nos representa una ordenación sin repetición de 4 elementos tomados de dos en dos y el denominador dos, las permutaciones de dos elementos que para el caso de las combinaciones no deberán de tomarse en cuenta.

$$
n = 4
$$
  
\n
$$
r = 2
$$
  
\n
$$
{4 \choose 2} = \frac{0_4^2}{2!} = \frac{4 \times 3}{2!}
$$
  
\n
$$
{4 \choose 2} = 6
$$

#### EJEMPLO 2:

De un grupo de 30 diputados se van a escoger a tres que representen a México en una convención al extranjero. ¿De cuántas formas se pueden elegir a esos representantes a los que llamaremos: a, b y c ?

**a Se puede elegir de 30 formas diferentes.** 

b **Se puede elegir de 29 formas diferentes.** 

Se puede elegir de 28 formas diferentes.

**Aparentemente los tres diputados se podrían elegir de 30 x 29 x 28 maneras diferentes, pero en este producto, se éstán considerando como diferentes los subconjuntos.:** 

> $\{a,c,b\}$ **cia,b} (c,b,a**   $\{b,a,c\}$   $\{b,c,a\}$

**Estos seis subconjuntos en realidad son uno sólo, es decir, el resultado correcto debe ser:** 

> **30 x 3:**   $\frac{29 \times 28}{1}$  =  $\frac{30 \times 29 \times 28}{6}$  = 4060

**Como en el ejemplo anterior aquí también el numerador es una ordenación sin repetición donde n =•30 y r ag 3** 

**El denominador es una permutación de 3 elementos.** 

$$
\binom{30}{3} = \frac{0\frac{3}{30}}{P_3} = \frac{30 \times 29 \times 28}{3!}
$$

# **DEFINICION:**

**Combinaciones de "n" elementos de un conjunto A tomados de - "r" en "r".(o zsr5n) son los subconjuntos de A que constan de "V' elementos.** 

Combinations 
$$
= {n \choose r} = \frac{0^n}{P_r} = \frac{n (n-1) (n-2) \dots (n-r+1)}{r!}
$$

**Nótese que a diferencia de los arreglos anteriores aquí no se cuentan los arreglos que tienen repetido un elemento ni las permutaciones entre ellos.** 

# **EJEMPLO 3:**

**Encuentre las combinaciones que se pueden hacer con los ele-**

mentos del conjunto  $A = \{a,b,c,d\}$ , si se toman en <u>subconjuntos</u> de dos. **Combinaciones:**  $\binom{4}{2} = \frac{4!}{2! \cdot 2!} = 6$ 

$$
c\na\nb,c\nb,c\nb,d\na,d\nc,d\na,d\nc,d}
$$

-d

**Observe que sólo se toma una vez la elección (a,b) y que ninguna letra se repite en la elección.** 

# **EJERCICIO 1:**

**1.- Considérese un profesor de la Universidad que acostumbra - contar exactamente.3 chistes al año en su clase. Si su polític es la de no contar en Un año dado los mismos 3 chistes que ya ha contado el año anterior.**  a\* **cuántas formas puede escoger los chistes para sus próximos 10 años como maestro?** 

**2.- Cinco políticos se encuentran en una fiesta. ¿Cuántos saludos de mano se intercambian si cada político estrecha la mano de todos los de más sólo una** vez?

# **OBJETIVO 1.2.1.1:**

El alumno obtendrá los coeficientes de un binomio  $(x + y)^n$ , **con ne usando el concepto de combinaciones.**  Sea  $(x + y)^2$  =  $(x_1 + y_1) (x_2 + y_2) = x_1x_2 + x_1y_2 + y_1x_2 + y_1y_2$  $-1.2.1.1$ 

Para diferenciar las equis, llamaremos x<sub>1</sub> a la equis del pri mer factor y x<sub>2</sub> a la del segundo factor.

Para diferenciar las yes llamaremos y<sub>1</sub> a la ye del primer factor  $y y_2$ , a la del segundo factor.

El desarrollo de  $(x+y)^2$  debe consistir exclusivamente en -  $\cdot$ términos en  $x^2$  en xy y en  $y^2$ :

**1.- Términos en x2: Nótese que hay dos equis; una en cada**  factor  $(x+y)$  y para formar un término en  $x^2$  se usan las dos. Por lo tanto el **número de combinaciones posibles que existen para hacer x2 es:** 

 $(\frac{2}{3}) = 1$ 

Este término es:  $x_1x_2$  (observe 1.2.1.1)

**N**otese que:  $(\frac{2}{2}) = (\frac{2}{0})$ 

 $1 - 1$ 

**2.- Términos en xy: Para formar el término xy es necesario**  sólo una equis, y hay dos equis para elegir. Por lo tanto hay (2) formas para elegir esa equis, puede ser  $x_1$  ó  $x_2$ .

**Una vez que se ha elegido equis a partir de uno de los dos**  factores  $(x+y)$ , existe solamente <u>una</u> forma para elegir la ye:  $\begin{pmatrix} 1 \\ 1 \end{pmatrix}$ ; porque en los subíndices de  $(x+y)^2$ , deben aparecer una vez el número uno y una vez el **número dos; en cada uno de los sumandos.** 

**Por lo tanto el**, **número** *de* **combinaciones posibles que existen para hacer el término en xy es:** 

> $\begin{pmatrix} 2 \\ 1 \end{pmatrix}$   $\begin{pmatrix} 1 \\ 1 \end{pmatrix}$  =  $\begin{pmatrix} 2 \\ 1 \end{pmatrix}$  = 2 **Esos 2 términos son x1y2, y1 x2 (Nótese los subíndices 1,2)**

3.- Términos en  $y^2$ : Existen dos yes, una en cada factor - $(x+y)$  y para formar un término en y<sup>2</sup> debemos usar ambas, por lo tanto el nú mero de formas para elegir el término en  $y^2$  es:

$$
\binom{2}{2} = 1
$$

Ese término es  $y_1y_2$ 

Resumiendo lo anterior obtenemos que:

 $(x+y)^2 = {2 \choose 0} x^2 + {2 \choose 1}$ obtenemos que:<br>) xy +  $(\frac{2}{2})$  y<sup>2</sup> = x<sup>2</sup> + 2xy + y<sup>2</sup> Haciendo el mismo razonamiento para  $(x+y)^3$  se obtiene:  $(x+y)^3 = (x_1+y_1)(x_2+y_2)(x_3+y_3) =$ =  $\binom{2}{0} x^2 + \binom{2}{1} xy + \binom{2}{2} y^2 = x^2 + 2xy + y^2$ <br>
o el mismo razonamiento para  $(x+y)^3$ , se obtiene:<br>
=  $(x_1+y_1) (x_2+y_2) (x_3+y_3) =$ <br>  $x_1y_2x_3+y_1x_2x_3+y_1y_2x_3+x_1x_2y_3+x_1y_2y_3+y_1x_2y_3+y_1y_2y_3$  $x_1x_2x_3+x_1y_2x_3+y_1x_2x_3+y_1y_2x_3+x_1x_2y_3+x_1y_2y_3+y_1x_2y_3+y_1y_2y_3$ 

Los subíndices de "x" y "y" son para diferenciarlos del primero, segundo y tercer factor.

El desarrollo de  $(x+y)^3$  debe consistir de términos exclusivamente en  $x^3$ ,  $x^2y$ ,  $xy^2$ ,  $y^3$ .

1.- Términos en  $x^3$ : Nótese que existen tres equis, una en cada factor (x+y) y para formar un término en  $x^3$  se usarán las tres.

$$
(\frac{3}{3}) = (\frac{3}{0}) = 1
$$

Ese término es  $x_1$   $x_2$   $x_3$ 

2.- Términos en  $x^2y$ : Para formar éste término se necesitan dos equis y hay disponibles tres. Por lo tanto hay  $\binom{3}{2}$  formas para elegir equis que son:

$$
x_1x_3, x_2x_3, x_1x_2
$$

**Una vez que se eligen las equis hay sólo una elección para**  1a "y":  $\begin{pmatrix} 1 \\ 1 \end{pmatrix}$ . Porque en los subíndices de  $(x+y)^3$  en cada sumando deben de a**parecer'el 1, el 2y el 3.** 

**Por lo tanto el número de términos en x2 y son:** 

 $\binom{3}{2}$   $\binom{1}{1}$  **=**  $\binom{3}{2}$ Examinos en  $x^2y$  son:<br>
(b) =  $(\frac{3}{1})$  = 3<br>
y<sub>1</sub>x<sub>2</sub>x<sub>3</sub>, x<sub>1</sub>x<sub>2</sub>y<sub>3</sub> **Esos términos son: x<sup>1</sup> <sup>y</sup>2x3, y<sup>1</sup> <sup>x</sup>2x3, x<sup>1</sup> x2y3 (Nótese los subíndices 1, 2, 3)** 

**3.- Términos en xy2: Para formar éste término se necesitan dos yes y hay tres disponibles, una en cada factor**  $(x+y)$ **. Por lo que hay**  $\binom{3}{2}$ **formas para elegir las yes y hay sólamente una forma para'elegir las equis -**  (**1), por lo tanto el número de formas en que se pueden elegir los términos en xy 2 es:** 

 $\binom{3}{2}$   $\binom{1}{1}$  =  $\binom{3}{2}$  = 3

**Esos términos son: y1y2x3, x1y2y3, y1x2y3** 

**4.- Términos en y3: Existen tres yes ira en cada factor y para formar a y3 se usan todas. Por lo tanto el número de términos en** y3 **que se obtienen son:** 

$$
\binom{3}{3} = 1
$$

Ese término es:  $y_1 y_2 y_3$ 

**Resumiendo lo anterior obtenemos:** 

 $(x+y)^3 = {3 \choose 0}x^3 + {3 \choose 1}x^2y + {3 \choose 2}xy^2 + {3 \choose 3}y^3 + x^3+3x^2y+3xy^2+y^3$ 

**En forma similar se obtienen los coeficientes para (x+y) <sup>4</sup> :**   $(x+y)^4 = {4 \choose 0} x^4 + {4 \choose 1} x^3 y + {4 \choose 2} x^2 y^2 + {4 \choose 3} x y^3 + {4 \choose 4} y^4$  $x^4 + 4x^3y + 6x^2y^2 + 4xy^3 + y^4$ 

**tiene que: En general para cualquier exponente entero positivo se ob-** 

$$
(x+y)^n = {n \choose 0}x^n + {n \choose 1}x^{n-1}y + {n \choose 2}x^{n-2}y^2 + {n \choose 3}x^{n-3}y^3 + \dots + {n \choose n}y^n
$$

**Nótese como varían los exponentes de "x", "y". El exponente de "1x" \*empieza con "n" y decrece una unidad en el siguiente sumando, en cambio el de "y" al avanzar, se incrementa de cero a "n", en**. **una unidad cada sumando.** 

# OBJETIVO 1.2.2.1:

El alumno obtendrá los coeficientes de un binomio  $(x+y)^n$ **para cualquier número real "n" positivo.** 

**En el objetivo anterior se obtuvo lo siguiente:** 

$$
(x+y)^n = (n) x^n + (n) x^{n-1} y + (n) x^{n-2} y^2 + (n) x^{n-3} y^3 + \dots + (n) y^n
$$

**Si desarrollamos cada coeficiente de la expresión anterior; recordando que una combinación es:** 

$$
{n \choose T} = \frac{n (n-1) (n-2) \dots (n-r+1)}{r!}
$$

**Resulta lo siguiente:** 

$$
(x+y)^n = x^n + \frac{nx^{n-1}y}{1!} + \frac{n(n-1)}{2!} x^{n-2}y^2 + \frac{n(n-1)}{3!} (n-2) x^{n-3}y^3 + \dots + \frac{n(n-1)}{3!} (n-2) \dots (n-r+1) x^0 y^n
$$

Esta igualdad nos permite determinar un binomio  $(x+y)^n$  para **cualquier nÚmero real "n" .** 

ELHMPLO 1:

\n
$$
(2x-3y)^{4} = (2x)^{4} + 4 (2x)^{3}(-3y) + \frac{4(3)}{2!} (2x)^{2}(-3y)^{2} + \frac{4(3)(2)}{3!} (2x)(-3y)^{3} + \frac{4(3)(2)(1)}{4!} (-3y)^{4}
$$

$$
= 16x4 + 4 (8x3) (-3y) + 6 (4x2) (9y2) + 4 (2x) (-27y3) + 81y4
$$
  
= 16x<sup>4</sup> - 96x<sup>3</sup>y + 216x<sup>2</sup>y<sup>2</sup> - 216xy<sup>3</sup> + 81y<sup>4</sup>

$$
\underline{\text{EJEMPLO}}\ 2:
$$

$$
(x+y)^{\frac{1}{2}} = x^{\frac{1}{2}} + \frac{1}{2}x^{\frac{1}{2} - 1}y + \frac{(\frac{1}{2}) (\frac{1}{2})}{2!}x^{\frac{1}{2} - 2}y^2 + \frac{(\frac{1}{2}) (\frac{1}{2}) (\frac{1}{2}) (\frac{3}{2})}{3!}x^{\frac{1}{2} - 3}y^3 + \dots
$$
  
\n
$$
= x^{\frac{1}{2}} + \frac{1}{2}x^{\frac{1}{2}}y + \frac{1}{2}x^{\frac{1}{2}}x^{\frac{3}{2}}y^2 + \frac{\frac{3}{8}}{6}x^{\frac{5}{2}}y^3 + \dots
$$
  
\n
$$
= x^{\frac{1}{2}} + \frac{1}{2}x^{\frac{1}{2}}y - \frac{1}{8}x^{\frac{3}{2}}y^2 + \frac{1}{16}x^{\frac{5}{2}}y^3 + \dots
$$

EJERCICIOS:

1. 
$$
(1 + 0.5)^4 =
$$
  
\n2.  $(1 - 0.4)^{\frac{1}{2}} =$   
\n3.  $(x + \frac{1}{2})^5 =$ 

# OBJETIVO 1.2.3.1:

Obtendrá los coeficientes Binomiales como caso especial con el Triángulo de Pascal.

Los coeficientes de las potencias sucesivas de un binomio de la forma  $(a+b)^n$  con  $n_e \mathbb{Z}$  + pueden ser distribuidos en una formación -triangular de números llamado, Triángulo de Pascal.

(0)=1 para (a+b)0 (0)=1 1 ( 1 )=1 para (a+b)1 2 \ 7 / )=1 (")=2 ( 2 )=1 para (a+b)2 (0 1 2 (1)=1 ( 3 )=3 (3)=3 (3)=1 para (a+b)3 4 4 ( 0 )=1 (1 )=4 ()=6 2 ~(3) =4 (4)=1 para (a+b)4 ( fig. 1.2.2.1)

**44** 

**Esta igualdad nos expresa el hecho de que cada término del - Triángulo de Pascal es la suma de los dos términos que están arriba de él (ob serve las flechas en el Triángulo de Pascal).** 

Por ejemplo el coeficiente binomial  $\binom{4}{3}$  es igual a:

 $(\frac{3}{2}) + (\frac{3}{3}) = (\frac{4}{3})$  $3 + 1 = 4$ El coeficiente binomial, igual a  $\binom{2}{1}$  es la suma de:  $\binom{1}{0}$  **+**  $\binom{1}{1}$  =  $\binom{2}{1}$  $1 + 1 = 2$ 

**Otra característica que** se observa en el Triángulo de Pascal es que el término  $\binom{n}{k} = \binom{n}{n-k}$  es decir:  $^{4}$ **r**  $^{4}$  $\binom{3}{3}$  =  $\binom{4-3}{3}$ 

 $\binom{4}{3}$   $\rightarrow$   $\binom{4}{1}$ 

 $\frac{4 \times 3 \times 2}{3!} = \frac{4}{1!}$  ;  $4 = 4$ 

**La forma de calcular los coeficientes** mediante el Triángulo **de Pascal sólo será válida para "n" igual a un número entero positivo.** 

**EJEMPLO 1 :** 

**Obtenga mediante el Triángulo de Pascal** el siguiente binomio  $(a+b)^6$ .

**El Triángulo de Pascal nos dá los coeficientes de a y b** de**biendo obtener nosotros los exponentes de a** y **b respectivamente: (objetivo 1.2.1.1)** 

**para (a+b)6 (a+b)6= 1a6 + 6a5b + isay 20a3b3 + 15a2b4 + 6ab5 + lb6 1 1 1 1 2 1 3 3 1 1 4 6 4 1 1 5 10 10 5 1 1 6 15 20 15 6 1** 

# **EJEMPLO 2:**

**Utilizando el Triángulo de Pascal resuelva el siguiente bi**nomio :

**45** 

$$
(2x+1)^4 = 1(2x)^4 + 4(2x)^3(1) + 6(2x)^2(1)^2 + 4(2x) (1)^3 + (1)^4
$$
  

$$
(2x+1)^4 = 16x^4 + 32x^3 + 24x^2 + 8x + 1
$$

**EJERCICIOS:** 

**Utilizando el Triángulo de Pascal resuelva los siguientes bi-**

 $r^{\prime}$  .

**nomios:** 

1.-  $(3y + z)^5$ 2.-  $(1 + x)^{6}$  =

**UNIDAD II: Espacio de Probabilidad** 

**OBJETIVO 2.1.1.1:** 

**Establecerá la diferencia entre un fenómeno o experimento - aleatorio y uno determinístico.** 

# **EJEMPLO 1:**

**Al lanzar una pelota al aire se observa que la pelota cáe; sucederá la mismo cada vez que se lance la pelota.** 

# **EJEMPLO 2:**

**Al mezclar 2 volúmenes de hidrógeno y un volúmen de Oxígeno en ciertas condiciones se obtendrá invariablemente agua, es decir, el resulta**  do **será siempre el mismo.** 

Los dos ejemplos anteriores representan ejemplos de fenómenos determinísticos.

#### DEFINICION:

Un experimento o fenómeno es determinístico, cuando los resultados observados bajo las mismas condiciones, son siempre iguales. EXPERIMENTO O FFNOMFNO ALFATORIO:

#### EJBNPLO 1:

En el experimento de lanzar un dado normal se observa que no se puede saber qué cara va a caer, es decir, no es posible saber el resultado.

# EJEMPLO 2:

Al participar en el juego de la lotería el número premiado no se puede predecir, es decir, no se puede saber con anticipación cual será el resultado.

# 'DEFINICION:

Un fenómeno o experimento es aleatorio cuando los resultados observados bajo las másras condiciones son diferentes.

#### EJERCICIOS:

Diga en los siguientes experimentos si son determinísticos o aleatorios.

- 1.- Un accidente de aútomóvil en carretera.
- 2... La admisión a la U.N.A.M. de un estudiante bachiller que presenta el exámen respectivo.
- 3.- La muerte de una persona asegurada.
- 4.- La evaporación del agua cuando se pone a hervir.

La Probabilidad se ocupa Únicamente del estudio de los experimentos o fenómenos aleatorios.

# **OBJETIVO 2.1.1.2:**

**A partir de ejemplos de experimentos o fenómenos aleatorios obtendrá la definición de los siguientes conceptos: a) espacio muestral, b) punto muestral, c) evento, d) evento seguro, e) evento imposible, f) eventos mutuamente exclusivos.** 

# **EJEMPLO 1:**

**Considérese el experimento aleatorio de lanzar un dado y a partir de los subconjuntos, A,B,C,D,E que se definen,obtener los siguientes elementos: a) el espacio muestral, b) punto muestral, c) evento, d) evento seguro, e) evento imposible, f) eventos mutuamente exclusivos.** 

> **{ se obtenga un número par en la cara que caiga A hacia arriba.**

**se obtenga un número impar en la cara que caiga hacia arriba.**   $B = \begin{cases}$  se obtenga un número impar en la cara que cai-<br> $B = \begin{cases} a_1 & \text{if } a_2 \neq 0 \\ a_3 & \text{if } a_4 \neq 0 \end{cases} \end{cases}$ 

**se obtenga un número' múltiplo de dos en la cara que** caiga hacia arriba.

 $D = \{$  se obtiene cualquier cara del dado.  $\}$ 

 $E = \{$ que al lanzar el dado, no caiga.

**a)** Espacio **muestral.- Todos los resultados posibles de obtener cuando se lanza un dado, representan un espacio muestral.** 

Notación:  $\Lambda$  ; se utiliza para denotar el conjunto de to-

dos los **resultados posibles y que en este** -

caso son:

 $\Omega = \{1, 2, 3, 4, 5, 6\}$ 

b) Punto muestral.- Al tirar un dado el número de puntos, en la cara que cáe hacia arriba, le asociamos un punto en la recta llamado -muestral y entonces:

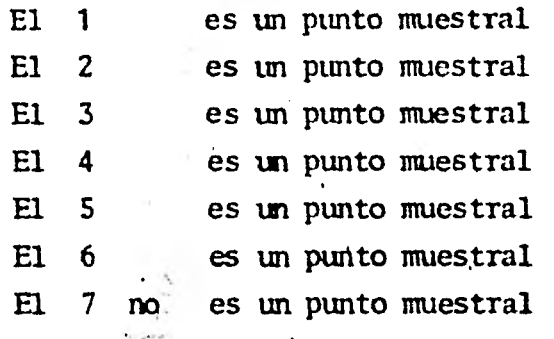

c) Evento.- Para obtener un número par en una cara del dado, es necesario que salga el número dos, el número cuatro o el número seis. Es decir, el subconjunto "A" lo vamos a representar por simplicidad de la siguiente forma:  $A = \{2, 4, 6\}$ ,  $A \subset \Omega$ . "A" por ser un subconjunto de  $\Omega$  se le llama Evento.

Para obtener un número impar en la cara del dado es necesario que salga el número uno, el número tres o el número cinco. Es decir, el subconjunto "B" se representa como: B =  $\{1, 3, 5\}$ , B  $\subset \Omega$ . "B" por ser subconjunto de  $\Omega$  se le llama Evento.

d) Evento seguro.- El subconjunto D es el Evento seguro - cuya representación simbólica es:

#### $D \Omega$

e) Evento imposible.- El subconjunto E es el Evento imposi- $E = \emptyset$ 

ble.

El conjunto vacío representa el Evento imposible.

f) Eventos mutuamente exclusivos.- Los subconjuntos A y B

son tales que  $A \cap B = \emptyset$  *y* por esa razón A *y* B son mutuamente exclusivos, porque no tienen ningún punto muestral en común.

# **EJEPLO 2.-**

**De una familia de 7 hijos donde 4 son mujeres: María, Silvia, Tere y Susana, y 3 son hombres: Víctor, Jorge, Arturo; si se escoge a una per**  sona al azar, obtener: espacio muestral, punto muestral, evento, evento seguro, evento imposible y eventos mutuamente exclusivos.

### **SOLUCION:**

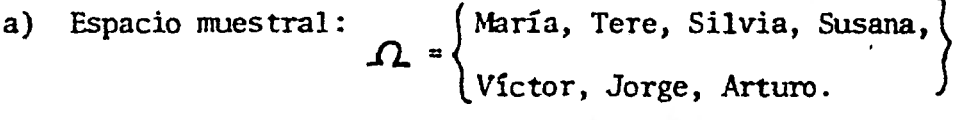

**b) Puntos muestrales: María, Tere, Silvia, Susana, Víctor, Jorge, Arturo.** 

**c) Eventos: Al evento de que se escoja a una mujer del espa cio muestral se le llamará evento A. Al evento de que se escoja a un hombre del espa cio muestral se le llamará evento B.** 

> $A = \{ \text{María, Tere, Silvia, Susana } \}$   $A \subset \Omega$  $B = \{ \text{Víctor, Jorge, Arturo} \}$   $B \subset \Omega$

d) Sea, D =  $\begin{cases} s \end{cases}$ **se escoge hombre o mujer**  entonces  $D =$  evento seguro =  $\Omega$ 

 $\begin{array}{ccc} \text{e)} & \text{ Sea} & \text{E} & = \\ \text{entonces} & \text{E} & = \\ \end{array}$  **se escobe un objeto**  $\text{entones}$ evento imposible

f)  $A \cap B = \emptyset$  por lo tanto  $A \vee B$  son mutuamente exclusivos. Es de**cir, no pueden ocurrir simultáneamente.** 

#### **DEFINICIONES:**

**a) Espacio muestral: /71 es el conjunto de todos los re- sultados posibles en un experimento aleatorio.** 

b) Punto muestral: Es cada uno de los elementos de  $\Omega$  $(a, \Omega)$ c) Evento : Es un subconjunto de  $\Omega$  (A  $\subset \Omega$ ) . Cuando el evento sólo tiene un elemento *se* le llama evento elemental.

d) Evento seguro: Es el evento que siempre sucede. Es de- cir, "A" es un evento seguro si  $A = \Omega$ .

e) Evento imposible: Es el evento que nunca sucede. Es de-cir, "A" es un evento imposible si  $A = \emptyset$ 

f) Eventos mutuamente exclusivos: Los eventos **A** y B son nutuamente exclusivos si  $A \cap B = \emptyset$ . Conviene hacer notar que no todos los eventos de un experimento aleatorio son mutuamente exclusivos.

# EJERCICIOS:

En cada uno de los siguientes' ejercicios obtenga: espacio - muestral, punto muestral, evento, evento imposible, evento seguro y eventos mutuamente exclusivos.

1.- Sea el experimento de lanzar dos monedas normales.

2.- Sea el experimento *de* seleccionar dos dígitos diferentes del uno al cinco.

# OBJETIVO 2.1.1.3:

Determinará el espacio maestral para experimentos o fenómenos aleatorios identificándolos como finitos e infinitos.

### ESPACIOS MUESTRALES FINITOS:

#### F.Te4"1,0 **1:**

El experimento aleatorio de lanzar tres monedas origina el siguiente espacio muestral

$$
50
$$

 ${\Omega} = \begin{cases}$  (águila, águila, águila) (águila, águila, sol)<br> ${\Omega} = \begin{cases}$  (águila, sol, águila) águila, sol, sol) (sol, á**guila**, águila)  $\{sol, \text{ águila}, \text{sol}\}\$  (sol, sol, águila) (sol, sol, sol)

El número de elementos de  $\Omega$  es 8; es decir, la cardinali dad del espacio muestral es ocho: n  $(\Omega) = 8$ .

# FJEMPLO 2:

El espacio muestral que origina el seleccionar a dos personas al azar de un lugar donde existen sólo dos clases de personas negros y blancos, es:

 $\Omega = \left\{$  (negro,blanco) (blanco,blanco) (blanconegro) (negro,negro) En este ejemplo la cardinalidad del espacio muestral es cua-

tro.:  $n (\Omega) = 4$ .

#### DEFINICION:

Un espacio muestral  $\Omega$  es finito si hay una correspondencia biunívoca entre **£1. y** un subconjunto propio de los números naturales. EJERCICIOS:

Diga si los espacios muestrales de los siguientes experimen tos son finitos.

1.- El seleccionar a dos personas de un grupo de 30 alumnos formado por **ham tres** y mujeres.

2.- La medida de la estatura de personas seniles en los asilos de la Ciudad de México.

#### ESPACIOS MUESTRALES INFINITOS:

#### EJENFLO<sub>1</sub>:

Obtener el espacio muestral que contiene las medidas del - tiempo que tardan en llegar de su casa a la escuela los estudiantes del Colegio de Yachilleres.

Supongamos que el mayor tiempo que hace un estudiante, de su casa al Colegio es de tres horas y que el tiempo mínimo de cero horas; esto quiere decir que existe un intervalo de tiempo en el que están comprendidos todos los tiempos posibles que un alumno puede hacer de su casa al Colegio.

> Ese intervalo es el espacio muestral. t.  $\mathbb{R}^{+}$ el espacio muestral.<br> $\mathbb{R}^+ \mid o \leq t \leq 3$

Es un conjunto infinito porque entre cero y tres existen un número infinito de números reales.

EJEMPLO 2:

El espacio muestral que se origina al seleccionar un número natural del conjunto de los números naturales.

 $\Omega = \{0, 1, 2, 3, 4 \dots \}$ 

es un conjunto infinito porque el conjunto de los números naturales es infinito.

DEFINICION:

Un espacio muestral  $\Omega$  es infinito si no hay una correspondencia biunívoca entre\_II. y un subconjunto propio de los números naturales.

OBJETIVO 2.1.2.1:

Determinar la frecuencia relativa: Supongamos que lanzamos una moneda 5 veces, 10, 20, 100, ... 2,000 veces y observamos el número de veces que aparece águila. Al realizar éste experimento obtendremos la siguien. te información.

> A =  $\{la$ la cara de la moneda muestra águila $\}$ número de lanzamientos

 $n_A$ = número de veces que aparece águila en los lanzamientos  $f_{\Lambda^{\pm}}$  número de veces que aparece águila con respecto al total de lanzamientos:  $\frac{n_A}{\Lambda}$ n

frecuencia relativa  $f_{A}$ =

Observamos en la tabla 2.1.2.1 que mientras más lanzamientos efectuemos, el número de veces que aparece águila con respecto al número de lanzamientos casi permanece constante.

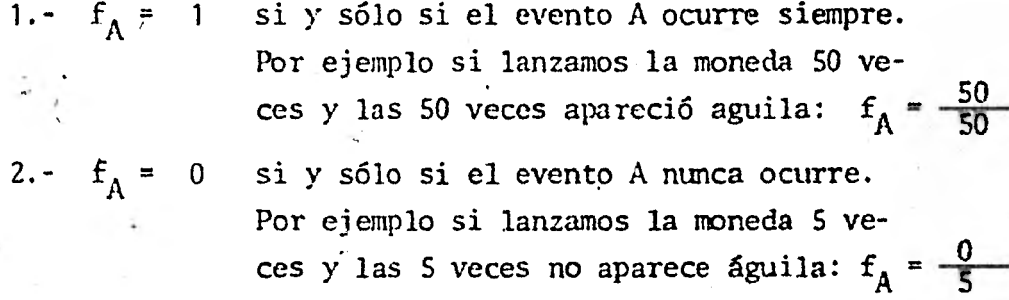

$$
3. \quad f_{A \cup B} = f_A + f_B
$$

Si A es el evento de que caiga la moneda mostrando águila, y B el evento de que caiga la moneda mostrando sol; (A y B son eventos tales - que A  $\bigcap$  B = Ø) entonces la frecuencia relativa de la unión de esos dos even tos es igual a la suma de sus frecuencias relativas.

Los tres puntos anteriores son características de la frecue<u>n</u>

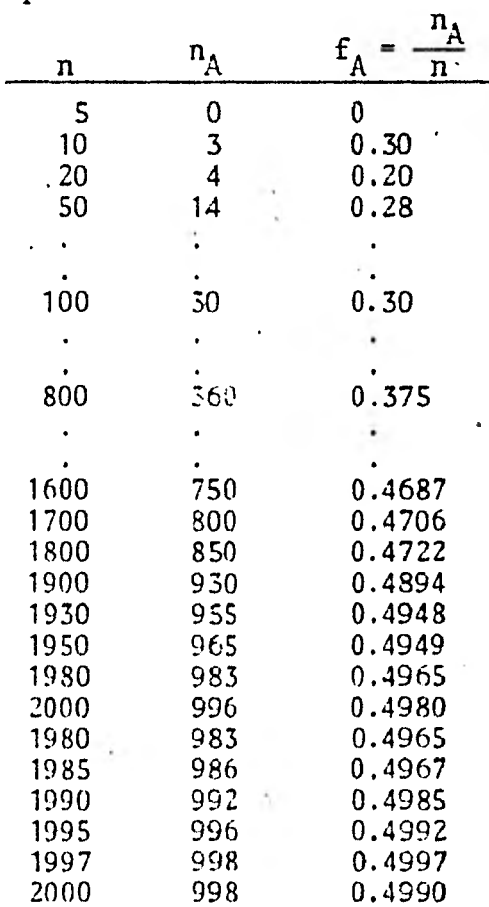

cia relativa.

tabla 2.1.2.1

#### DEFINICION:

La frecuencia relativa en un experimento aleatorio que se re pite "n" veces es el. cociente que resulta de dividir el nÚmero de ve ces que aparece determinada característica del experimento, entre el número total de repeticiones.

# OBJETIVO 2.1.2.2:

Obtener la interpretación gráfica de la frecuencia relativa. A partir de la tabla del objetivo anterior se hace la interpretación gráfica de la frecuencia relativa. En el eje de las abcisas se mar ca la frecuencia o el número de veces que se repite el experimento y en el - eje de las ordenadas se marca la frecuencia relativa:  $\overline{\mathbf{A}}$ n

Obsérvese en la gráfica 2.1.2.2, que la frecuencia del expe rimento es el número de veces que se repite el experimento y la frecuencia re lativa es el número de veces que aparece águila con respecto al número de lan zamientos.

Como se observa en la gráfica; en el eje de las abcisas, entre 1,950 y 2,000 la curva casi permanece constante.

# OBJETIVO 2.1.2.3:

Obtener la interpretación frecuentista del concepto de proba bilidad del evento A.

A partir de los anteriores objetivos se afirman que si un ex perimento aleatorio se realiza un número infinito de veces, entonces la frecuencia relativa de un evento tiende a estabilizarse a la larga, o sea que se aproxima a un número y a ese número se le llama PROBABILIDAD.

$$
\lim_{n \to \infty} \frac{n_A}{n} = P(A)
$$

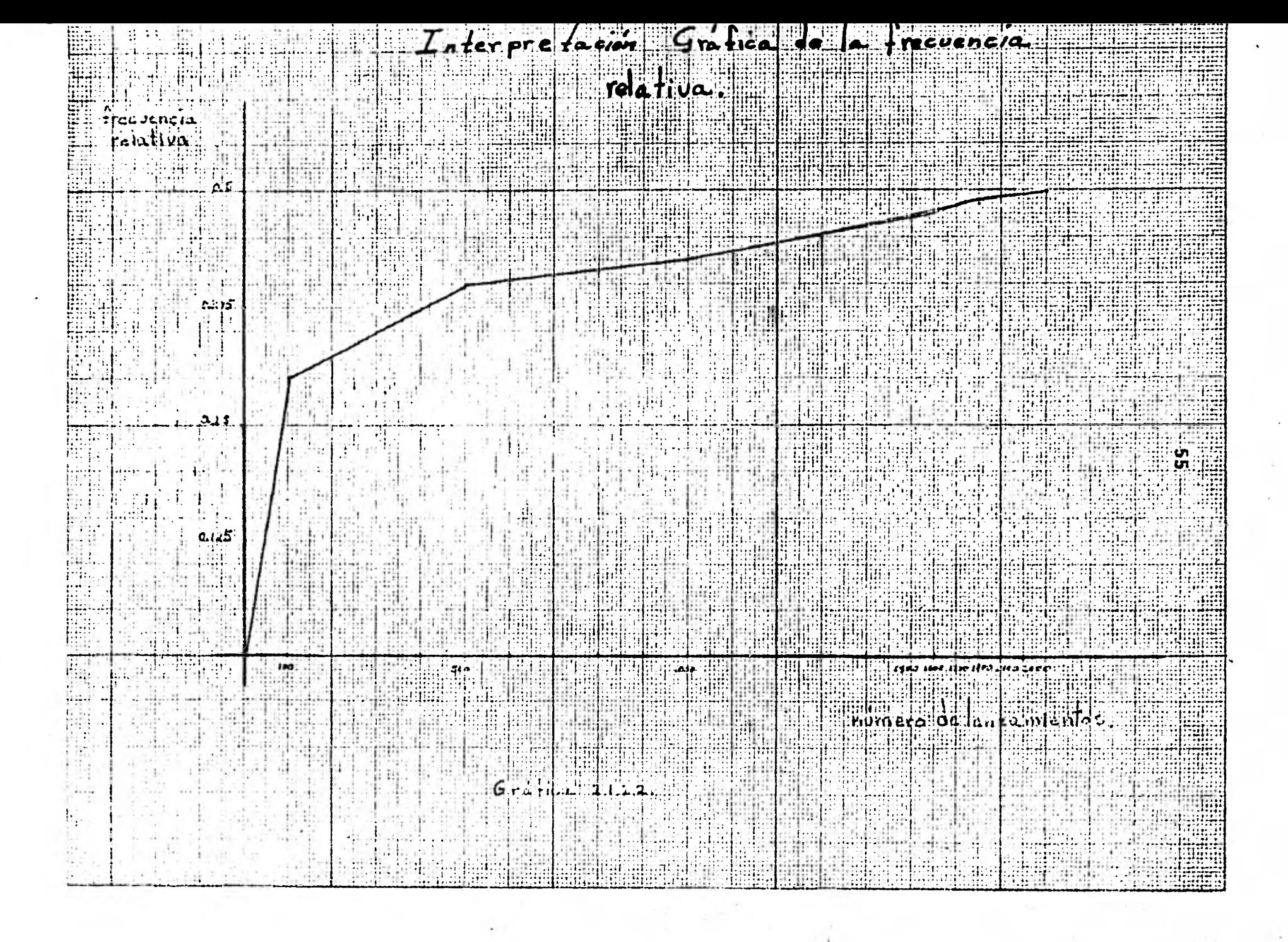

Fn el ejemplo del objetivo 2.1.2.1 a medida que aumente el número de lanzamientos la frecuencia relativa de que aparezca el águila tiende.

$$
\lim_{n \to \infty} \frac{n_A}{n} = \frac{1}{2}
$$
  
  

$$
n \to \infty
$$
  
  

$$
P(A) = \frac{1}{2}
$$

# OBJETIVO 2.1.3.1:

Obtener la definición de una familia de eventos del espacio muestral:

#### EJEMPLO 1:

a **1** 

2

Construir la familia de todos los eventos de  $\Omega$  . si

 $\Omega = \{ 3, 4, 5 \}$ 

#### SOLUCION:

 $\mathcal{A}$  = familia de todos los eventos de  $\Omega$ . **posibles de** un experimento aleatorio.

Todos los subconjuntos de  $\Omega$  que se forman, son los siguientes:

$$
\varphi = \left\{ \begin{array}{ccc} \{3\} & , & \{4\} & , & \{5\} & , & \{3,4\} & , & \{3,5\} & , \{4,5\} & , & \emptyset & , \{3,4,5\} \end{array} \right\}
$$

Nótese tres características que existen en esta familia de -

subconjuntos de

- 1a:- El espacio muestral es elemento de la familia de eventos de  $\Omega$  :
- 2a.- El complemento de cualquier evento A de la familia también forma parte de  $\mathcal{A}: (\Omega - A) \subset \mathcal{A}$
- 3a.- La unión **de dos eventos cualesquiera A y B** también pertenece a la familia de todos los eventos.

Construir una familia de eventos de  $\Omega$  si  $\Omega$  = { águila, sol }

SOLUCION:

1 . águila] , { sol 1 , /águila, solj , 01 2.- Sea A = tsoll entonces (111- A) ....)í7 3.- Si A = 1 sol; B = ( águila, sol3 entonces: AUB64

#### DEFINICION:

Una familia de eventos de $\Omega$ ,  $(\mathcal{A})$  son todos los subconjuntos que se pueden formar con los elementos de  $\Omega$ ; con las siguientes caracte risticas.

1. 
$$
\Omega \in \mathcal{A}
$$
  
2.  $(\Omega - A) \in \mathcal{A}$   
3.  $\text{ Sea } A \in \mathcal{A}$   $y B \in \mathcal{A}$  entonces  $(A \cup B) \in \mathcal{A}$ 

OBJETIVO 2.1.3.2:

Definirá el espacio de PROBABILIDAD a partir de una familia de eventos de  $\Omega$ .

Dada una familia de subconjuntos de  $\Omega$ ; se define la PROBA BILIDAD como una función P ( $\cdot$ ) que asigna a cada evento de $\mathcal{A}$  un número real no negativo entre cero y uno  $0 \leq P$  ( $\cdot$ )  $\leq 1$  llamado PROBABILIDAD del evento A.

$$
P : \mathcal{A} \longrightarrow [0, 1]
$$

Toda función de PROBABILIDAD deberá satisfacer los siguientes tres axiomas.

Axioma 1.-  $P(A) \ge 0$ 

La PROBABILIDAD de un evento es positiva.

Axioma 2.-  $P(\Omega) = 1$ 

La PROBABILIDAD del espacio muestral del evento es igual a uno.

Axioma 3.- Si  $A_1$ ,  $A_2$  ...  $A_n$  son eventos de  $\Omega$  mutuamente exclusivos entonces:

res: 
$$
n
$$
  
P ( $\bigcup_{i=1}^{n} A_i$ ) = P(A<sub>1</sub>) + P(A<sub>2</sub>) + ... + P(A<sub>n</sub>) =  $\sum_{i=1}^{n} P(A_i)$ 

Por un espacio de probabilidades se entiende una familia de subconjuntos de  $\Omega$  en el que se ha definido una función de PROBABILIDAD.

# OBJETIVO 2.1.3.3:

Por medio de ejemplos obtendrá la fórmula para calcular la - PROBABILIDAD de eventos que tienen la misma PROBABILIDAD de ocurrencia en espacios muestrales finitos.

#### EJEMPLO 1:

Supongamos que se lanzan  $2$  monedas al aire. ¿Cuál es la PRO BABILIDAD de qúe caigan cada una de ellas mostrando sol? SOLUCION:

Primero determinamos los resultados posibles que se pueden obtener al lanzar 2 monedas normales al aire.

> $\Omega = \{ (A, S), (S, A), (A, A), (S, S) \}$  A = águila  $S = sol$

Son cuatro los resultados posibles que se obtienen, de los cuales sólo uno es sol, sol.

Sea H el evento de que caigan las monedas mostrando sol, sol.

 $\{(so1, so1)\}$  P (H) =  $\frac{1}{4}$ 

**Nótese que cualquier punto muestral es igualmente probable de que suceda, es decir, no es más probable que salga (S,A) a que salga (A,S). EJEMPLO 2:** 

**Se tienen: a 2 niños de ler. año de primaria** 

**a 5 niños de 4o. año de primaria** 

**a 3 niños de 6o. año de primaria** 

**De este grupo de niños seleccionaremos uno. ¿Cuál es la pro habilidad de seleccionar a un niño de 4O. año de primaria?** 

**SOLUCION:** 

**1 2 niños de primero, 5 niños de cuarto,} 3 niños de sexto año.** 

**Sea E = { seleccionar un niño de 4o. año de primaria) El número de formas en que se puede escoger a un niño de cuarto año, de primaria es igual a cinco de diez casos totales,** 

$$
P(E) = \frac{5}{10}
$$

Cualquiera de los cinco niños es igualmente probable de ser

**escogido,** 

**"EJEMPLO 3:** 

**Se lanzan dos dados uno rojo y otro azul. ¿Cuál es la Probabilidad de que la suma de la cara de los dados sea mayor o igual que once?**   $\text{SOLUTION:}$ 

**La cardinalidad del espacio muestral del experimento de lanzar** dos dados es de:  $6^2$  = **<sup>=</sup>36** 

$$
\mathbf{\Lambda} = \left\{ \begin{array}{ll} (1,1) & (1,2) & (1,3) & (1,4) & (1,5) & (1,6) \\ (2,1) & (2,2) & (2,3) & (2,4) & (2,5) & (2,6) \\ (3,1) & (3,2) & (3,3) & (3,4) & (3,5) & (3,6) \\ (4,1) & (4,2) & (4,3) & (4,4) & (4,5) & (4,6) \\ (5,1) & (5,2) & (5,3) & (5,4) & (5,5) & (5,6) \\ (6,1) & (6,2) & (6,3) & (6,4) & (6,5) & (6,6) \end{array} \right\}
$$

Sea **{ Suma de las caras de los dados es mayor que once.** 

Los puntos muestrales favorables al evento A son tres: **(5,6), (6,5), (6,6).** 

$$
P(A) = \frac{3}{36}
$$
  
 $P(A) = \frac{1}{12}$ 

**-Los tres ejemplos anteriores conducen a la fórmula para calcular la probabilidad de eventos igualmente probables en un espacio maestral finito: Número de veces que aparece el evento E en el** 

$$
P(E) = \frac{\text{espacio de Probabilidad.}}{\text{Nímeros de elementos de } \Omega}
$$

# **EJERCICIO:**

**¿Cuál es la probabilidad de que al' seleccionar una carta al azar de una baraja que contiene 52 cartas, se obtenga un As?** 

**OBJETIVO 2.1.3.4:** 

**Aplicará el concepto de probabilidad en ejercicios, utilizan do las combinaciones.** 

#### **EJEMPLO 1:**

**De un grupo de 9 maestros tres tienen el doctorado. Si se aligen a 3 maestros al azar encuentre las siguientes probabilidades.** 

- **a) Que ninguno tenga el doctorado.**
- **b) Que sólo uno tenga el doctorado.**

#### **SOLUCION:**

**Sean los siguientes eventos:**  A  $=\{$ no tengan doctorado $\}$  B  $=\{$  s6lo uno tenga el docto**rado.i** 

**a) El número de formas en que se pueden elegir a tres maes**tros de un conjunto de nueve, es de:  $\binom{9}{3}$  **=**  $\frac{9 \cdot 8 \cdot 7}{3!}$  **=** 84 maneras diferentes.

**Este número representa el número de elementos de Puesto que lay 9-3 = 6 maestros que no tienen el doctorado, entonces el número de formas diferentes en que se pueden elegir tres maestros que no tengan el -**   $3'$ **doctorado es de:**  $\binom{6}{3} = \frac{6 \cdot 5 \cdot 4}{3!}$ 6 maestros que no tienen el d<br>
en que se pueden elegir tres<br>  $\binom{6.5.4}{3!} = 20$ 

**El número veinte representa el número de veces que aparece el evento A en el espacio de Probabilidad.** 

**Entonces la Probabilidad de seleccionar a dos maestros al - azar que no tengan el doctorado es de:** 

$$
P (A) = \frac{\binom{6}{3}}{\binom{9}{3}} = \frac{20}{84} = \frac{5}{21} = 0.238
$$

**b) Que sólo uno de los tres que se escogen, tenga el doctorado significa que los otros dos no lo tienen. Ese maestro se va a elegir de los maestros que están doctorados; el número de formas en que se puede elegir es de:**  $\binom{3}{1}$  = 3. Los otros dos maestros se van a elegir de los 6 que no están **doctorados; el número de** formas **en que se pueden** elegir es **de:** (**2) = 15.**  El número de elementos de  $\Omega$  es  $\binom{9}{3}$  = 84. Por lo tanto la solución al pro-blema es:  $\binom{3}{1} \cdot \binom{6}{2}$ 

P (B) = 
$$
\frac{{\binom{3}{1}} \cdot {\binom{6}{2}}}{\binom{9}{3}} = \frac{3 \times 15}{84} = 0.5357
$$

#### **EJEMPLO 2:**

**En un grupo de 20 políticos, 8 están a favor de cierta Ley y los demás en contra.. Si se eligen a 5 personas'al azar; cuál es la Probabili dad de que 3 políticos estén de acuerdo con cierta Ley y los otros 2 no. SOLUCION:** 

**El número de formas en que se pueden elegir a 5 personas de 20 es de:** 

$$
\binom{20}{5} = \frac{20 \cdot 19 \cdot 18 \cdot 17 \cdot 16}{5!} = \frac{1860480}{120}
$$

**61** 

 $\binom{20}{5}$  = 15504. Este número representa el número de elemen- $\cos$  de  $\Omega$ 

Se van a elegir a 5 personas de las cuales 3 estén de acuer **do a cierta Ley, y dos no**. **lo estén. Las primeras 3 personas se eligen de las**  8 que están de acuerdo a cierta Ley, es decir<sub>c</sub> de:  $\binom{8}{3}$  = 56 manerss diferentes. **A las dos personas que faltan y que no están de acuerdo a la 'Ley, se seleccie**  narán de:  $\binom{12}{2}$  = 66 maneras diferentes.  $(20-8=12)$ .

**Por lo tanto a las 5 personas se les elige de:** 

 $\binom{8}{3}$  **•**  $\binom{12}{2}$  = 56 x 66 = 3696 maneras diferentes. **Sea A** = **tres personas estén de acuerdo 1/ a cierta Ley y dos no.**   $(1^8)$   $(1^2)$ 

$$
P (A) = \frac{20}{\binom{20}{5}}
$$
  
 
$$
P (A) = \frac{3696}{15504} = 0.23
$$

# **OBJETIVO 2.1.4.1:**

**Por medio de ejemplos ilustrar los siguientes teoremas impor tantes en la Probabilidad.** 

### **TEOREMA 1:**

 $P$  ( $\emptyset$ ) = 0

#### **EJEMPLO:**

**En una rifa de un coche se vendieron 100 boletos, numerados del 1 al 100. ¿Cuál es la Probabilidad de que gane la persona que compró el boleto número 150?.** 

$$
\mathcal{L} = \{1, 2, 3, \ldots, 100\}
$$

Como no existe un punto muestral igual a "150" en el espa**cio muestral, entonces:** 

 $E = \{ \text{game} \text{ } e1 \text{ } \text{boleto} \text{ } \text{con} \text{ número} \text{ } 150 \}$ 

**E = 0 ya que no existe ningún boleto con número igual a 150.**  Entonces:  $P(E) = P(\emptyset) = 0$  la Probabilidad de que suceda el evento imposible **es igual a cero.** 

### **TECIRE4A 2:**

Si A es un evento contenido en  $\Lambda$ y  $\Omega$  es un espacio mues<sup>--</sup>tral finito tal que la unión de "n" eventos elementales A<sub>1</sub>, A<sub>2</sub> ...A<sub>n</sub> es A en**tonces:** 

$$
P(A) = P(A_1) + P(A_2) + \dots + P(A_n)
$$

#### **EJEMPLO:**

**Se dispone de 3 libros de cocina, 2 de gimnasia rítmica y 4 novelas, se escoge un libro al azar, obtener la Probabilidad de que el libro seleccionado sea novela.** 

# **SOLUCTON:**

**Sean los siguientes eventos:** 

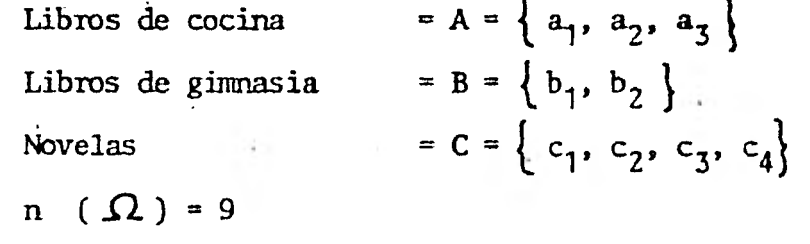

P (C) = Probabilidad de que el libro seleccionado sea novela  
\nP (C) = 
$$
P\{c_1\} + P\{c_2\} + P\{c_3\} + P\{c_4\}
$$
  
\nP (C) =  $\frac{1}{9} + \frac{1}{9} + \frac{1}{9} + \frac{1}{9}$   
\nP (C) =  $\frac{4}{9}$ 

**DEFINICION:** 

**Si A es evento camplementario de B entonces:** 

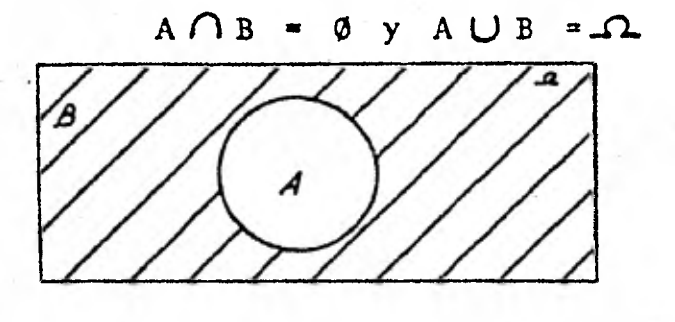

# EJEMPLO:

En un lote de 50 discos 15 estuvieron expuestos al sol.y se deformaron. Si se escoge un disco al azar, ¿Cuál es la Probabilidad de que el disco no esté deformado?.

n 
$$
(\Omega)
$$
 = 50  
\nn  $(\Omega)$  = cardinalidad del espacio miestral  
\nSea A = {disco deformado}  
\nB = {disco no deformado}  
\nSea x el disco que se selecciona.  
\ni) A $\cap$  B = { $x_{\epsilon}\Omega/x_{\epsilon}$  A y x  $\epsilon$  B} =  $\emptyset$   
\nii) A $\cup$  B = { $x_{\epsilon}\Omega/x_{\epsilon}$  A  $\emptyset x_{\epsilon}$  B}  
\nn (A $\cup$  B) = 35 + 15 = n  $(\Omega)$  = 50

Por estas dos razones se dice que A es complemento de B y B es complemento de A.

TEOREMA 3:

Si  $A^C$  es un evento complementario de  $A$  entonces:  $P (A^C) = 1 - P (A)$ 

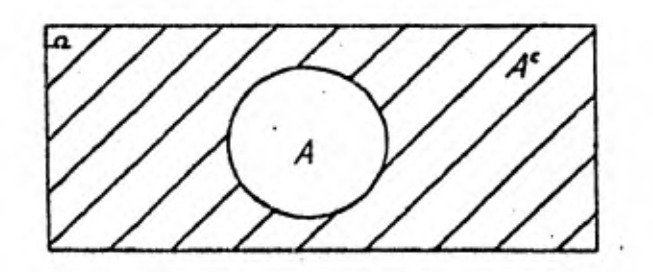

64

# **EJEMPLO:**

**En una competencia de equitación participan 25 países y uno de** esos **países es México. ¿Cuál es la Probabilidad de que no gane México? SOLUCION:** 

See a 1 evento

\n
$$
A = \left\{ \text{ game } \text{México} \right\}
$$
\n
$$
A^{C} = \left\{ \text{no game } \text{México} \right\}
$$
\n
$$
P (A) = \frac{1}{25}
$$
\n
$$
P (A^{C}) = 1 - P (A)
$$
\n
$$
P (A^{C}) = 1 - \frac{1}{25} = \frac{24}{25}
$$

**TEOREMA 4:** 

**Si A y B no son eventos mutuamente exclusivos entonces;' la Probabilidad de la unión de A y B es:** 

 $P (A \cup B) = P (A) + P (B) - P (A \cap B)$ 

**Recuerde que dos conjuntos son mutuamente exclusivos** si:  $A \cap B = \emptyset$  (Objetivo 2.1.1.2)

**EJEMPLO:** 

**Si se tiran 2 dados. ¿Cilál es la Probabilidad de que por lo menos uno de ellos muestre un número mayor que tres?** 

**SOLUCION:** 

See a A = {el primer dado muestra un número mayor que 3}

\nB = {el segundo dado muestra un número mayor que 3}

\nn (A) = 36

\n(4,1) (4,2) (4,3) (4,4) (4,5) (4,6)

\nA = {5,1) (5,2) (5,3) (5,4) (5,5) (5,6) P(A) = 
$$
\frac{18}{36}
$$
 =  $\frac{1}{2}$  (6,1) (6,2) (6,3) (6,4) (6,5) (6,6)

$$
B = \begin{Bmatrix} (1,4) & (1,5) & (1,6) \\ (2,4) & (2,5) & (2,6) \\ (3,4) & (3,5) & (3,6) \\ (4,4) & (4,5) & (4,6) \\ (5,4) & (5,5) & (5,6) \\ (6,4) & (6,5) & (6,6) \end{Bmatrix} \xrightarrow{P (B)} = \frac{18}{36} = \frac{1}{2}
$$
  
La probabilidad de al menos -  
(A *U* B).

**Si sumamos P** *(A)* **+ P (B) habremos contado 2 veces los clamen**  tos contenidos en  $A \cap B$ , una al sumar P (A) y otra al sumar **P** (B) entonces,  $\cdot$ **Ubemos restar una vez la probabilidad de Ana B para llegar al resultado correç** 

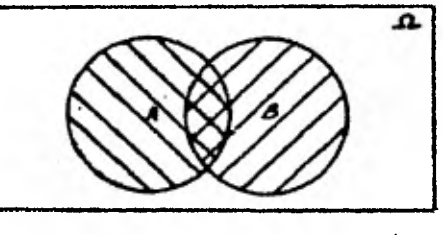

**1 muestra números mayores que tres.**   $A \cap B = \left\{ \text{ parejas donde el ler. dado } y \text{ el } 2a. \text{ dado } \right\}$ 

$$
A \cap B = \begin{cases} (4,4) & (4,5) (4,6) \\ (5,4) & (5,5) (5,6) \\ (6,4) & (6,5) (6,6) \end{cases} P (A \cap B) = \frac{9}{36} \cdot \frac{1}{4}
$$
  
Por lo tanto P (A U B) =  $\frac{1}{2} \cdot \frac{1}{4} \cdot \frac{1}{4} \cdot 1 - \frac{1}{4} = \frac{3}{4}$   
P (A U B) = P (A) + P (B) - P (A \cap B)

#### **TBORFMA 5:**

to.

Si A y B son dos eventos de  $\Omega$  y  $A \subset B$  entences:

 $P(A) < P(B)$ 

#### **EJEMPLO:**

 $A = \{ (x_1, x_2) \mid x_1 = \text{sol}, x_2 = 2n \}$  $A = \{ \text{parejas con sol } y \text{ un número par } \}$  $B = \{(x_1, x_2) / x_1 = \text{sol } 6 \text{ águila }, x_2 = 2n \}$  $B = \left\{ \text{ parejas con número par} \right\}$ 

**Se lanza una moneda y un dado y se definen a les siguientes** 

**conjuntos:** 

Nótese que en el evento B no importa de que cara cae la mo-

**neda.** 

**Encuentre la relación de órden que existe entre la Probabilidad de A y la Probabilidad de B.** 

#### **SOLUCION:**

**El espacio muestral que se origina el lanzar una moneda y -** 

**III1 dado es:** 

$$
\Omega = \left\{ \begin{array}{ll} (S,1) & (S,2) & (S,3) & (S,4) & (S,5) & (S,6) \\ (A,1) & (A,2) & (A,3) & (A,4) & (A,5) & (A,6) \end{array} \right\}
$$
  
n  $(\Omega) = 6 \times 2 = 12$ 

**Los elementos que pertenecen al evento A y al evento B son:** 

A = 
$$
\{(S, 2)(S, 4)(S, 6)\} \cdot n(A) = 3
$$
  
B =  $\{(S, 2)(S, 4)(S, 6)(A, 2)(A, 4)(A, 6)\} \cdot n(B) = 6$ 

**El evento A, está contenido en B ya que todos los elementos**  • **de A están en B.** 

P (A) = 
$$
\frac{3}{12}
$$
 =  $\frac{1}{4}$   
P (B) =  $\frac{6}{12}$  =  $\frac{1}{2}$   
A C B  
entonces P (A) < P (B)  
 $\frac{1}{4}$  =  $\frac{1}{2}$ 

Ejercicios donde se aplican los Teoremas anteriores.

1.- ¿Cuál es la Probabilidad de que el onomástico de una per sona sea el 30 de febrero de cada año?

2.- Una caja contiene 6 bolas rojas, 5 blancas y 4 negras. Se escoge una al azar. Hallar la Probabilidad de que sea negra.

3.- Se saca una carta de una baraja, la Probabilidad de que sea Rey es de 1. ¿Cuál es la Probabilidad de que al sacar una carta, no 13 sea Rey?

4.- En un grupo de 100 niños 38 están vacunados contra la po liomielitis,  $35$  contra la tuberculosis y  $23$  están vacunados contra la polio-mielitis y la tuberculosis. Si se elige a un niño al azar, hallar la Probabi lidad *de* que esté vacunado de poliomielitis o tuberculosis.

# OBJETIVO 2.2.1.1:

A partir de ejemplos obtendrá el concepto de Probabilidad - **condicional.** 

#### EJEMPLO 1;

Se dispone un lote de 100 artículos de los cuales 80 son sin defecto y 20 son defectuosos.

Si se tienen los siguientes eventos

$$
A = \{ e1 \text{ ler. artículo es defectuoso } \}
$$

 $A = \{ e1 \text{ ler. artículo es defectusso } \}$ <br> $B = \{ e1 \text{ 2o. artículo es defectusso } \}$ 

*y* se toma una muestra de dos elementos ¿Cuál es la Probabilidad de que ocurra el evento A y-el evento B si el experimento primero se hace con sustitución y después se hace sin sustitución de artículos?

# SOLUCION:

a) Con sustitución: Con sustitución quiere decir que al seleccionar un artículo, se vuelve a sustituir con el mismo artículo..

P (A) = Probabilidad de que el ler. artículo sea defectuoso

$$
P(A) = \frac{20}{100}
$$
  
 $P(A) = \frac{1}{5}$ 

P (8) = Probabilidad de que el 2o. articulo sea defectuoso

$$
P (B) = \frac{20}{100}
$$
  

$$
P (B) = \frac{1}{5}
$$

La Probabilidad del evento B es igual a la Probabilidad del

**58**
**evento A, porque el número de artículos permanece constante en cada selección.** 

**b) Sin sustitución: Sin sustitución quiere decir que al seleccionar un artículo no se vuelve a sustituir, quedando un artículo renos en el lote, para la segunda elección.** 

$$
P (A) = \frac{20}{100}
$$
  

$$
P (A) = \frac{1}{5}
$$

**La. Probabilidad de que el segundo articulo sea defectuoso va a depender de la ocurrencia del evento A, es decir, el número de artículos de fectuosos disminuyó de 20 a 19 y el número total de artículos diminuyó de -- 100 a 99.** 

**Entonces la pregunta correcta para este caso será: ¿Cuál es la Probabilidad de que el segundo artículo sea defectuoso si (condición) el**  primer artículo fué defectuoso? La notación usada es: P (B/A).

A ésta Probabilidad se le llama Probabilidad Condicional.

P (B/A) = 
$$
\frac{19}{99}
$$

**Esta igualdad es correcta, porque dado que el evento A ha ocurrido, al realizar la segunda selección quedan sólo 99 artículos de los coa les 19 son defectuosos.** 

#### **E.3134PLO 2:**

Para realizar un concurso de Química en una escuela se ins**cribieron 10 hambres y 20 mujeres. Sólamente se seleccionaron a 4 personas.** 

**a) ¿Cuál es la Probabilidad de que la primera persona se leccionada sea hombre?** 

**b) es la Probabilidad de que la segunda persona sé- leccionada sea hambre si la primera fue hamlre?** 

C) **¿Cuál es la Probabilidad de que la tercera persona se leccionada sea mujer?** 

**d) ¿Cuál es la Probabilidad de que la cuarta persona se- leccionada sea mujer si la tercera fué mujer?** 

### **SOLUCION:**

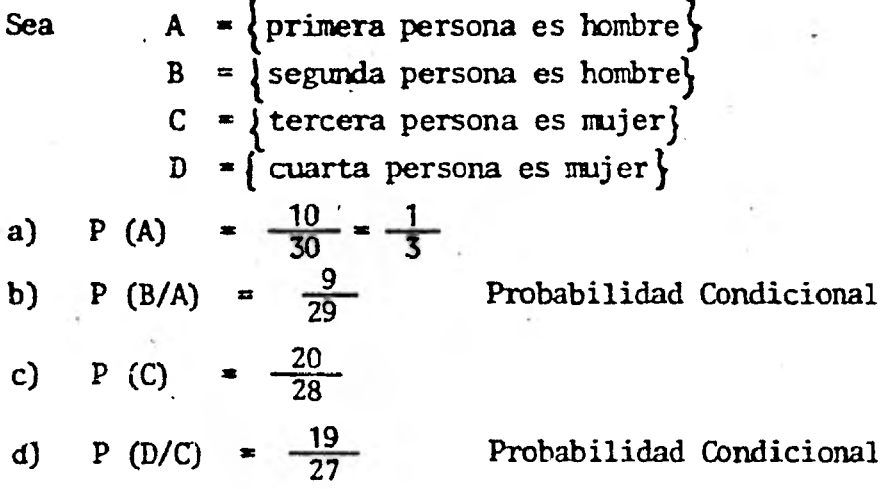

 $\cdot$   $\cdot$ 

#### EJERCICIOS:

1.- Dos tubos defectuosos se mezclan entre 10 que no son de **fectuosos. Si los tubos los prueban uno por uno. ¿Cuál es la Probabilidad**  de encontrar el último tubo defectueso en la segunda prueba? (experimento sin **reemplazo).** 

**2.- En una rifa donde participan 20 números, se premiará al tercer número que se extraiga; si los dos números anteriores a éste fueron im pares. ¿Cuál es la Probabilidad de que el boleto premiado sea un número impar? Los números de la rifa son del número 1 al número 20.** 

### **• OBJETIVO 2.2.1.2:**

**Obtendrá por medio de ejemplos la fórmula de la Probabilidad • Condicional.** 

# **FjEMPLO 1:**

**En una oficina hay 45 mujeres de las cuales, 20 son casadas -** 

**71** 

y 25 son maydres de 30 años de edad, y dentro de esos dos grupos **hay 8 perso**nas que son casadas y mayores de 30 años. Si se selecciona a una mujer al a**zar** cuál es la Probabilidad de que:

- a) Sea casada
- b) Sea casada si tiene más de 30 años de edad.

SOLUCION:

La representación gráfica del problema es:

 $C = \{\text{empleada casada}\}$ M = {empleada mayor de 30 años de edad }  $n (\Omega) = 45$ ,  $n (C) = 20$ ,  $n (M) = 25$ **P (C)** =  $\frac{20}{45}$ , **P (M)** =  $\frac{25}{45}$ , **P (C C M)** =  $\frac{8}{4!}$  $\frac{10}{5}$ , P (M) =  $\frac{25}{45}$ , P (C  $\cap$  M) =  $\frac{8}{45}$ 

a) La probabilidad de que al seleccionar a una mujer sea casada es:  $P (C) = \frac{20}{45}$ 

$$
P(C) = \frac{20}{45}
$$

b) La probabilidad que se busca en este inciso es condicional porque se está poniendo como condición, que tenga más de 30 años de edad; por lo que la cardinalidad del espacio muestral en éste caso es de 25; de las cuales únicamente 8 son casadas.

La Probabilidad de que la persona que se seleccione sea casa da si tiene **más** de 30 años de edad, queda representada por:

$$
P (CM) = \frac{\frac{8}{45}}{\frac{25}{45}}
$$
  
 
$$
P (CM) = \frac{\frac{8}{45}}{\frac{25}{45}}
$$
  
 
$$
P (CM) = \frac{8}{25}
$$

Se lanza un par de dados. Si los números que resultan son diferentes, encuentre la Probabilidad de que su suma sea par.

### SOLUCION:

El espacio muestral que se obtiene al lanzar 2 dados es igual a  $6^2$  = 36. Sean los siguientes eventos:

A =  $\{(x_1, x_2) / x_1 \neq x_2\}$  =  $\{(x_1, x_2) / x_1 \neq x_2\}$  ara de los dados con números diferentes B =  $\{(x_1, x_2) / x_1 + x_2 = 2n\}$  =  $\{ \text{parejas de caras de dados cuyas sumas } \}$  es un número par.

Los puntos muestrales del evento A son:

$$
A = \begin{Bmatrix}\n(1,2) & (1,3) & (1,4) & (1,5) & (1,6) \\
(2,1) & (2,3) & (2,4) & (2,5) & (2,6) \\
(3,1) & (3,2) & (3,4) & (3,5) & (3,6) \\
(4,1) & (4,2) & (4,3) & (4,5) & (4,6) \\
(5,1) & (5,2) & (5,3) & (5,4) & (5,6) \\
(6,1) & (6,2) & (6,3) & (6,4) & (6,5)\n\end{Bmatrix}
$$

 $n(A) = 30$ 

Obsérvese que no hay ninguna pareja con valores repetidos  $(1,1)$ ,  $(5,5)$ ,  $(6,6)$  etc.

De acuerdo al espacio muestral anterior se puede calcular

P (A).

P (A) = 
$$
\frac{30}{36}
$$

Para el espacio muestral de B se toman en cuenta todas las parejas de A cuya suma sea par, agregando también las parejas con elementos repetidos porque también **su** suma es par.

$$
B = \begin{Bmatrix} (1,1) & (1,3) & (1,5) \\ (2,2) & (2,4) & (2,6) \\ (3,1) & (3,3) & (3,5) \\ (4,2) & (4,4) & (4,6) \\ (5,1) & (5,3) & (5,5) \\ (6,2) & (6,4) & (6,6) \end{Bmatrix} \quad n \quad (B) = 18
$$

La Probabilidad de que la suma de los números de las caras **de los dados sea par, dado que los números que resultaron son diferentes, que da descrita en la siguiente forma: P (B/A)** 

**Las úmicas parejas cuyos dígitos son diferentes y que su suta es un número par son los que resultan de la intersección del evento A y el evento B.** 

$$
A \cap B = \left\{ \begin{array}{ll} (1,3) & (1,5) & (2,4) & (2,6) & (3,1) & (3,5) \\ (4,2) & (4,6) & (5,1) & (5,3) & (6,2) & (6,4) \end{array} \right\}
$$
  
n (A \cap B) = 12  
P (A \cap B) =  $\frac{12}{36}$ 

**La Probabilidad que se está buscando, pone como condición que los números de las caras de los dados sean diferentes por lo que se va a considerar como espacio maestral a los elementos del evento** *A,* **es decir, un espacio maestral reducido. n (A) = 30. De estos 30 elementos sólo 12 corresponden a las caras de los dados cuyas sumas es un número par.** 

P (B/A) = 
$$
\frac{P (A \cap B)}{P (A)}
$$
  
P (B/A) =  $\frac{\frac{12}{36}}{\frac{30}{36}}$   
P (B/A) =  $\frac{12}{30}$ 

#### **DEFINICION:**

Sean A y B dos eventos en el espacio muestral tales que - -*A.* **fl B f O. La Probabilidad condicional del evento A dado que se realiza el evento B, denotada por P (A/B), es igual a:** 

$$
P(A/B) = \frac{P(A \cap B)}{P(B)} \qquad \text{con } P(B) \neq 0
$$

**73** 

### **EJERCICIOS:**

**1.- Si la Probabilidad** *de* **que un marido vote en una elección**  *es* **de 0.S, y la Probabilidad de que una mujer casada vote** *es* **de 0.6, y la Pro babilidad de que una mujer casada vote dado que su marido votó es de 0.9. Encuentre la Pobabilidad de que un hombre vote dado que su mujer vota.** 

**2.- Se lanzan 2 dados normales y se anotan sus resultados - (x1 , x2), cuáles la Probabilidad de que su suma sea mayor o igual a 10 si**   $x_1 > x_2$ 

**OBJETIVO 2.2.1.3:** 

**Comprobará que la definición de Probabilidad condicional satisface los axiomas de la función de Probabilidad.** 

> **a)**  $P(B/A) \ge 0$ Si  $A \cap B$  =  $\emptyset$  Entonces  $P (A/B) = \frac{0}{P (B)} = 0$ Si A  $\cap$  B  $\neq$  0 **Entonces P** (A/B) =  $\frac{P(A \cap B)}{P(B)} > 0$ **b)** Sea  $(B \cap A) \subset A$  por lo tanto  $P (B \cap A) \leq P (A)$ **p -(BnA)**   $P(A)$  **P P** (A) *†* O  $P(B/A) \leq 1$

**c)** Si A y B son eventos mutuamente exclusivos  $(A \cap B = \emptyset)$ , **entonces An D y Bn D, también son mutuamente exclusivos entre si. Por la propiedad distributiva se tiene que:** 

c.1) 
$$
(A \cup B) \cap D = (A \cap D) \cup (B \cap D)
$$
  
\nP  $[(A \cup B) \cap D] = P[(A \cap D) \cup (B \cap D)] = P(A \cap D) + P(B \cap D)$   
\nP  $[(A \cup B) / D] = \frac{P[(A \cup B) \cap D]}{P(D)}$ 

**74** 

For c.1) 
$$
P[(A \cup B) / D] = \frac{P(A \cap D) + P(B \cap D)}{P(D)} = \frac{P(A \cap D) + P(B \cap D)}{P(D)} = \frac{P(A \cap D) + P(B \cap D)}{P(D)}
$$

\n $P[(A \cup B) / D] = P(A/D) + P(B/D)$ 

**c,2) La igualdad anterior se puede generalizar para varios eventos mutuamente exclusivos, también lo son entre sí, A<sub>1</sub>** $\cap$  **D, A<sub>2</sub>** $\cap$  **D, -**  $\cdot$  $A_3 \cap D$  ...An  $\cap D$ .

$$
P [ (A_1 \cup A_2 \cup A_3 ... \cup A_n) / D ] = \frac{P [ (A_1 \cup A_2 \cup A_3 ... \cup A_n) \cap D ]}{P ( D )}
$$
  
= 
$$
\frac{P (A_1 \cap D) + P (A_2 \cap D) + ... + P (A_n \cap D)}{P ( D )}
$$
  
= 
$$
\frac{P (A_1 \cap D) + P (A_2 \cap D) + ... + P (A_n \cap D)}{P ( D )}
$$
  
= 
$$
P (A_1 / D) + P (A_2 / D) + ... + P (A_n / D)
$$

EJEMPLO:

En un informe acerca del uso de los anticonceptivos en 100 mujeres se obtuvieron los siguientes resultados:

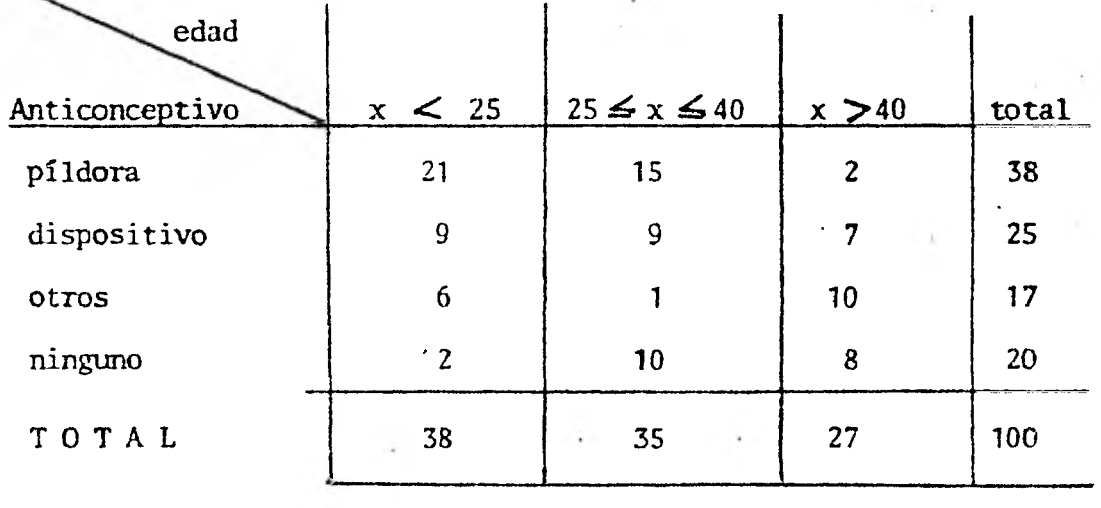

Si se selecciona a una persona al azar. Cuál es la Probabi-

lidad de que:

- a) Sea menor de 25 años de edad.
- b) Tome. la píldora anticonceptiva si es mayor de 40 años 'de edad.
- c) Tenga una edad menor igual de 40 años o mayor igual de 25 años.
- d) Use dispositivo o píldora si es menor de 25 años de edad.

#### SOLUCION:

Sean los siguientes eventos y representando por "x" la edad de las mujeres, se tiene:

> $A = \{x/x < 25\}$  $B = \{ x/25 \le x \le 40 \}$  $C = \{x / x > 40\}$  $D = \{$  mujer que toma la píldora anticonceptiva  $\}$  $E = \{$  mujer que usa el dispositivo $\}$  $F = \{$  mujer que usa otro tipo de anticonceptivo $\}$  $G = \{$  mujer que no usa ningún anticonceptivo  $\}$ a) P (A) =  $\frac{38}{100}$  $00<sub>1</sub>$

b) Este inciso se refiere a la Probabilidad del evento D si se dá el evento C; por lo que el espacio muestral n  $(\Lambda)$  = 100 queda reduci do a 27 que son los elementos del evento C. De los elementos de C sólo doS tienen la característica del evento D.

$$
P (D/C) = \frac{P (D \cap C)}{P (C)}
$$
  

$$
P (D/C) = \frac{2}{27}
$$

 $\frac{35}{2}$ c) P (B) =  $\frac{55}{100}$  **d) Se pide la Probabilidad condicional** *de* **dos eventos E,\_D** 

**mutuamente exclusivos, dado que se realice, el evento A.** 

$$
E \cap A = 9
$$
  
\n
$$
D \cap A = 21
$$
  
\n
$$
P (E \cup D/A) = P (E/A) + P (D/A) =
$$
  
\n
$$
= \frac{P (E \cap A)}{P (A)} + \frac{P (D \cap A)}{P (A)} =
$$
  
\n
$$
= \frac{9}{38} + \frac{21}{38} =
$$
  
\n
$$
= \frac{30}{38}
$$

# **OBJETIVO 2:2.1.4:**

**Obtener la Probabilidad del evento B dado el evento A si:** 

**a) A es** *un* **subconjunto de B** 

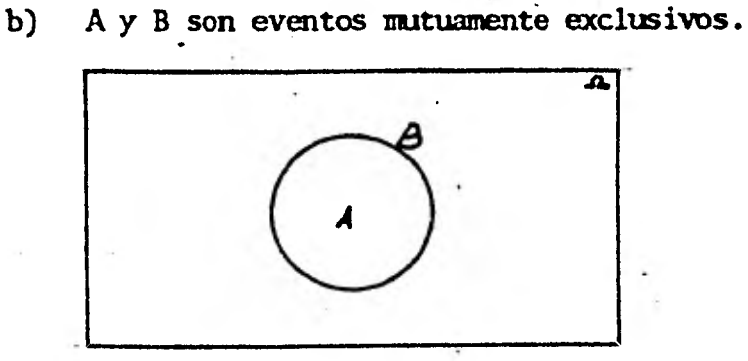

**Observe que en este caso si el evento A ocurre también ocu-**

**rre el evento B.** 

#### $A \cap B = A$

$$
P (A \cap B) = P (A)
$$

**Por definición de Probabilidad condicional se tiene que:** 

$$
P(B/A) = \frac{P(A \cap B)}{P(A)}
$$
  
 $P(B/A) = \frac{P(A)}{P(A)} = 1$ 

 $a)$ 

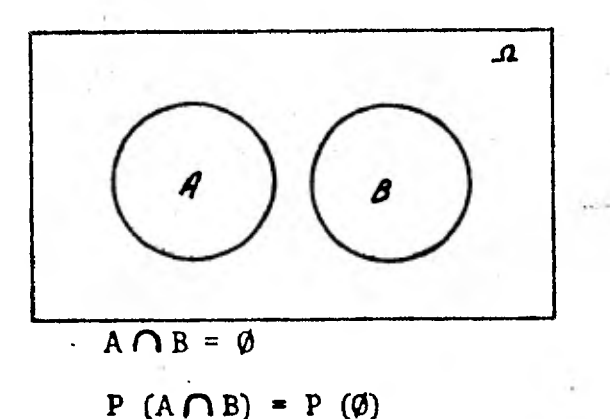

b)

Por definición de Probabilidad condicional.

\n
$$
P(B/A) = \frac{P(A \cap B)}{P(A)} = \frac{P(\emptyset)}{P(A)} = \frac{O}{P(A)}
$$
\n
$$
P(B/A) = O
$$

Es decir, si el evento A sucede, el evento B no puede suceder; y si el evento B sucede, entonces el evento A no puede suceder.

OBJETIVO 2.2.2.1:

A partir de la Probabilidad condicional obtenga el Teorema de la multiplicación.

De la definición de Probabilidad condicional se obtiene lo -

siguiente:

 $P (A/B) = P (A \cap B)$ despejando:  $P(A \cap B)$  $P (A \cap B) = P (B) P (A/B)$ 

Así la Probabilidad de que el evento A y B sucedan  $(A \cap B \neq \emptyset)$ es igual a la Probabilidad de que suceda el evento B por la Probabilidad de que suceda el evento A dado que el evento B sucede.

> Para los eventos  $A_1$ ,  $A_2$ ,  $A_3$  se tiene:  $P (A_2/A_1)$   $P (A_1 \cap A_2)$  $P(\mu_1)$ despejando: P  $(A_1 \cap A_2) = P (A_1) P (A_2 / A_1)$  Ec. 1

$$
P (A_3/A_1 \cap A_2) = \frac{P (A_1 \cap A_2 \cap A_3)}{P (A_1 \cap A_2)}
$$
 Ec. 2

Sustituyendo el valor de P  $(A_1 \cap A_2)$  de la ecuación uno en  $\cdot$ **La ecuación dos se obtiene:** 

$$
P(A_3/A_1 \cap A_2) = \frac{P_1(A_1 \cap A_2 \cap A_3)}{P(A_1)P(A_2/A_1)}
$$

**Despejando de esta ecuación el valor de P**  $(A_1 \cap A_2 \cap A_3)$ **: P** (A<sub>1</sub> $\cap$  A<sub>2</sub> $\cap$  A<sub>3</sub>) **=** P (A<sub>1</sub>) P (A<sub>2</sub>/A<sub>1</sub>) P (A<sub>3</sub>/A<sub>1</sub> $\cap$  A<sub>2</sub>) **En forma general para los eventos** 

$$
A_1, A_2, \ldots A_n
$$
  
P(A<sub>1</sub>/A<sub>2</sub>/A<sub>3</sub> ... A<sub>n</sub>) = P(A<sub>1</sub>)P(A<sub>2</sub>/A<sub>1</sub>)P(A<sub>3</sub>/A<sub>1</sub>/A<sub>2</sub>)P(A<sub>4</sub>/A<sub>1</sub>/A<sub>2</sub>/A<sub>3</sub>)...  
... P (A<sub>n</sub>/A<sub>1</sub>/A<sub>2</sub> ... A<sub>n-1</sub>)

#### **EJEMPLO 1:**

**Consideren el concurso de belleza de 40 participantes para Miss Universo que se realiza cada año, el concurso está integrado por 18 par. ticipantes Americanas y las demás de los otros Continentes. Si se selecciona a 5 finalistas al azar cuál es la Probabilidad de que sean Americanas. No hay reemplazo.** 

#### **SOLUCION:**

**Sean los eventos:** 

$$
A_1 = \begin{cases} 1a & \text{ter. finalista es American} \\ 1a & \text{2a. finalista es American} \end{cases} \quad P (A_1) = \frac{18}{40}
$$
\n
$$
A_2 = \begin{cases} 1a & \text{3a. finalista es American} \\ 1a & \text{3a. finalista es American} \\ 1a & \text{4a. finalista es American} \end{cases} \quad P (A_3) = \frac{16}{38}
$$
\n
$$
A_4 = \begin{cases} 1a & \text{4a. finalista es American} \\ 1a & \text{5a. finalista es American} \\ 1a & \text{5b.} \end{cases} \quad P (A_5) = \frac{14}{36}
$$

**La Probabilidad de que las cinco finalistas sean Americanas es igual a:** 

P (A<sub>1</sub> 
$$
\cap
$$
 A<sub>2</sub>  $\cap$  A<sub>3</sub>  $\cap$  A<sub>4</sub>  $\cap$  A<sub>5</sub>) = P (A<sub>1</sub>) P (A<sub>2</sub>/A<sub>1</sub>) P (A<sub>3</sub>/A<sub>1</sub>  $\cap$  A<sub>2</sub>)  
\nP (A<sub>4</sub>/A<sub>1</sub>  $\cap$  A<sub>2</sub>  $\cap$  A<sub>3</sub>) P (A<sub>5</sub>/A<sub>1</sub>  $\cap$  A<sub>2</sub>  $\cap$  A<sub>3</sub>  $\cap$  A<sub>4</sub>) =  
\n=  $\frac{18}{40}$   $\frac{17}{39}$   $\frac{16}{38}$   $\frac{15}{37}$   $\frac{14}{36}$  =  $\frac{1028160}{78960960}$  = 0.13

|<br>|<br>|

**EJEMPLO 2:** 

**Cierto periódico otorga anualmente tres diplomas a un grupo de reporteros integrado por 12 hombres y 7 mujeres. Hallar la Probabilidad**  de que sean mujeres las que reciban los diplomas.

**SOLUCION:** 

**Sea los siguientes eventos:** 

A<sub>1</sub> = {prime amjer selectionada recibe diploma}  
\nP (A<sub>1</sub>) = 
$$
\frac{7}{19}
$$
  
\nA<sub>2</sub> = {segunda mujer selectionada recibe diploma}  
\nP (A<sub>2</sub>/A<sub>1</sub>) =  $\frac{6}{18}$   
\nA<sub>3</sub> = { tercera mujer selectionada recibe diploma}  
\nP (A<sub>3</sub>/A<sub>1</sub>/A<sub>2</sub>) =  $\frac{5}{17}$   
\nP (A<sub>1</sub>/A<sub>2</sub>/A<sub>3</sub>) = P (A<sub>1</sub>) P (A<sub>2</sub>/A<sub>1</sub>) P (A<sub>3</sub>/A<sub>1</sub>/A<sub>2</sub>) =  
\n=  $\frac{7}{19} \cdot \frac{6}{18} \cdot \frac{5}{17}$   
\nP (A<sub>1</sub>/A<sub>2</sub>/A<sub>3</sub>) =  $\frac{210}{5814} = 0.036$ 

#### EJERCICIOS:

**1.- En un grupo de SO personas 20 están enfermas y 30 no. - Se selecciona a 3 personas al azar (sin reemplazo). ¿Cuál es la Probabilidad de que las tres' estén enfermas?** 

**2.- En un lote de máquinas de escribir 80 son eléctricas.yr 20 son manuales. ¿Cuál es la Probabilidad de que al seleccionar 2 máquinas**  *sean* **manuales?** 

### **OBJETIVO 2.3.1.1:**

**Partiendo de ejemplos obtendrá la definición de eventos independientes.** 

#### **EJEMPLO 1:**

**Considérese a una mujer de 40 años de edad y un hombre de 4S años, entre los cuales no existe ninguna relación y supóngase que la Proba bilidad de que él viva 10 años más es de 1 y la Probabilidad de que la mujer**   $\dot{\bar{3}}$ *viva* **10 años más es de 1 . Encuentre la Probabilidad de que la mujer viva**   $\overline{4}$ **10 años más y que también el hombre viva 10 años más.** 

#### **SOLUCION:**

**Sean los eventos A y B**  A =  $\left\{\text{el} \text{ hombre viva } 10 \text{ años mAs}\right\}$  P (A) =  $\frac{1}{3}$ **B** =  $\left\{ \text{la} \text{ mujer viva} \text{ 10 años más } \right\}$  P **(B)** =  $\frac{1}{4}$ 

**La pregunta a la que se refiere el problema es:** 

 $P(A \cap B)$  = Probabilidad de que el hombre y la mujer estén vivos dentro de 10 años.

**La Probabilidad de que ocurra el evento A, no depende en absoluto de la ocurrencia del evento B.** 

**Por ser independientes los eventos.** 

$$
P (A \cap B) = P(A) P(B)
$$
  

$$
P (A \cap B) = \frac{1}{3} \cdot \frac{1}{4}
$$
  

$$
P (A \cap B) = \frac{1}{12}
$$

## **EJIMPLO 2:**

Supongamos a dos familias con tres hijos cada uno y sea A el **evento de que la primera familia tenga niños de ambos sexos y sea B el evento de que la segunda familia tenga a lo sumo un niño; comprobar que A. y B son eventos independientes.** 

**SOLVC1ON:** 

**A = { niños ambos sexos)**  B **= a lo sumo un niño)**   $n (\Omega) = 2^3 = 8$ 

**Por facilidad para describir el espacio muestral de los even tos A** y **B, el número uno representará niño y el cero representará niña.** 

**El espacio muestral de A es:** 

A = 
$$
\begin{cases} (0,0,1) & (0,1,0) & (0,1,1) \\ (1,0,0) & (1,0,1) & (1,1,0) \end{cases}
$$
 P (A) =  $\frac{6}{8}$  =  $\frac{3}{4}$ 

**El espacio nuestral de B es:** 

B = 
$$
\{(0,0,0)\ (0,0,1)\ (0,1,0)\ (1,0,0)\}\ P(B) = \frac{4}{8} = \frac{1}{2}
$$

En el espacio muestral de A $\cap$  B están aquellos puntos mues**trales que tienen de ambos sexos y a lo sumo un niño.** 

$$
A \cap B = \{(0,0,1) \cdot (0,1,0) (1,0,0)\} P (A \cap B) = \frac{3}{8}
$$

**Si multiplicamos la Probabilidad de A por la Probabilidad de** 

**B se obtiene:** 

$$
P(A) \cdot P(B) = \left(\frac{3}{4}\right) \left(\frac{1}{2}\right) = \frac{3}{8}
$$

Observe que: P (A) · P (B) = P (A
$$
\bigcap
$$
 B) =  $\frac{3}{8}$ 

**Entonces A y B son independientes.** 

**DEFINICION:** 

**Los eventos A y B son independientes si y sólo si P**  $(A \cap B) = P(A) \cdot P(B)$  con  $P(A) \neq 0$   $\neq P(B) \neq 0$  con  $A \cap B \neq \emptyset$ ; **lo cual significa que entre Ay B existe por lo menos un punto muestral en co**   $m(n)$ .

**Para dos o más eventos se obtiene lo siguiente:** 

**P**  $(A_1 \cap A_2 \cdots \cap A_k) = P(A_1) P(A_2) P(A_3) \cdots P(A_k)$ 

**El que dos eventos A, B sean independientes significa que la**  Probabilidad de que suceda el evento A no tiene nada que ver con la Probabili<sup>'</sup> dad de que suceda el evento B, pero que sin embargo  $A \cap B \neq \emptyset$ .

### **EJERCICIOS:**

**1.- Una caja A tiene 8 artículos de los cuales 3 son defec tunsos y la caja Bcontiene 5 artículos de los cuales 2 son defectuosos. se**  saca un artículo de caja caja ¿Cuál es la Probabilidad de que ambos artícu**los no sean defectuosos?** 

**2.- Si la Probabilidad de que Juan apruebe todas** *sus* **mate-**  *rias* **de la escuela es 1 y de que Jorge las apruebe es 1 si están en diferen**  2  $\frac{3}{3}$ **tes escuelas ¿Cuál es la Probabilidad de que ambos aprueben todas sus mate- rins escolares?** 

#### **OP.itlIVO 2.3.1.2:**

**Por medio de ejemplos obtendrá que si A y B son eventos inde pendientes entonces:** 

 $P (A/B) = P (A)$  **P** (B/A) **\*** P (B)

EJEMPLO 1:

**Supongamos que se lanzan 2 dados normales. Definamos los eventos A y B como sigue:** 

**83** 

A **= {el primer dado muestra un dígito par;**   $B = \{e1 \text{ segundo dado muscle} \}$ 

**a) ¿Cuál es la Probabilidad de que el evento A ocurra, si**  sucede el evento B?

**b) ¿Cuál es la Probabilidad de que el evento B ocurra si sucedió el evento** *A?* 

#### **SOLUCION:**

# $n (\Omega) = 36$

**El espacio muestral correspondiente al experimento de lanzar dos dados normales es de 36 puntos muestrales. De esos 36, los que correspon den al evento A son todas aquellas parejas cuya primer componente contiene un dígito par.** 

$$
A = \begin{cases} (2,1) & (2,2) & (2,3) & (2,4) & (2,5) & (2,6) \\ (4,1) & (4,2) & (4,3) & (4,4) & (4,5) & (4,6) \\ (6,1) & (6,2) & (6,3) & (6,4) & (6,5) & (6,6) \end{cases} P (A) = \frac{18}{36} = \frac{1}{2}
$$

Los puntos *muestrales* que corresponden al evento B son todas **aquellas parejas cuya segunda componente contiene el número cinco.** 

> **B = (1,5) (2,5) { (4,5) (5,5)**   $(3,5)$ **(6,5) P** (B) =  $\frac{6}{36}$  =  $\frac{1}{6}$

La probabilidad de que suceda el evento A, no depende del e**vento B y la probabilidad de que suceda el evento B, no depende del evento A. Esto significa que Ay B son independientes.** 

**En An B están los puntos muestrales tales que el primer dígito muestra un dígito par y el segundo muestra el número 5.** 

$$
A \cap B = \{(2,5) (4,5) (6,5)\} P (A \cap B) = \frac{3}{36} = \frac{1}{12}
$$

a) 
$$
P (A/B) = \frac{P (A \cap B)}{P (B)}
$$

P (A/B) = 
$$
\frac{\frac{1}{12}}{\frac{1}{6}}
$$
 =  $\frac{6}{12}$  =  $\frac{1}{2}$   
P (A/B) =  $\frac{1}{2}$ 

entonces  $\langle P \ (A/B) = P \ (A) \rangle$ 

b) 
$$
P (B/A) = \frac{\frac{1}{12}}{\frac{1}{2}} = \frac{2}{12} = \frac{1}{6}
$$
  
 $P (B/A) = \frac{1}{6}$ 

entonces  $P (B/A) = P (B)$ Por ser A y B eventos independientes  $P (A \cap B) = P (A) \cdot P (B)$  $P (B/A) = \frac{P}{A}$  $P (A)$ .<br>(B  $\overline{A}$ )  $\overline{P}$ A)  $P (B)$  • (A)  $\frac{P(A)}{P(B)}$  = P(B)  $P (A \cap B) = P (A) \cdot P (B)$  $P (A/B) = \frac{P (A \cap B)}{P (B)}$  \*  $\frac{P (A) \cdot P (B)}{P (B)}$  =  $P (A)$ 

### EJEMPLO 2:

Supongamos que lanzan dos monedas. Calcular la Probabilidad de que la segunda moneda caiga sol si la primera es águila. SOLUCION:

El espacio muestral correspondiente al experimento aleatorio de lanzar dos monedas normales, es de 4 puntos muestrales. Por comodidad para escribir el espacio muestral la letra A, representa águila, y la letra S representa sol.

$$
\Omega = \left\{ (A,A) (A,S) (S,A) (S,S) \right\}
$$

Sean los siguientes eventos:

A = {  
segunda cara de la moneda es sol  
  
A = {(A,S) (S,S)} P(A) = 
$$
\frac{1}{2}
$$
  
  
B = {primea cara de la moneda es águila  
  
B = {(A,A) (A,S)} P(B) =  $\frac{1}{2}$   
  
A \cap B = {(A,S)} P (A \cap B) =  $\frac{1}{4}$   
P (A/B) =  $\frac{P (A \cap B)}{P (B)}$  =  $\frac{1}{\frac{1}{2}}$  =  $\frac{2}{4}$  =  $\frac{1}{2}$  = P (A)

entonces:  $P (A/B) = P (A)$ 

DEFINICION:

Si A y B son eventos independientes entonces:

$$
P (A/B) = P (A)
$$
  

$$
P (B/A) = P (B)
$$

### EJERCICIOS

Con .dos barajas por separado, ¿Cuál es la Probabilidad de que en la primera baraja salga un As si en la segunda salió un As?

2.- Si la Probabilidad de que Juan apruebe un exámen de matemáticas es de 1 ; y la Probabilidad de que José que está en otra escuela di 2 **ferente a la** de Juan lo apruebe es de 3 . ¿Cuál es la Probabilidad de que  $4 \quad$ **Juan apruebe** el exámen si José lo aprueba?

### **OBJETIVO 2.3.2.1:**

Obtendrá la Probabilidad de la unión de dos eventos, cuando **los eventos son** independientes.

#### EJEMPLO 1:

Considérese a dos familias, la Probabilidad de que el padre de la primera familia viva 10 años más es 1, la Probabilidad de que el padre 4 de la segunda familia viva 10 años más es 1. Encuentre la Probabilidad de -3 que al menos *uno* de ellos viva 10 años más.

#### SOLUCION:

Sea

A =  $\{$  padre de la primer familia viva 10 años más  $\}$ B = {padre de la segunda familia viva 10 años más}  $P (A) = \frac{1}{4}$ 4

$$
P(B) = \frac{1}{3}
$$

Recordando el Objetivo 2,1.4.1 :  $P(A \cup B) = P(A) + P(B) - P(A \cap B)$ Por ser A y B eventos independientes.  $P (A \cap B) = P (A) \cdot P (B)$  $P (A \cap B) = \frac{1}{4} \cdot \frac{1}{3}$ 

Entonces la Probabilidad de al menos significa que ocurra, y el evento A o el evento B está dada por:

$$
P (A \cup B) = P (A) + P (B) - P (A) \cdot P (B)
$$
  

$$
P (A \cup B) = \frac{1}{4} + \frac{1}{3} - \frac{1}{12} = \frac{1}{2}
$$

#### EJEMPLO 2:

• La Probabilidad de que Eduardo invite a Julia a salir de paseo es 1 y de que la invite Antonio es 1. ¿Cuál es la Probabilidad de que -4

 $P (A \cap B) = \frac{1}{12}$ 

al menos uno de ellos la invite a salir? (Se supone que en ningún momento - Eduardo sabe de la invitación de Antonio ni Antonio de la invitación de Eduar do).

SOLUCION:

A = { Eduardo invita a Julia } P (A) = 
$$
\frac{1}{4}
$$
  
B = {Antonio invita a Julia } P (B) =  $\frac{1}{2}$   
Por ser A y B events independientes.  
P (A \cap B) = P (A) · P (B) =  $\frac{1}{4} \cdot \frac{1}{2} = \frac{1}{8}$   
Se busca P (A U B) = P (A) + P (B) · P (A \cap B)  
P (A U B) =  $\frac{1}{4} + \frac{1}{2} - \frac{1}{8} = \frac{5}{8}$ 

### EJERCICIOS:

**1.-** Una urna **A** contiene 4 canicas: 2 rojas.y 2 blancas y una urna B contiene 3 canicas: 2 verdes y una roja. Si se extraen 2 canicas al azar, una de cada urna la Probabilidad de obtener al menos una roja es:

2,- La Probabilidad, de que una alumna apruebe un examen es de 0.75, y la Probabilidad de que su compañera lo apruebe es de 0.5 ¿Cuál es la Probabilidad de que al menos una de ellas lo apruebe?

#### OBJETIVO 2.3.2.2.:

Teorema: Si A y B son eventos independientes entonces  $A^C$  y  $B<sup>C</sup>$  son eventos independientes, es decir:

**P**  $(A^C \cap B^C) = P(A^C) \cdot P(B^C)$  $(A<sup>C</sup> =$  complemento de A)  $(B<sup>C</sup> = complemento de B)$ 

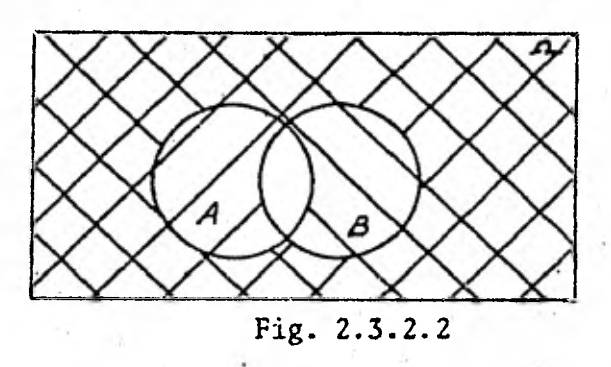

88

En la figura 2.3.2.2 la parte del diagrama en la que se intersectan rectas es:  $A^C \cap B^C = (A \cup B)^C$ 

#### EJEMPLO **1:**

La Probabilidad de que una persona que se inicia en las ventas de seguros venda un seguro de vida a un cliente "x" es de 1 ; y la Probabilidad de que un amigo suyo que ya tiene experiencia, venda el seguro a un cliente "y" es de  $3 \cdot i$ Cuál es la Probabilidad de que ninguno de los dos  $-i$ 4 venda el seguro de vida?

SOLUCION:

Sea  $A = \{$  agente venda el seguro a "x"  $\}$ B =  $\left\{$  agente venda el seguro a "y"  $\right\}$  $P (A) = \frac{1}{2}$  $P (B) = \frac{3}{4}$ **4** 

A y B son eventos independientes porque la realización del evento B no depende de la realización del evento A, tampoco la del evento A depende de la realización del evento B.

El complemento de cada uno de los eventos es:

$$
AC = \begin{cases} \text{agente no vende el segundo de vida a "x"} \\ \text{agente no vende el segundo de vida a "y"} \end{cases}
$$

 $A^C$  y  $B^C$  son independientes entre sí.

La pregunta del ejemplo se representa por P  $(A^c \cap B^c)$ La pregunta del ejemplo se repr<br>P ( $A^C$ ) = 1 - P (A) = 1 -  $\frac{1}{2}$  $P (A^C) = 1 - P (A) = 1 - \frac{1}{2}$ <br>  $P (B^C) = 1 - P (B) = 1 - \frac{3}{2}$ 1 - P (A) = 1 -  $\frac{1}{2}$  =  $\frac{1}{2}$ 1 - P (B) = 1 -  $\frac{3}{4}$  =  $\frac{1}{4}$  $\mathbf{r}$  $(A^c \cap B^c) = \frac{1}{2}$ 2 4  $P (A^C \cap B^C) = \frac{1}{8}$ 1

### EJBPLO 2:

Si el equipo de Dallas de futbol americano gana 3 de cada 4 juegos y el equipo de los Acereros de Pittsburgh gana 1 de cada 4 juegos. - ¿Cuál es la Probabilidad de que los dos equipos pierdan su juego si cada uno juega con otro equipo diferente y en lugares diferentes?

### SOLUCION:

Se busca: P  $(A^c \cap B^c)$ <br>A = {equipe de Dallas gana} P  $(A)$  = 3 4 Se busca: P  $(A^C \cap B^C)$  $\mathbf{I}$  $B = \begin{cases} \text{equipo de ballas gan} \\ \text{equipo de los Acereros de} \end{cases}$ Pittsburgh gana  $\int P(B) = \frac{1}{4}$ A y B son eventos independientes.  $A^C$  = {equipo de Dallas pierde} P ( $A^C$ ) = 1 -  $\frac{3}{4}$  =  $\frac{1}{4}$  $\left\langle \right\rangle$  $B^C = \int$  equipo de los Acereros Pittsburgh pierde de}  $P (B^C) = 1 - \frac{1}{4} = \frac{3}{4}$  $P (A^C \cap B^C) = \frac{1}{4} \cdot \frac{3}{4}$  $P(A^C \cap B^C) = \frac{3}{16}$ 4 4 16

### EJERCICIOS:

1.- La Probabilidad de que en un campeonato de futbol, Méxi co llegue a cuartos de final es 0.31, la Probabilidad de que Alemania llegue a cuartos de final es 0.05 ¿Cuál es la Probabilidad de que ninguno de los dos llegue a cuartos de final?

2.- La Probabilidad de que Juan resuelva cierto problema es de 1 , la Probabilidad de que lo resuelva Pedro es de 1 . ¿Cuál es la Proba- $2 \hspace{2.5cm} 8$ bilidad de que ninguno de los dos lo resuelva?

OBJFTIVO 2.3.3.1:

Obtendrá por medio de diagramas y ejemplos la definición de partición de un espacio muestral.

 $EJ$  $F$  $F$  $F$  $F$  $I$  $0$  1:

A partir del espacio muestral que corresponde al experimento de lanzar un dado; obtenga las características de los eventos:  $\texttt{B}_{\texttt{1}}, \ \texttt{B}_{\texttt{2}}, \ \texttt{B}_{\texttt{3}}.$ 

> El evento  $B_1$  consta de los puntos muestrales: 1,2 El evento  $B_2$  consta de los puntos muestrales: 3,4,5 El evento  $B_3$  consta del punto muestral: 6

SOLUCION:

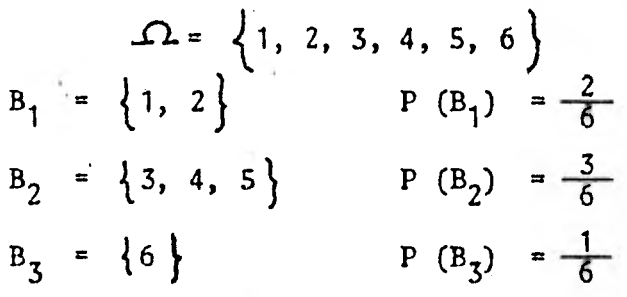

**90** 

### CARACTFRISTICAS:

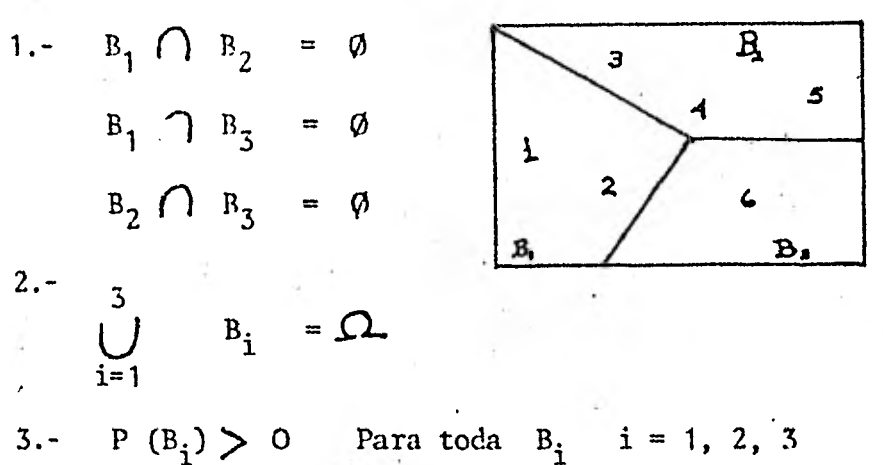

Por estas tres características  $B_1$ ,  $B_2$ ,  $B_3$  representan una partición del espacio muestral

### EJEMPLO 2:

Sea el experimento de seleccionar con reemplazo a 3 personas de una familia de 12 hijos donde hay niños y niñas. Se definen los siguientes eventos:  $A_1$ ,  $A_2$ ,  $A_3$  y se desea saber sí forman una partición. SOLUCION:

Por comodidad para escribir el espacio muestral correspondien te a este experimento se usa la siguiente simbologia: la "n" representa niña la "N" representa niño.

$$
\Omega = \begin{cases}\n(\text{num}) (\text{nmN}) (\text{nmN}) (\text{nmN}) \\
(\text{Nnm}) (\text{Nnm}) (\text{Nnm})\n\end{cases}
$$
\n
$$
A_{1} = \begin{cases}\n\text{se selectionan 2 nif } \text{as } 1 \\
\text{se selectionan 2 nif } \text{as } 2\n\end{cases}
$$
\n
$$
A_{2} = \begin{cases}\n\text{se selectiona un } \text{s610 } \text{sexo}\n\end{cases}
$$
\n
$$
A_{1} = \begin{cases}\n(\text{n}, \text{N}, \text{N}) (\text{N}, \text{N}, \text{n}) (\text{N}, \text{n}, \text{N})\n\end{cases} \quad P (A_{1}) = \frac{3}{8}
$$
\n
$$
A_{2} = \begin{cases}\n(\text{n}, \text{n}, \text{N}) (\text{n}, \text{N}, \text{n}) (\text{N}, \text{n}, \text{n})\n\end{cases} \quad P (A_{2}) = \frac{3}{8}
$$

91

 $A_3 = \begin{cases} (n,n,n) & (N,N,N) \end{cases}$  P  $(A_3) =$ 1.-  $A_1 \cap A_2 = \emptyset$  $A_1 \cap A_3 = \emptyset$  $A_2 \cap A_3 =$ 2.- A<sub>1</sub> U A<sub>2</sub> U A<sub>3</sub> =  $\Omega$ 3.- P  $(A_1) > 0$  $P (A_2) > 0$  $P (A_3) > 0$ 

Entonces podemos afirmar que  $A_1$ ,  $A_2$  y  $A_3$  forman una partición del espacio muestral.

### EJERCICIOS:

1.- En un experimento se lanzan 3 Monedas. Si  $A = \{$  puntos muestrales donde hay 2 soles  $\}$  $B = \{$  puntos muestrales donde hay 2 águilas $\}$  $C =$ = { puntos muestrales donde está la misma}<br>d cara en las 3 tiradas. cara en las 3 tiradas.

Demuestre si los eventos A, B y C forman una partición.

2.- Para un concurso interbachilleres, intervienen estudian tes de 18 años y 20 años de edad; se seleccionan 4 grupos de estudiantes -  $C_1$ ,  $C_2$ ,  $C_3$ ,  $C_4$ . ¿Cuáles de ellos reunidos entre sí forman una partición?

$$
C_1 = \begin{cases} \n\text{s6lo estudantes de 18 años} \\ \nC_2 = \begin{cases} \n\text{dos estudantes de 18 años y uno de 20} \\ \n\text{dos estudantes de 20 años} \\ \nC_4 = \begin{cases} \n\text{ningím estudiante de 20 años} \\ \n\end{cases} \n\end{cases}
$$

# OBJETIVO 2.3.3.2:

Por medio de ejemplos demostrará el siguiente Teorema: Si -  $B_1$ ,  $B_2$  ...  $B_n$  es una partición de B y AC B entonces :  $P(A) = P(B_1) P(A/B_1) + P(B_2) P(A/B_2) + ... + P(B_n) P(A/B_n)$ 

#### EJEMPLO:

México importa el 45% de aparatos electrónicos a Estados Uni dos, el 20% a Japón y el resto de otros países. Se sabe además que el 4% de los aparatos que se importan de Estados Unidos son defectuosos el 1% de Japón y el 8% de los demás países.

Si se escoge a un artículo al azar ¿Cuál es la Probabilidad de que este sea defectuoso?

#### SOLUCION:

Sean los.siguientes eventos:

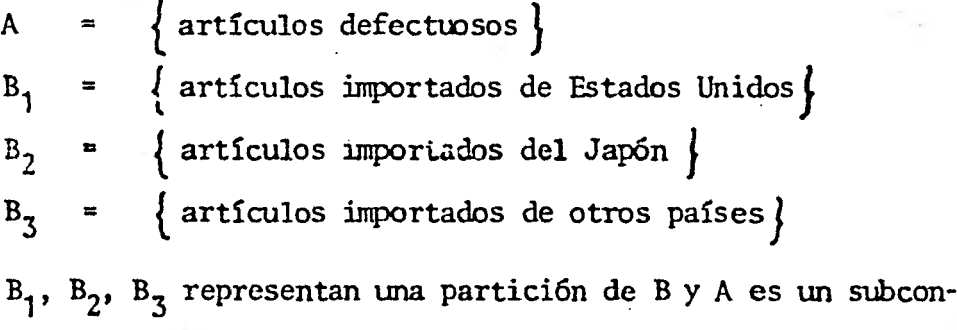

junto de B.

Los porcentajes dados en el problema representan la Probabilidad correspondiente a cada evento  $B_1$ ,  $B_2$ ,  $B_3$ . epresentan una particion de B y A es un subcon-<br>
jes dados en el problema representan la Probabi-<br>
evento B<sub>1</sub>, B<sub>2</sub>, B<sub>3</sub>.<br>
P (B<sub>1</sub>) =  $\frac{45}{100}$  = 0.45<br>
P (B<sub>2</sub>) =  $\frac{20}{100}$  = 0.20

$$
P(B_1) = \frac{45}{100} = 0.45
$$
  
\n $P(B_2) = \frac{20}{100} = 0.20$   
\n $P(B_3) = \frac{8}{100} = 0.08$ 

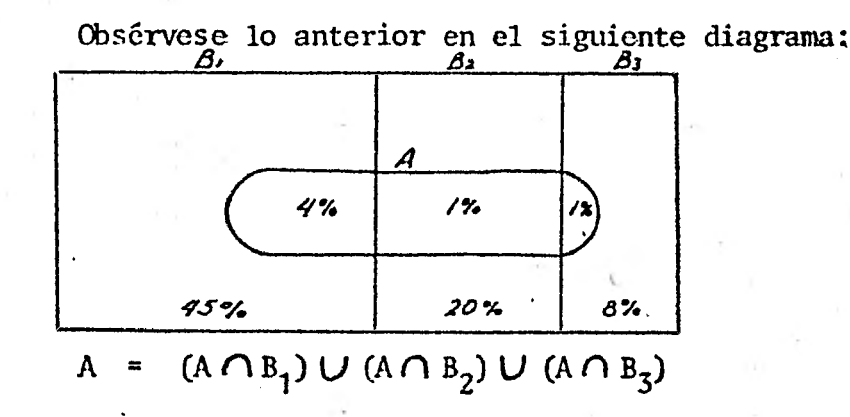

Se pide la Probabilidad de obtener un artículo defectuoso; es decir, la Probabilidad del evento A. P *(A)* 

Dicha Probabilidad dependerá de los eventos  $B_1$ ,  $B_2$ ,  $B_3$ . Si se eligió el artículo de  $B_1$  la Probabilidad de defectuoso es:

$$
P(A) = P(B_1) P(A/B_1)
$$

Puede suceder que no sea del evento  $B_1$  pero sí del  $B_2$  y entonces la Probabilidad de elegir un artículo defectuoso es:

 $P (A) = P (B_2) P (A/B_2)$ 

Es decir, se considera la Probabilidad de que sea del evento  $B_2$ ; ya que estamos en  $B_2$  se considera la Probabilidad de elegir un artículo defectuoso dado que se está en  $B_2$ .

Si el artículo no es de  $B_1$  o de  $B_2$  entonces es de  $B_3$ , y la -Probabilidad de elegir un artículo defectuoso en  $B_7$  es:

$$
P(A) = P(B_3) P(A/B_3)
$$

A partir de los 3 casos posibles únicos que pueden ocurrir,  *se* obtiene la Probabilidad de obtener un artículo defectuoso, es decir:

 $P (A) = P (B_1) P (A/B_1) + P (B_2) P (A/B_2) + P (B_3) P (A/B_3)$ 

95

Por definición de Probabilidad condicional.

$$
P (A/B_1) = {P (A \cap B_1) \over P (B_1)} = {0.04 (0.45) \over 0.045} = 0.04
$$

 $(A \bigcap B_1)$ : ): son los artículos defectuosos importados de Es-

$$
P (A/B2) = {P (A \cap B2) \over P (B2)} = {0.01 (0.20) \over 0.20} = 0.01
$$

 $(A \cap B_{2})$ : ): son los artículos defectuosos importados del -

Japón:

$$
P (A/B_3) = \frac{P (A \cap B_3)}{P (B_3)} = \frac{0.01 (0.08)}{0.08} = 0.01
$$
  
( $A \cap B_3$ ): son los artículos defectuosos importantes de o-

tros países.

tados Unidos.

Sustituyendo cada uno de los valores en la P (A) se obtiene:  $P'(A) = 0.45 (0.04) + 0.20 (0.01) + 0.08 (0.01)$  $P (A) = 0.018 + 0.002 + 0.0008$  $P(A) = 0.02$ 

Es decir, si se escoge a un artículo al azar la Probabilidad de que sea defectuoso es del 2%.

#### EJEMPLO 2:

En cierta Universidad el 12% de los hombres y el 3% de las mujeres miden más de 1.80 mts. de estatura. El 65% de los estudiantes son -- .hombres. Si se escoge a un estudiante al azar, ¿Cuál es la Probabilidad de que mida más de 1.80 mts. de estatura?

SDLUCION:

Sean los siguientes eventos:

**A = j estudiantes con más de 1.80 mts. de estatura} 65 65 65 h 1100 1 65 65 65 100 100 100 100 100 100 100 100 100 100 1100 1100 1100 1100 1100 1100 1100 11100 11100 11100 11100 11100 11100 11100 11100**  $B_2$  = { Estudiantes mujeres} P  $(B_2)$  =  $\frac{35}{100}$ **2**  $=$  {Estudiantes hombres}  $P(B_1) = \frac{65}{100} = 0.65$ <br>2  $=$  {Estudiantes mujeres}  $P(B_2) = \frac{35}{100} = 0.35$ **B1, B <sup>2</sup>es una partición de B y AC: B** 

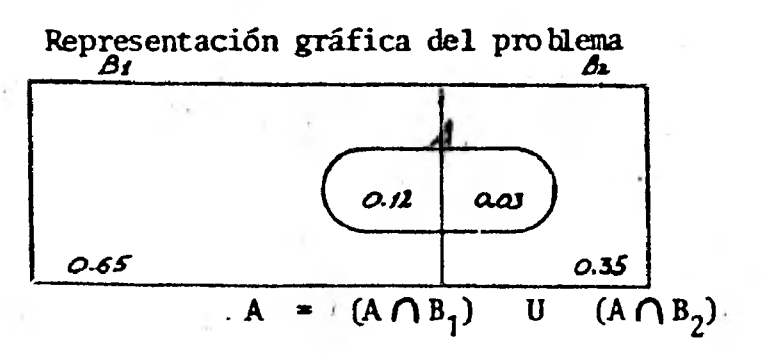

**La Probabilidad de que un estudiante mida más de 1.80 mts. dependerá de que el estudiante sea hombre o sea mujer, si es hombre(B1) hay que considerar la Probabilidad de que mida más de 1.80 mts. de estatura dado que es hambre:** 

**P (B1) P (A/B1)** 

Si es mujer (B<sub>2</sub>) también se debe de considerar la Probabili**dad de que mida más de 1.80 mts. de estatura dado que es mujer.** 

**P**  $(B_2)$  **P**  $(A/B_2)$ 

**De tal manera que la Probabilidad de que un estudiante se- leccionado al azar mida más de 1.80 mts. de estatura está dado por:** 

$$
P(A) = P(B_1) P(A/B_1) + P(B_2) P(A/B_2)
$$
  
 $P(A/B_1) = \frac{P(A \cap B_1)}{P(B_1)}$ 

 $(A \cap B_1)$  = son todos los estudiantes hombres que miden más de 1.80 mts. entonces:

$$
P (A/B_1) = \frac{0.12 (0.65)}{0.65} = 0.12
$$

 $(A \cap B_2)$  = son todos los estudiantes mujeres que miden más de 1.80 mts.

 $P (A/B<sub>2</sub>) = \frac{0.03 (0.35)}{0.35} = 0.03$ 

Sustituyendo en P (A):

 $P (A) = 0.65 (0.12) + 0.35 (0.03)$  $P (A) = 0.078 + 0.0105 = 0.0885$  $P(A) = 0.0885$ 

#### EJERCICIOS:

1.- En un hospital el 30% de los enfermos son cancerosos, el 43% tuberculosos y el 27% diabéticos.

Se sabe además que el 5% de enfermos cancerosos están desahuciados, el 13% de los tuberculosos y el 8% de los diabéticos. Si se escoge a un enfermo al azar ¿Cuál es la Probabilidad de que esté desahuciado?

2.- En una fiesta asisten 80 muchachas y 20 muchachos, y se sabe que el 30% de los much27hos y el 50% de las muchachas estudian el bachillerato. ¿Cuál es la Probabilidad de que al elegir a una persona al azar estudie el bachillerato?

### OBJETIVO 2.3.4.1:

Por medio de ejemplos obtendrá el Teorema de Bayes. EJEMPLO 1:

Tres máquinas tragamonedas se arreglan de modo que generalmente paguen al jugador una de cada diez veces, y que el jugador pierda nueve de cada 10 veces. Sin embargo la máquina número 2 se descompone y paga al juga dor tres de cada 10 veces. Si se elige una máquina al azar y el jugador gana; ¿Cuál es la Probabilidad de que se haya seleccionado la máquina descompuesta?

SOLUGION:

See tiene los siguientes eventos:

\n
$$
B_{1} = \left\{ \text{elegir máquina 1} \right\}
$$
\n
$$
P (B_{1}) = \frac{1}{3}
$$
\n
$$
B_{2} = \left\{ \text{elegir máquina 2, descompuesta} \right\}
$$
\n
$$
P (B_{2}) = \frac{1}{3}
$$
\n
$$
B_{3} = \left\{ \text{elegir máquina 3} \right\}
$$
\n
$$
P (B_{3}) = \frac{1}{3}
$$
\n
$$
A = \left\{ \text{gana el jugador} \right\}
$$

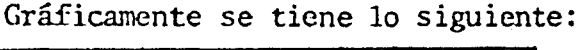

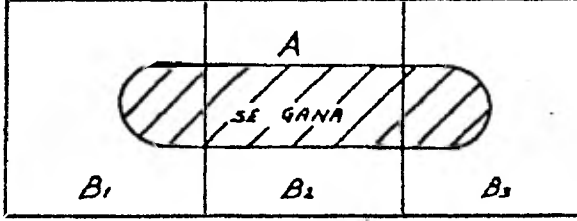

Se pregunta P (B<sub>2</sub>/A); es decir, dado que gana el jugador; ¿Cuál es la Probabilidad de que esa ganancia provenga de la máquina número dos?

 $P (A) = P (B_1) P(A/B_1) + P (B_2) P (A/B_2) + P (B_3) P (A/B_3)$ 

En este problema a diferencia de los anteriores no sólo se está interesado en la P (A) sino en la Probabilidad de un evento  $B_2$  dado que se realiza el evento A.

$$
P(B_2/A) = \frac{P(B_2 \cap A)}{P(A)}
$$

Multiplicando y dividiendo el numerador por P  $(B_2)$ :

$$
P (B_2/A) = \frac{P (B_2 \cap A) \cdot P (B_2)}{P (B_2):}
$$
  

$$
P (B_2/A) = \frac{P (A/B_2) \cdot P (B_2)}{P (A)}
$$

Sustituyendo en esta ecuación el valor de P (A) se obtiene:

$$
P (B_2/A)
$$
 =  $P (A/B_2) P (B_2)$   
\n $P (B_2) P (B_2) + P (B_3) P (A/B_3)$ 

Al observar ésta fórmula se nota que los valores que faltan por calcular para resolver el problema son:

$$
P (A/B_1)
$$
,  $P (A/B_2)$ ,  $P (A/B_3)$ 

P  $(A/B<sub>1</sub>)$  = Probabilidad de que se gane dado que se escogió la máquina uno.

$$
P(A/B_1) = \frac{1}{10}
$$

'P  $(A/B<sub>2</sub>)$  = Probabilidad de que se gane dado que se escogió la máquina dos.

 $P (A/B<sub>2</sub>) = \frac{3}{10}$ 

P  $(A/B<sub>z</sub>)$  = Probabilidad de que se gane dado que se escogió la máquina tres.

$$
P (A/B_3) = \frac{1}{10}
$$

Sustituyendo:

$$
P (B_2/A) = \frac{\frac{1}{3} (\frac{3}{10})}{\frac{1}{3} (\frac{1}{10}) + \frac{1}{3} (\frac{3}{10}) + \frac{1}{3} (\frac{1}{10})}
$$
  
= 
$$
\frac{\frac{3}{30}}{\frac{1}{30} + \frac{3}{30} + \frac{1}{30}}
$$

$$
P'(B_2/A) = \frac{3}{5}
$$

#### ETEMPLO 2:

Una reunión de los Sindicatos más importantes de México se - compone de la siguiente forma: el 4% la integran personas del Sindicato de Flec tricistas; el 20% personas del Sindicato de Ferrocarrileros, el 10% de Teléfo- nos de México y el 30% del Sindicato de Trabajadores de la U.N.A.M.

El porcentaje de mujeres en cada uno de los Sindicatos que asiste es:

> 10% en el de Electricistas 1% en el de ferrocarrileros 4% en el de Teléfonos de México 8% en el de la U.N.A.M.

Si se elige a una persona para asignarle una tarea y es mujer. ¿Cuál es la Probabilidad de,que sea del Sindicato de la U.N.A.M.?

SOLUCION:

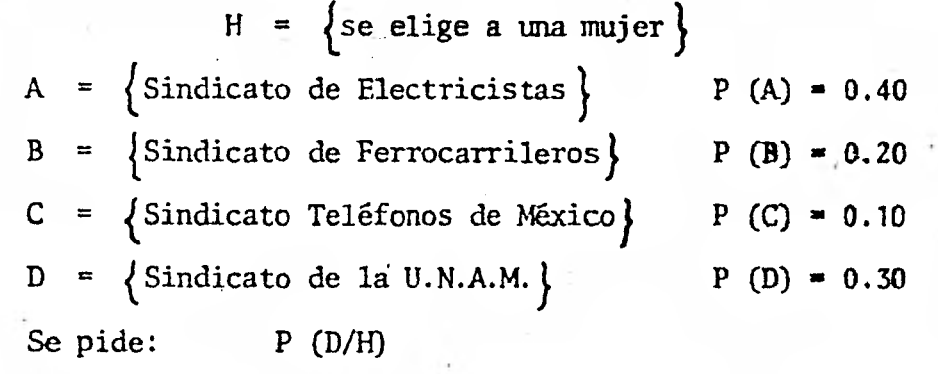

P (H) =  $P(A)$  P (H/A) + P (B) P (H/B) + P (C) P (H/C) + P(D) P(H/D)

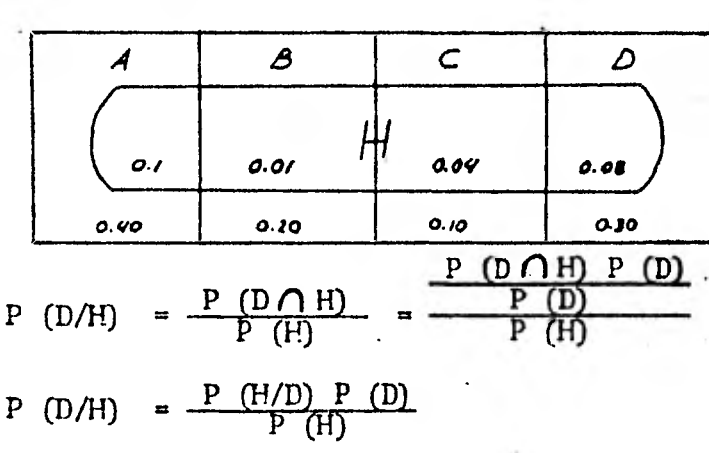

REPRESENTACION GRÁFICA DEL PROBLEMA

Sustituyendo el valor de P (H) se obtiene:

P (D/H) = 
$$
\frac{P (D) P (H/P)}{P(A) P(H/A) + P (B) P(H/P)} + P(C) P(H/C) + P (D) P (H/P)
$$
  
\nSustituyendo valores:  
\nP (D/H) =  $\frac{0.30 (0.08)}{(0.40 \cdot (0.10 + (0.20 (0.01) + (0.10 (0.04) + (0.30) (0.08)))}$   
\nP (D/H) =  $\frac{0.024}{(0.024) + (0.002) + (0.004) + 0.024}$   
\nP (D/H) =  $\frac{0.024}{0.07}$   
\nP (D/H) = 0.342  
\nEl Teorema que se ilustró en los anteriores dos ejemplos es -

el siguiente:

entonces:

#### TFORHMA DE BAYFS

Si  $B_1$ ,  $B_2$  ...  $B_n$  es una partición del evento B y A B

$$
P(B_i/A) = \frac{P(B_i) - P(A/B_i)}{\sum_{i=1}^{n} P(B_i) - P(A/B_i)}
$$

### EJERCICIOS:

1.- Tres máquinas la, 2a, 3a, producen respectivamente el - 50%, 30% y 20% de los artículos de una fábrica. El porcentaje de desperfec- tos de producción de los artículos son 3%, 4%, 5%, respectivamente, si se escoge un artículo al azar y se sabe que es defectuoso. ¿Cuál es la Probabilidad de' que pertenezca a la máquina 3?

2.- En un salón de clases la mitad del grupo están aprobados y la otra mitad reprobados; la mitad de los alumnos aprobados tiene 18 años y la cuarta parte de los alumnos reprobados tienen 18 años.

101

**Si se escoge a un alumno y tiene 18 años. ¿Cuál es la Proba bilidad que esté aprobado? Si el número de alumnos es de ochenta.** 

# **UNIDAD III ESTADISTICA DESCRIPTIVA**

#### **OBJETIVO 3.1.1.1:**

**Representará tabularmente datos obtenidos en: encuestas, resultados de exámenes, etc. mediante una distribución de frecuencias.** 

#### **EJEMPLO 1:**

**Un grupo de Universitarios, obtuvo, según un test de habilidad mental las siguientes calificaciones:** 

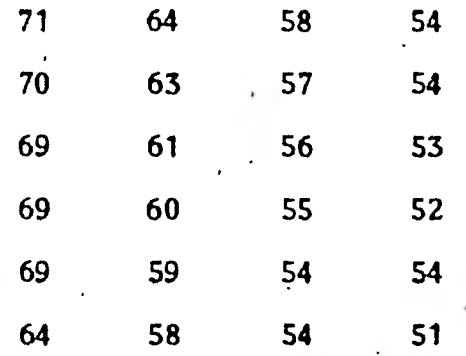

**Obtener una distribución de frecuencias absolutas.** 

**A cada una de las calificaciones del cuadro anterior se le llamará puntuación, la cual por comodidad la simbolizaremos por "X".** 

**Hay determinadas calificaciones que tienden a repetirse, por ejemplo 69 se repite 3 veces, 64 se repite 2 veces, 58 se repite 2 veces, etc. Al número de veces que se repita una puntuación le llamaremos frecuencia, la cual se simbolizará por la letra '9:". De tal manera que la puntuación 69 tie ne una frecuencia igual a 3; la puntuación 64 tiene una frecuencia igual a 2; etc.** 

Pacer una distribución de frecuencias con las puntuaciones anteriores significa ordenarlas y acomodarlas de tal manera que nos sirva en un momento dado para obtener una información clara y precisa. Se seguirá el siguiente órden para obtener la distribución de frecuencias.

1.- Se ordenan las puntuaciones de menor a.mayor o de mayor A menor, con su correspondiente frecuencia; incluyendo con frecuencia cero aque 11as puntuaciones que no hayan sido observadas, pero que s'in embargo existen entre una y otra puntuación.

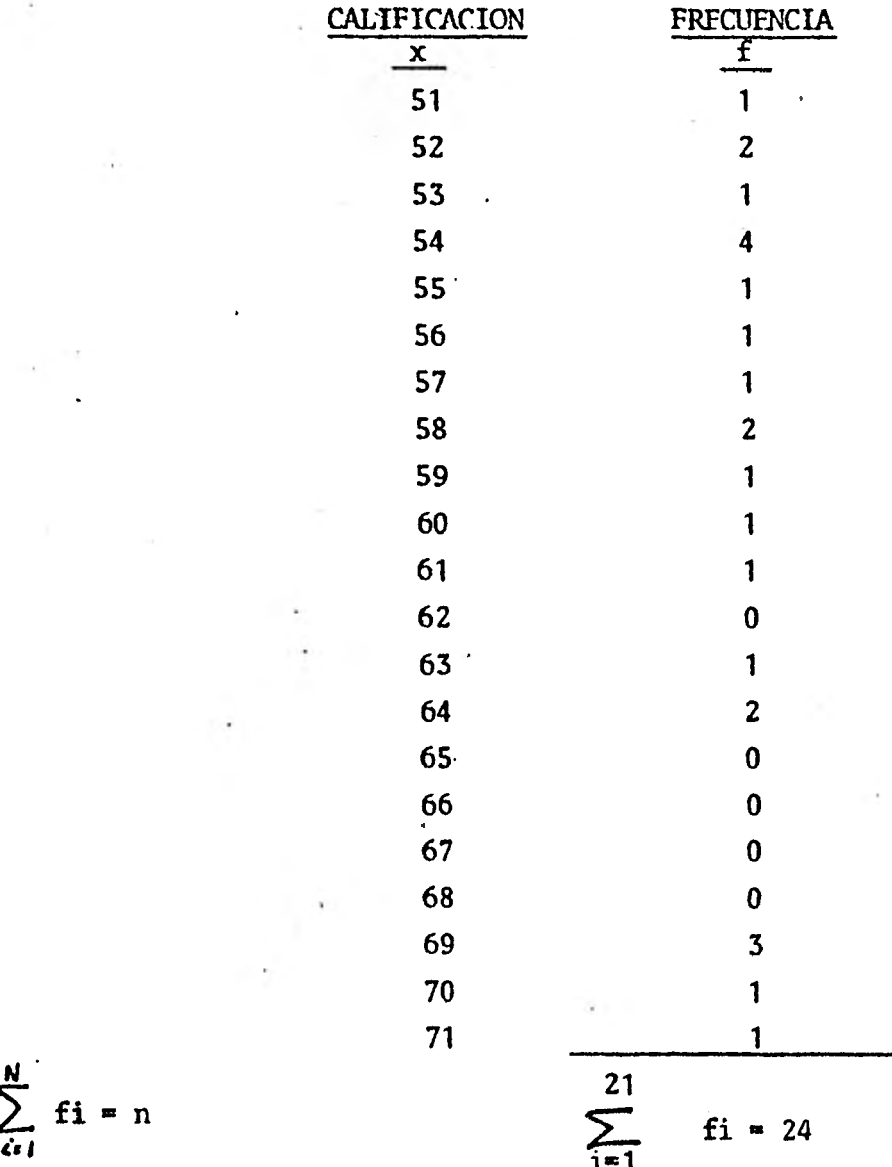

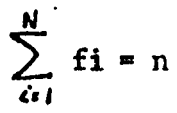

• 103
2.- El siguiente paso es agrupar las puntuaciones; cada gru**po va a contener el mismo número de puntuaciones, y lleva el nombre de intervalo.** 

Distribución de frecuencias **de un test de habilidad mental para un grupo de 24 personas.** 

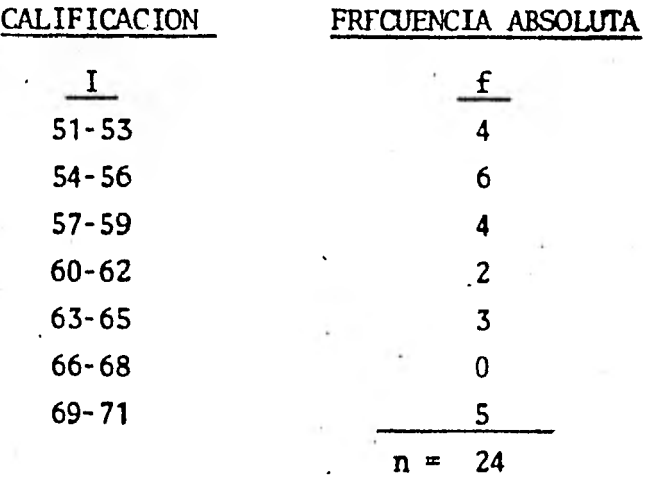

**Los valores 51, 54, 57, etc. se llaman límites o cotas inferiores de los intervalos. Los valores 53, 56, 59, etc. son los limites superiores de los intervalos.** 

**Al número de puntuaciones que contiene cada intervalo se le llama; amplitud del intervalo (I). Esta amplitud del intervalo se determina de acuerdo al número de puntuaciones obtenidas. En este ejemplo se tienen 24 por lo cual es razonable que la amplitud del intervalo sea de 3.** 

#### EJERCICIOS:

**tos: Obtenga la distribución de frecuencias de los siguientes da-**

**29, 30, 35, 37. 1.- 28, 25, 42, 50, 47, 28, 50, 41, 49, 42, 48, 37,.35, 32,** 

**2.- 1, 3, 9, 8, 5, 3, 4, 6, 87, 11, 15, 16, 18, 14, 15, 17,** 

**19.** 

# OBJETIVO 3. **1 .** 2.1:

Construir un Histograma de frecuencias absolutas. La representación gráfica de una tabla de distribución de frecuencias dá una información más clara y objetiva de los datos obtenidos.

### EJEMPLO:

Con la siguiente distribución de frecuencias construya un -- Histograma de frecuencias absolutas.

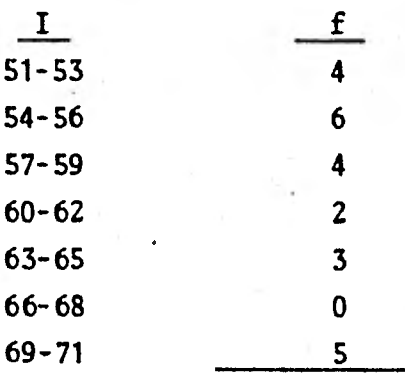

**n a.** 24

Un Histograma es una gráfica de barras, donde la base de cada barra representa un intervalo y la altura representa el número de datos en el mismo.

Para construir el Histograma de frecuencias se requiere, ade **más** de la distribución de frecuencias, las marcas de clase y los límites reales de los intervalos.

La marca de clase es el punto medio del intervalo, que se ob tiene sumando la cota superior con la cota inferior del intervalo dividido - por dos.

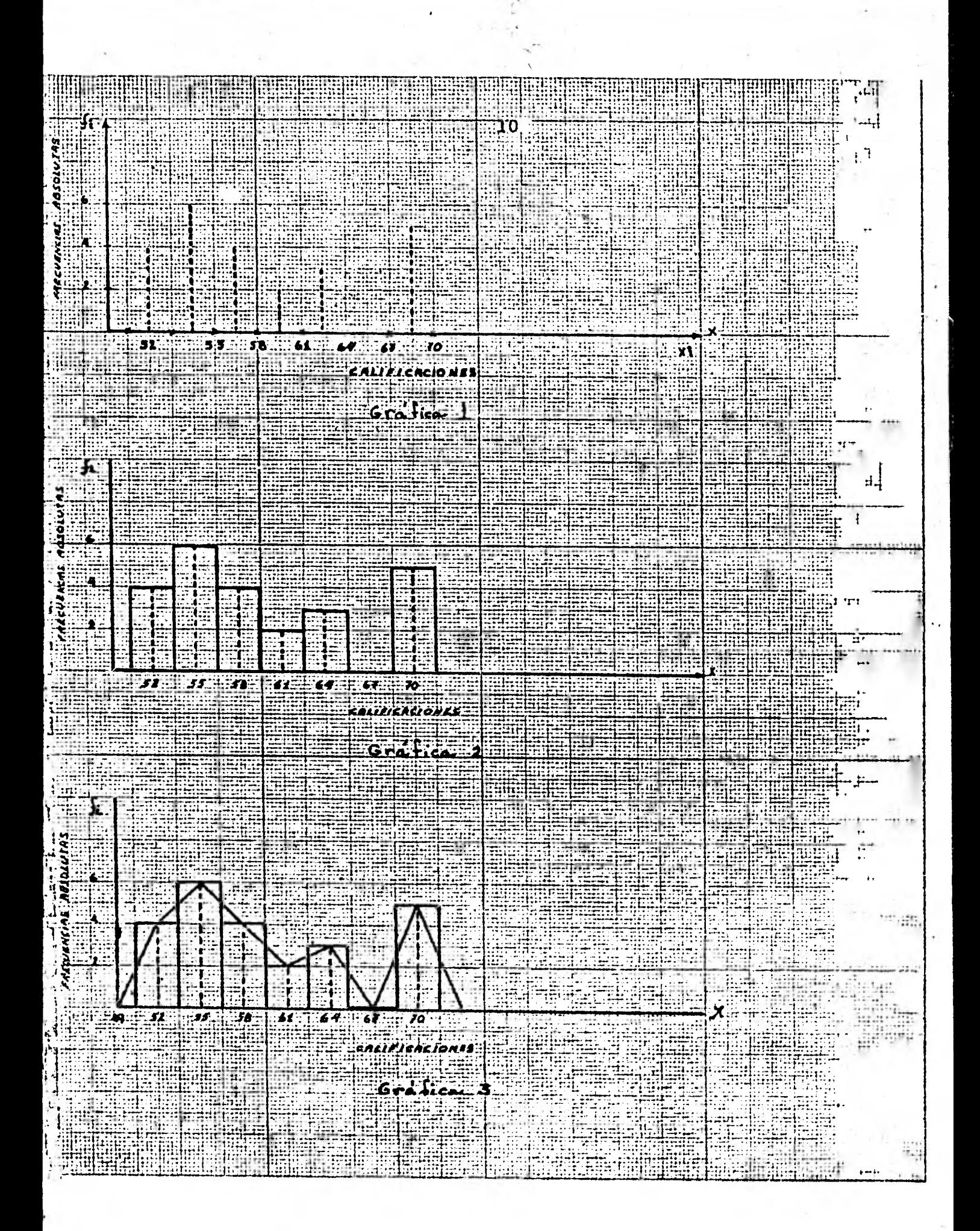

En un sistema de ejes coordenados cada **punto medio se marca**  en el eje de las abscisas, y se traza una línea vertical **punteada en estos va**  lores con alturas que correspondan a las frecuencias absolutas. **Gráfica No. 1** 

Después se toma la mitad de la distancia entre cada **punto me**  dio, de esta forma quedan marcados los intervalos con su respectivo punto me**dio.** 

**Límites reales de los intervalos: Estos límites se crean pa ra que haya continuidad entre los intervalos, es decir, para evitar los espacios** entre **53 y 54, 56 y 57, 59 y 60, 62 y 63, 65 y 66, 68 y 69.** 

**Los límites reales del intervalo se obtienen sumando la cota**  superior del intervalo anterior más la cota **inferior a ese intervalo, dividido por dos.** 

Los datos reunidos necesarios para la construcción del Histo **grama** de frecuencias absolutas, **quedan en el siguiente cuadro. (Gráfica No. 2)** 

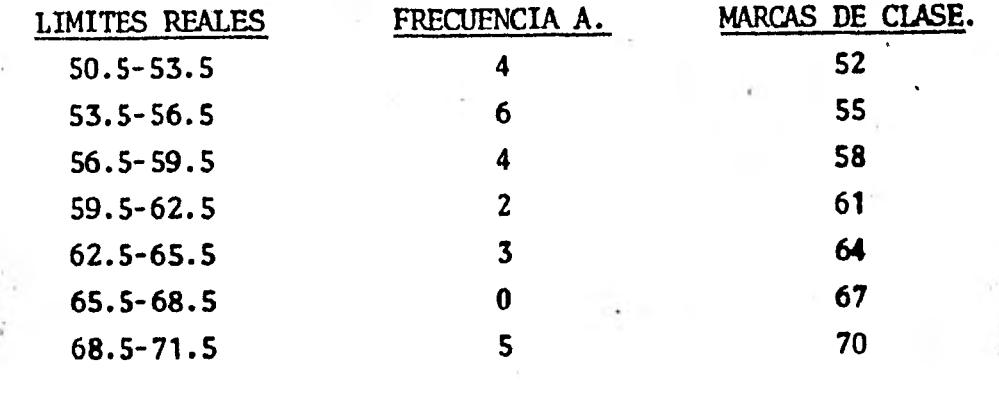

**Tabla 3.1.2.1.** 

**OBJETIVO 3.1.2.2:** 

**Construir un polígono de frecuencias absolutas.** 

ETEMPID:

**A** partir del Histograma de frecuencias absolutas del objetivo anterior, obtener el polígono de frecuencias absolutas. .

#### SOLUCION:

De todos los artificios empleados para representar gráfica- mente las distribuciones, el polígono de frecuencias es probablemente el más común, ello se debe a que es muy fácil de realizar.

El polígono de frecuencias absolutas se obtiene uniendo con segmentos de recta los puntos medios de las tapas de las barras del Histograma de frecuencia, con la ayuda de una regla. '(Gráfica 3). Con objeto de no dejar la curva cortada en los extremos se aumentan dos intervalos más, uno an terior al primer intervalo y uno posterior al último intervalo de los que figuran en la tabla de frecuencias, y cada uno de ellos le hacemos corresponder una frecuencia igual a cero, con ésto es como si se sujetara la gráfica por sus extremos. Nótese que para hacer el polígono no necesariamente se debe de construir antes el Histograma de frecuencias.

# OBJETIVO 3.1.2.3:

Construir un Histograma y un'poligono de frecuencias relati**vas.** 

# **EJEMPLO:**

**Considérese ]a siguiente distribución de frecuencias correspondiente a las calificaciones de un exámen de matemáticas de un grupo** de 30 **alumños. (dos primeras columnas).** 

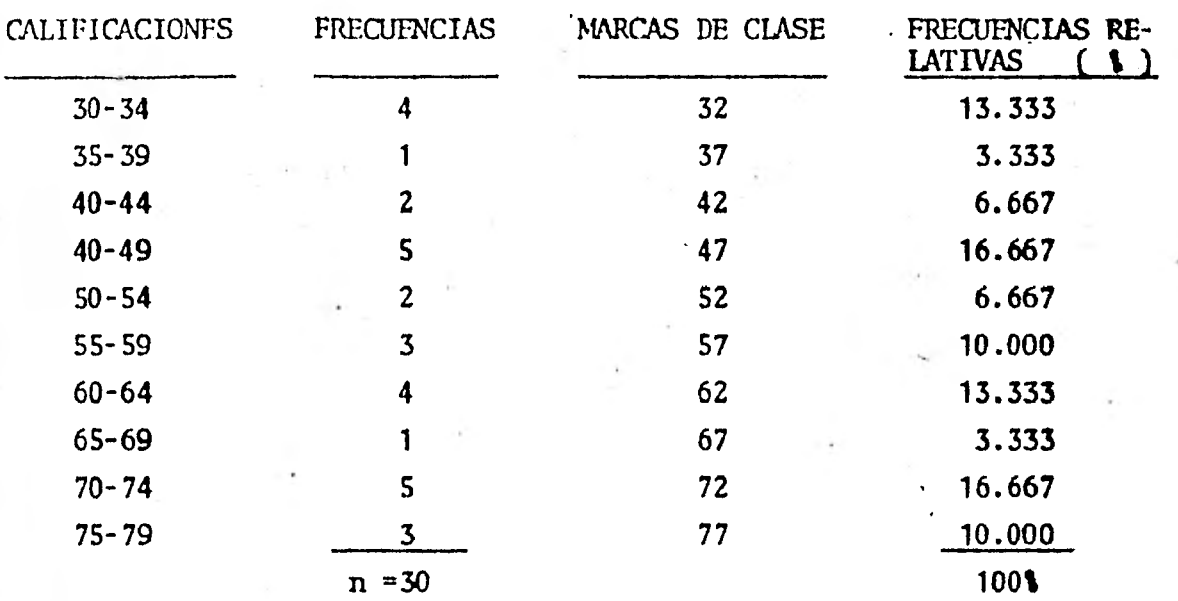

**Tabla 3.1.2.3.** 

La frecuencia relativa de un intervalo es el cociente que re **sulta de dividir la frecuencia abtoluta del intervalo entre la suma total de las frecuencias absolutas (n) y el resultado multiplicado por 100. Representa el porcentaje de frecuencias absolutas que tiene un intervalo con respecto al total de ellas. (Tabla 3.1.2.3.) De tal manera que la freruencis relativa**  del primer intervalo es  $\frac{4}{x} \times 100 = 12.333$ % aproximadamente. **30** 

**Esta cantidad obtenida significa que el 13.3331 de los alumnos tienen calificación entre 30 y 34 puntos.** 

**La construcción del Histograma y del polígono de frecuencias relativas se hace de la misma forma que el Histograma y el polígono de frecuencias absolutas, con la particularidad de que en el eje de las ordenadas se marcan las frecuencias relativas. (Gráfica No. 4).** 

# **OBJETIVO 3. 1. 2.4 :**

**Construir un polígono de frecuencias relativas acumuladas.** 

**ETIEPLO:** 

A partir de la siguiente distribución de frecuencias que corresponde a las temperaturas que se registraron al efectuarse un experimento de Fisica, construir el polígono de frecuencias relativas acumuladas.

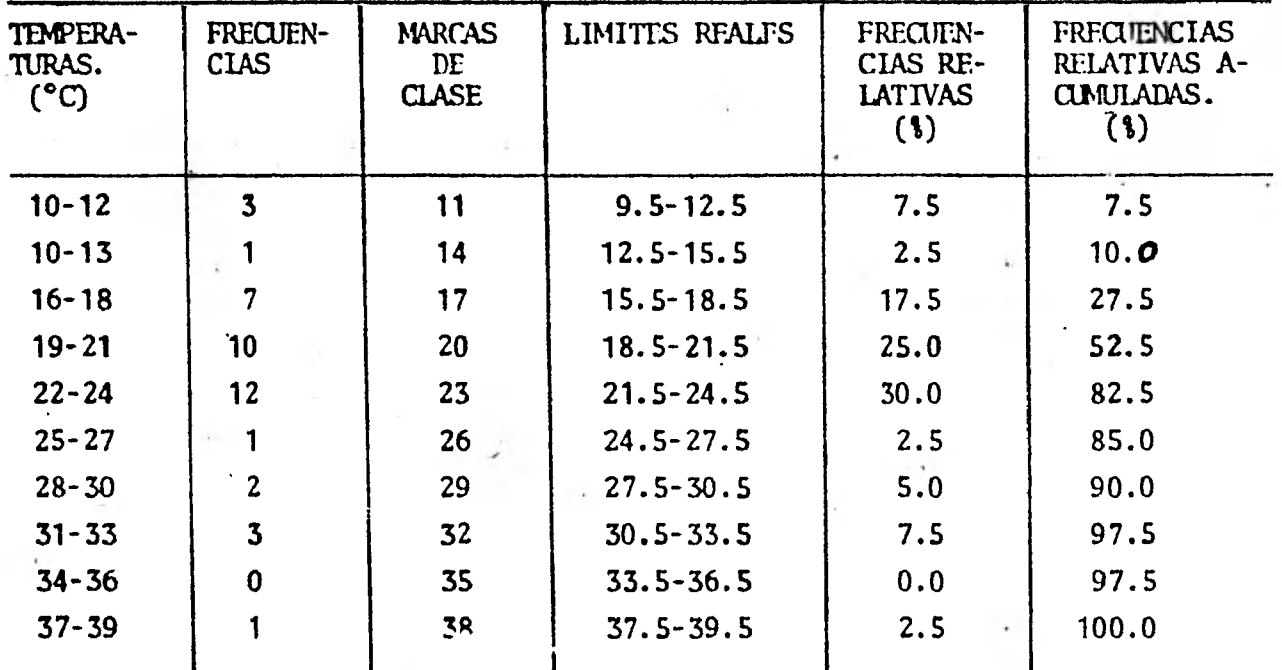

# Tabla 3.1.2.4.

La frecuencia relativa acumulada se va a obtener a partir de la columna llamada de frecuencias relativas.

La frecuencia relativa acumulada, para el primer intervalo coincide con la frecuencia relativa.

La frecuencia relativa acumulada para el segundo intervalo es igual a la frecuencia relativa 2.5 más 7.5 que es la frecuencia relativa anterior.

**Para el tercer intervalo, es igual a' 17.5 más 10 que es la suma de las frecuencias relativas anteriores.** 

**Para el cuarto intervalo, es igual a 25.0 más 27.5 que es la**  suma **de las frecuencias relativas anteriores y así sucesivamente, hasta lle- gar al último intervalo cuyo valor será 1001.** 

**Con los datos: marcas de clase, límites reales, frecuencias relativas acumuladas, se puede construir el polígono de frecuencias relativas acumuladas de la siguiente manera:** 

**En el eje de las abscisas se marcan los límites reales de - los intervalos, (ver objetivo 3.1.2.1); en el eje de las ordenadas se marcan las frecuencias relativas acumuladas. Este tipo de polígonos es creciente.** 

**Las parejas ordenadas que nos permitirán construir el polígono tienen como primer componente, el límite real superior de cada intervalo y como segun:io componente, la frecuencia relativa acumulada.** 

Es decir, las primeras tres parejas ordenadas serían: **(12.5, 7.5), (15.5, 10.0), (18.5, 27.5), etc. (gráfica No. 5). Después se unen todos los puntos mediante segmentos de recta.** 

**Nótese que para unir el polígono al eje de las "x" se toma del primer intervalo su límite real inferior.** 

**La clase de información que dá este tipo de gráfica en el ejemplo es la siguiente:** 

**El 901 de las temperaturas registradas son menores iguales a 30°C; o el 851 de las temperaturas registradas son menores iguales a 27°C,** 

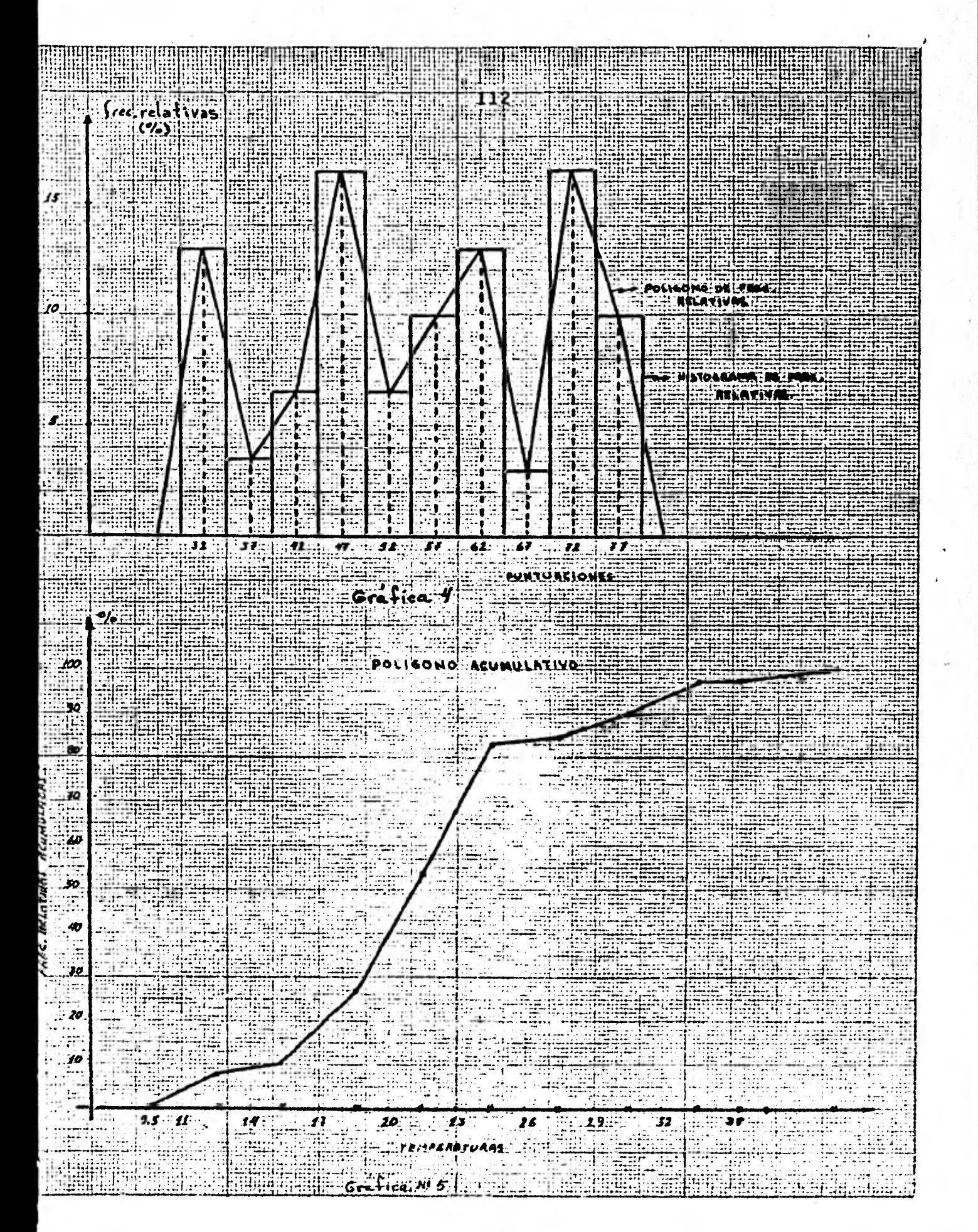

#### **EJERCICIO:**

**A partir de la siguiente distribución de frecuencias que representa el ingreso mensual de 50 trabajadores de la** . **Compañía** . **X. Obtener:** 

- **a) Histograma de frecuencias: Absolutas y Relativas.**
- **b) Polígonos de frecuencias: Absolutas, Relativas y Acumula**das.

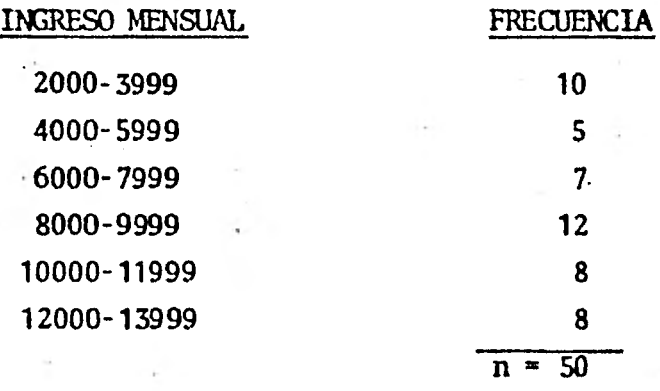

# **OBJETIVO 3.2.1.1:**

**Par medio de ejemplos el alumno obtendrá el concepto de me**dia o promedio de un conjunto de puntuaciones aisladas.

#### **EJEMPLO 1:**

**Obtenga el grado de desarrollo físico de un grupo de niños através de sus pesos en kilogramos de una escuela "A" y de una escuela "B".** 

### **SOI,UCION:**

**La solución de este problema es calcular el peso promedio de los dos grupos y compararlos. Ese promedio del que hablamos representa una media (k). Sean las siguientes puntuaciones los pesos obtenidos.** 

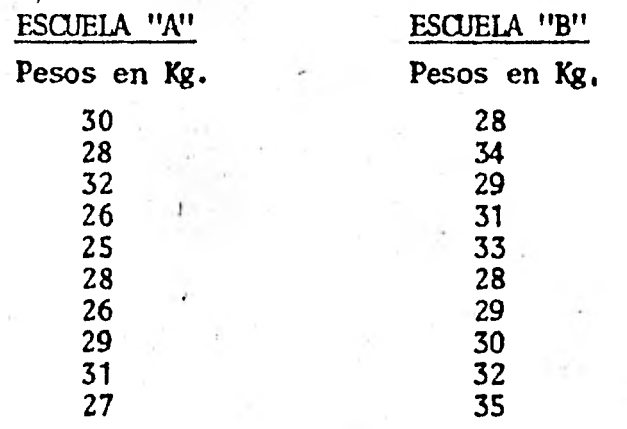

**n = 10, número de alumnos El' peso promedio de los niños de la esquela "A" es: 30 + 28 + 32 + 26 + 25 + 28 + 26 + 29 + 31 + 27**   $X_A$   $\frac{10}{10}$  $\bar{X}_A = \frac{282}{10} = 28.2$  ----------- Peso promedio Escuela "A".  $\overline{X}_{B}$  =  $\frac{28 + 34 + 29 + 31 + 33 + 28 + 29 + 30 + 32 + 35}{10}$  $\bar{X}_{B} = \frac{309}{10}$  = 30.9 **Peso promedio Escuela "B" 10** 

**Con estos resultadoS podemos afirmar que es más alto el grado de desarrollo físico en el grupo "B" que en el "A".** 

# **EJEMPLO 2:**

**¿Cuál es el ingreso promedio por familia si el ingreso mensual de 12 familias es el siguiente?** 

> **x**  $-30,000$  $x_2$   $\bullet$ **<sup>2</sup>a 25,000**   $x_{\tau}$  = **<sup>3</sup>a 24,000**   $\mathbf{z}_4$  **= 29,000**

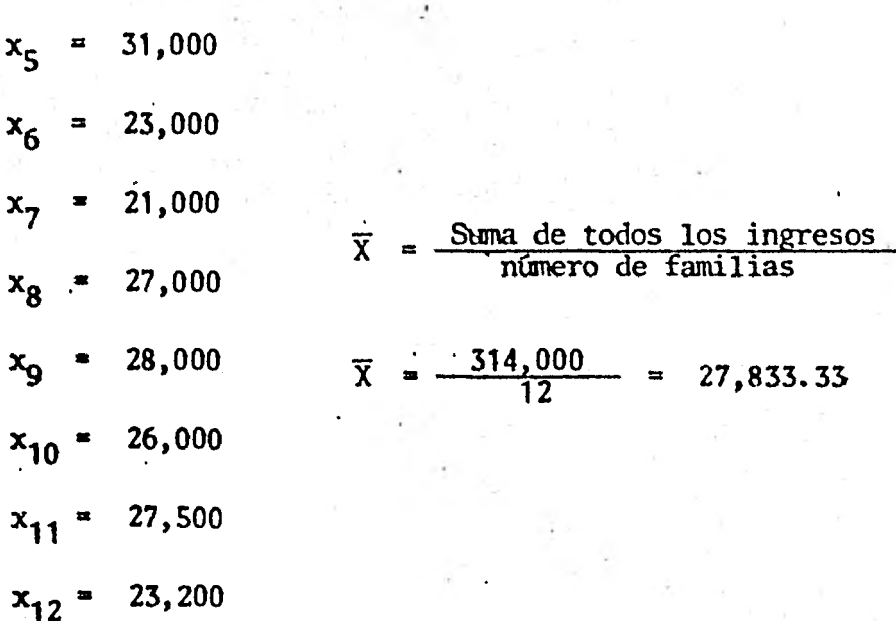

# **EJEMPLO 3:**

**Obtener la media del siguiente conjunto de puntuaciones:** 

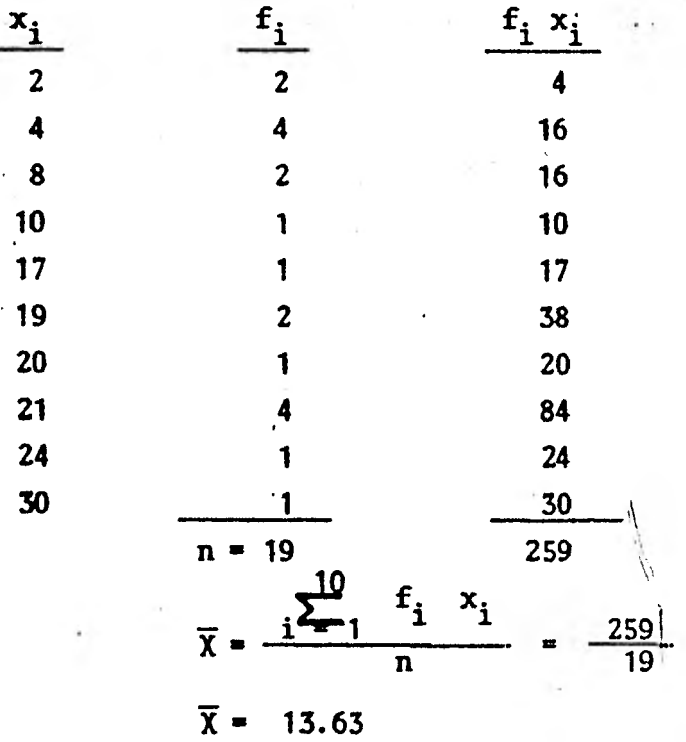

**115** 

#### **DFFINICION:**

La media  $\overline{X}$ , en un conjunto de "n" puntuaciones  $X_1$ ,  $X_2 \ldots X_n$ , **se define como la suma de las medidas de las puntuaciones divididas por "n".** 

$$
x = \frac{\sum_{i=1}^{n} x_i + f_2 x_2 + \dots + f_n x_n}{f_1 + f_2 + \dots + f_n}
$$
  

$$
\overline{x} = \frac{\sum_{i=1}^{n} f_i x_i}{n}
$$
 Ec. 3.2.1.1.

**Una propiedad típica de la media es que en ella influyen todos los valores observados. Por lo tanto también es afectada por los valores extremos. Si los puntajes de 5 alumnos son:** 

**70, 70, 70, 70, 100** 

**La media es:** 

 $\overline{X} = \frac{1}{5}$  ( 70 + 70 + 70 + 70 + 100 ) = 76

**El único puntaje de 100 ha elevado la media en 6 puntos: = 76, esto hace pensar que dichos puntajes se han distribuido alrededor de 76 puntos, por ésta razón la media de 76 puntos no representa adecuadamente, en éste caso, la distribuci6n de puntaje. Existe otra medida que estudia remos más adelante, que es más representativa cuando se tienen valores extre-**1110S.

#### **EJERCICIO:**

**1.- Obtenga la media a partir** *de* **las siguientes pUntuacio- nes que representan coeficientes intelectuales de un grupo de personas.** 

**x. : 110, 108, 120, 115, 119, 120, 130** l

2.- Obtenga el valor promedio a partir de las siguientes --

puntuacione ::

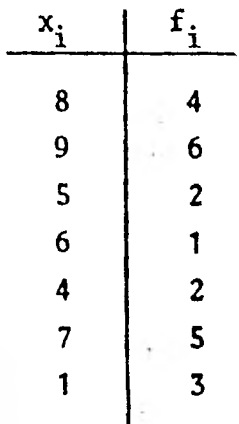

# OBJETIVO 3.2.1.2:

Por medio de ejemplos obtendrá la moda y la mediana de un - conjunto de puntuaciones aisladas.

La moda, la mediana y la media son medidas de tendencia central porque se localizan en el centro de una distribución de frecuencias o de una serie de puntuaciones aisladas.

La moda, en un conjunto de puntuaciones aisladas, es la puntuación que aparece con mayor frecuencia.

En algunos casos suele no haber moda en cambio en otros exis te más de una moda.

#### EJIMPLOS: '

a)  $x_i$  : 60, 75, 75, 80, 90, 79, 75

Moda = 75, Es la puntuación que aparece con mayor -frecuencia ( 3 veces ).

- b)  $x_i$  : 20, 22, 19, 20, 14, 16, 20, 13, 20
	- Moda =  $20$ , Es la puntuación que aparece con mayor -frecuencia (4 veces)
- c)  $x_i$  : 165, 166, 167, 168, 169, 170

En este caso no hay moda porque no existe una puntuación que aparezca un mayor número de veces.

d)  $x_i$  : 325, 328, 327, 325, 325, 329, 330, 329, 329 Moda = 325 y 329, En este ejemplo existen dos puntua ciones que aparecen con mayor frecuencia.

Cuando esto sucede se dice que la distribución es bimodal -porque tiene dos modas.

Gráficamente la puntuación que representa a la moda es el -punto más alto en la gráfica.

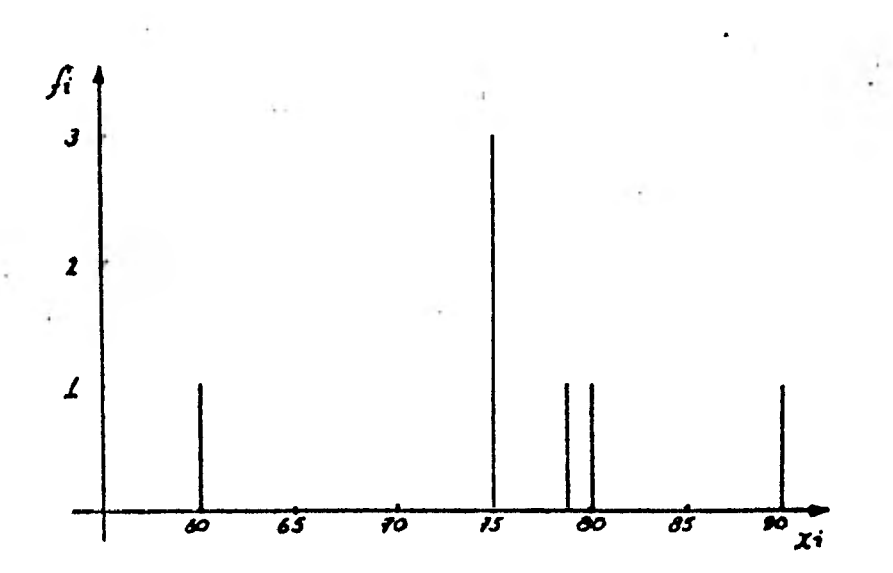

Gráficas de los ejemplos anteriores.

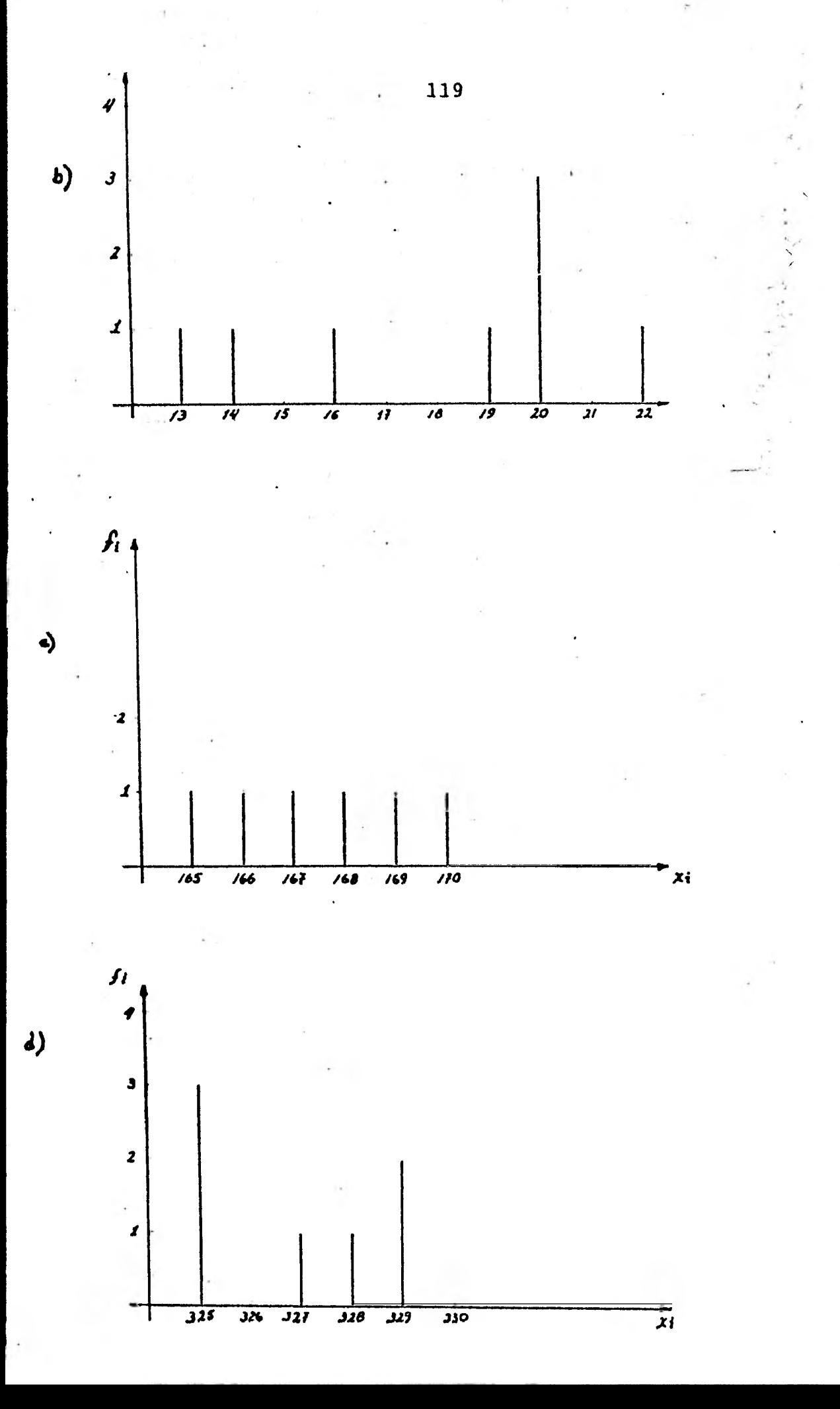

MEDIANA: La mediana es la puntuación que se encuentra exactamente en medio de las demás.puntuaciones, si éstas se ordenan en sentido - creciente o decreciente.

#### EJLMPLOS:

- a) 20, 19, 18, 17, 16 Mediana  $= 18$
- b) 45, 40, 38, 37, 37, 35, 34 Mediana =  $37$
- c) 25, 23, 20, 19, 18, 17

Para este caso no hay una puntuación que esté exactamente en medio, es decir, no hay ninguna puntuación que deje del lado derecho el mismo número de puntuaciones que del lado izquierdo; la mediana es indefinida, ya que puede ser cualquier número entre 20 y 19. En forma convencional lo que se hace es sumar las puntuaciones que se encuentran en el centro y se dividen por dos. Dé tal manera que la mediana es:

 $\frac{20 + 19}{2}$  = 19.5

Cuando se tienen puntuaciones como las siguientes en la que existen valores extremos, sucede lo siguiente:

> $x_i$  ; 6,000, 6,000, 6,000, 7,000, 42,000 Media =  $13,400$ Mediana  $= 6,000$  $Moda$  = 6,000

El valor de la media se encuentra desplazada hacia los valores mayores debido a la influencia del salario de \$ 42,000.00, por lo que la media no seria, en este caso, una medida que nos describiera adecuadamente a las puntuaciones.

La mediana y la moda describe los ingresos mejor que la media, ya que el tener a una sóla persona con un ingreso alto hace que el salario pro medio se recorra hacia la derecha, tanto que deja de representar el salario de la mayor parte del grupo, en cambio la mediana y la moda no.son afectadas por el salario alto.

Por esta razón, es la existencia de tres medidas de Tendencia Central, una sóla de las medidas de Tendencia Central puede dar una imágen e-rrónea acerca de la distribución de valores de la variable.

#### EJERCICIOS:

Obtenga la mediana y la moda para cada una de las siguientes puntuaciones:

> 1.- 4,800, 9,000, 5,500, 1,200, 5,800, 4,800, 1,999, 4,800

2.- 99, 101, 82, 99, 83, 103, 99, 250

# OBJETIVO 3. 2.2. 1:

Aplicará la fórmula que se usa para el cálculo de la media en una distribución de frecuencias.

Frecuentemente los datos aparecen en una tabla de frecuencias, en donde no conocemos los valores reales de las observaciones, sinoúni camente al intervalo de clase al que pertenecen. El valor de la media en este caso va a ser aproximado. La aproximación se logra de la siguiente manera:

Se toma la marca de clase de cada intervalo, cada una de e-llas va a representar una puntuación  $x_i$ , éste punto medio representa adecu<u>a</u> damente al intervalo porque los valores se distribuyen uniformemente a lo lare go del intervalo.

es el punto medio del primer intervalo

m 2 es el punto medio del segundo intervalo

m n es el punto medio del enésimo intervalo  $f_1$ <sup>1</sup>es la frecuencia absoluta del primer intervalo  $f<sub>2</sub>$ 2 es la frecuencia absoluta del segundo intervalo

f n es la frecuencia absoluta del enésimo intervalo

En el objetivo 3.2.1.1. se obtuvo una **f6rmu1a para** encontrar la media cuando se daban una serie de datos aislados:

•

 $x_i$  $r_2$   $x_2$   $\cdots$   $r_n$   $x_n$   $\cdots$  1=1  $1$  $f_1 + f_2 + \ldots + f_n$  n

Si ahora cada punto medio  $m_i$  va a representar a una puntua-ción  $x_i$  entonces la fórmula adecuada para obtener la media en una distribución de frecuencias es:

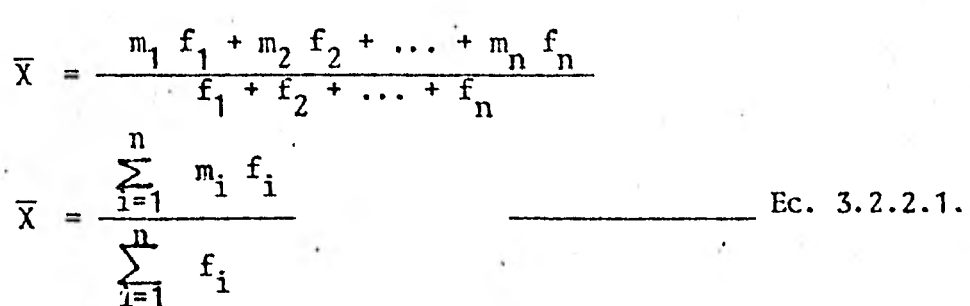

# EJEMPLO 1:

Calcular el peso promedio a partir de la siguiente distribución de frecuencias que representa los pesos en kilogramos de un grupo de nifios de sexto año de primaria.

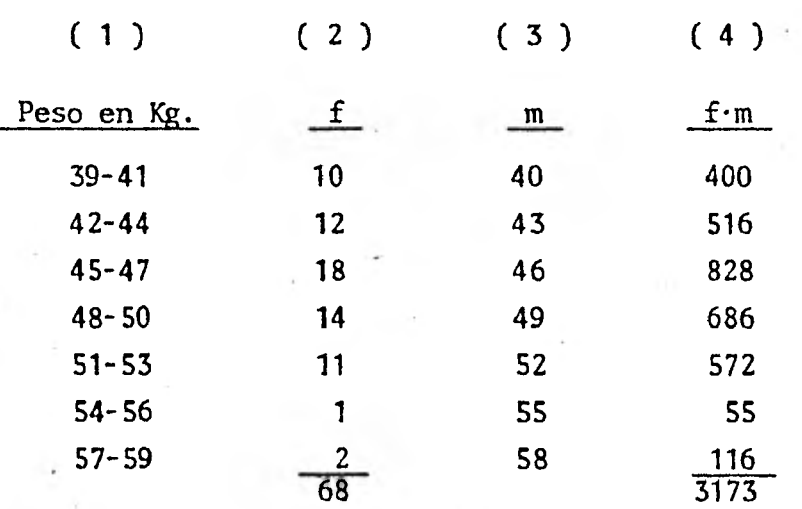

La columna (1) y (2) son las que forman la distribución de  $\cdot$ frecuencias. Para poder aplicar la fórmula 3.2.2.1. y así calcular la media, es necesario obtener las marcas de clase de cada intervalo las cuales están representadas en la columna (3) y después obtener los productos de las marcas de clase por su correspondiente frecuencia, columna (4).

Al sumar los valores de la columna (2) y (4) se sustituyen en la ecuación 3.2.2.1.

123

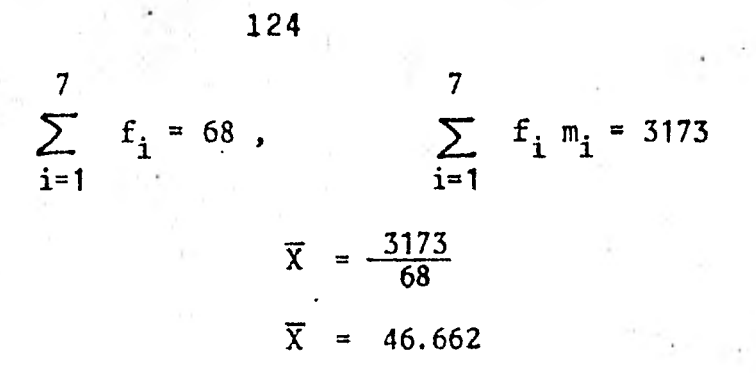

46,662 es el peso promedio de un grupo de niños de sexto año de primaria.

# EJEMPLO 2:

Obtenga el ingreso promedio de la siguiente distribución **de**  frecuencias que corresponde a los salarios de los empleados de una fábrica de aparatos eléctricos.

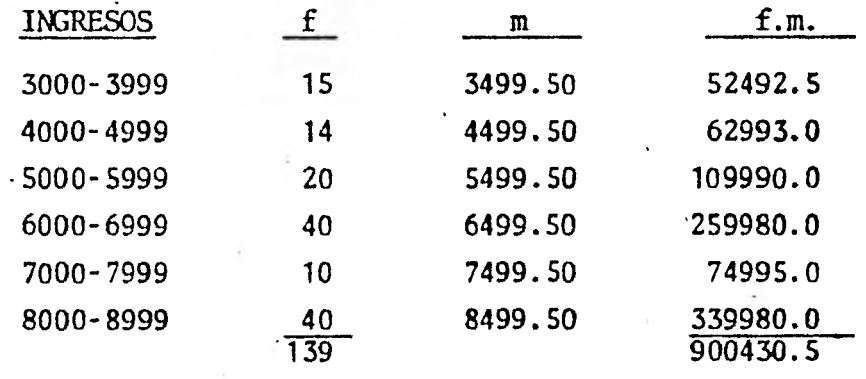

900430.5  $\overline{\mathbf{X}}$ 139

 $\bar{X} = 6477.92$ 

#### EJERCICIOS:

A partir de la distribución de frecuencias del objetivo - 3.1.2.4 obtenga la media correspondiente.

# OBJETIVO 3.2.2.2:

Obtener la fórmula que se usa para el cálculo de la mediana en una distribución de frecuencias.

Como ya se ha visto anteriormente, la mediana es aquel valor que divide la distribución en dos partes iguales.

#### **EJEkTIO 1:**

Obtener la mediana a partir de la siguiente distribución de frecuencias, que representa los coeficientes intelectuales de 90 niños de una **escuela.** 

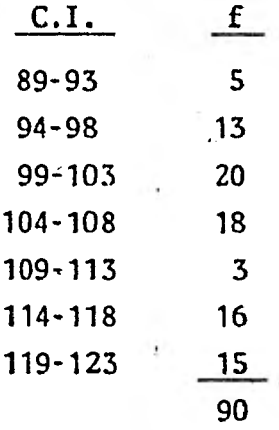

#### **SOLUCION:**

**Para localizar la mitad de la distribución se dividen las - frecuencias entre dos: 90 . 45 2** 

**Este valor nos indica que la mediana de esta distribución es aquella puntuación que tiene 41 casos por encima y otros 45 casos por debajo de ella. Contamos en sentido creciente o decreciente las frecuencias hasta aproximarnos lo más posille a 45, sin sobrepasarlo; esto nos conduce al punto situado en el extremo superior del intervalo 99-103 que es el punto 103.5. Hay 38 casos por debajo de este valor, para llegar a 45 faltarían 7, los cuales se toman del siguiente intervalo: 104 a 108 que tiene una frecuencia igual a 18, es decir, se van a tomar 7 de 18: 7 de un intervalo que tiene una am 18 plitud igual. a 5: 7 (5) 18** 

Median = 103.5 + 
$$
\frac{7}{18}
$$
 (5)  
\n $\begin{array}{r} \widetilde{X} = 103.5 + 1.94 \\ \widetilde{X} = 105.4 \end{array}$ 

A partir de lo anterior se puede establecer una fórmula prác tica para el cálculo de la mediana.

$$
\widetilde{X} = L_i + \frac{\left(\frac{n}{2} - s\right)}{f_m} \cdot (I)
$$

Llamemos intervalo mediana al intervalo donde se localiza la

 $L_i$  = Limite real inferior del intervalo mediana.

 $\frac{n}{2}$  = Suma de las frecuencias absolutas dividido por dos.

S Suma de las frecuencias absolutas de los intervalos anteriores al intervalo mediana.

 $f_m$  = Frecuencia absoluta del intervalo mediana.

I = Amplitud del intervalo.

# EJEMPLO 2:

mediana.

Obtenga la mediana en la siguiente distribución de frecuencias, que representan edades de personas en un asilo de ancianos.

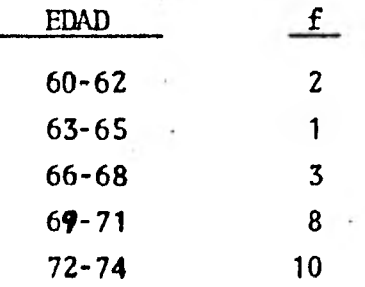

126

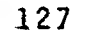

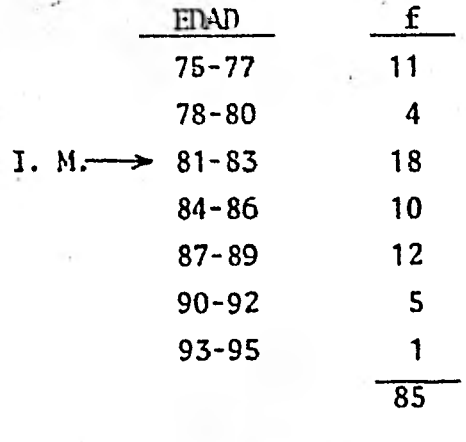

**Contando las frecuencias en sentido creciente, nos conduce**  al intervalo mediana que es 81-83; en este intervalo se localiza la mediana.

 $\frac{85}{2}$  = 42.5

$$
L_{i} = 80.5
$$
\n
$$
\frac{n}{2} = 42.5
$$
\n
$$
S = 39
$$
\n
$$
t_{m} = 18
$$
\n
$$
I = 3
$$

**Sustituyendo los datos en la fórmula se obtiene:** 

$$
\widetilde{X} = 80.5 + \frac{(42.5 - 39)}{18} (3)
$$
  

$$
\widetilde{X} = 80.5 + \frac{3.5}{18} (3)
$$
  

$$
\widetilde{X} = 81.083
$$

**Este valor es el que divide a la distribución de frecuencias en dos partes iguales.** 

**MODA: En una distribución de frecuencias existen varios métodos para calcular la Moda para datos agrupados. Pero es suficiente con fines prácticos, utilizar el punto medio del intervalo que tenga mayor frecuencia. A éste intervalo se le llama intervalo de clase modal.** 

**Por ejemplo en la distribución de frecuencias anterior, el intervalo modal es 81-83. El valor medio de éste.intervalo es de 82, por lo tanto la moda es 82.** 

**En una curva de frecuencias simétricas, la media, mediana y moda coinciden en el mismo punto.** 

#### **EJERCICIO:**

**Obtenga la mediana y la moda del ejemplo 2 del objetivo - - 3.2.2.1.** 

## **OBJETIVO 3.2.3.1:**

**Obtendrá la desviación standard de una serie de datos aislados mediante la fórmula:** 

$$
s = \sqrt{\frac{1}{n} (x_i - \overline{x})^2}
$$

**La desviación standard cuya notación es** *"S"* **en el caso de da tos aislados es una medida de variabilidad o de dispersión. Indica qué tan próximos o qué tan lejanos están las puntuaciones con respecto a la media. Pa ra obtener la desviación standard primero se calcula el desvío; se le llama**  desvío a la diferencia entre un valor individual  $x_j$  y la media  $\overline{X}$ :  $(x_j - \overline{X})$ 

EJEMPLO 1 :

A **partir de las siguientes puntuaciones que representan eda-** 

des de 10 personas con edad promedio igual a 47.50 se obtendrá la desviación standard.

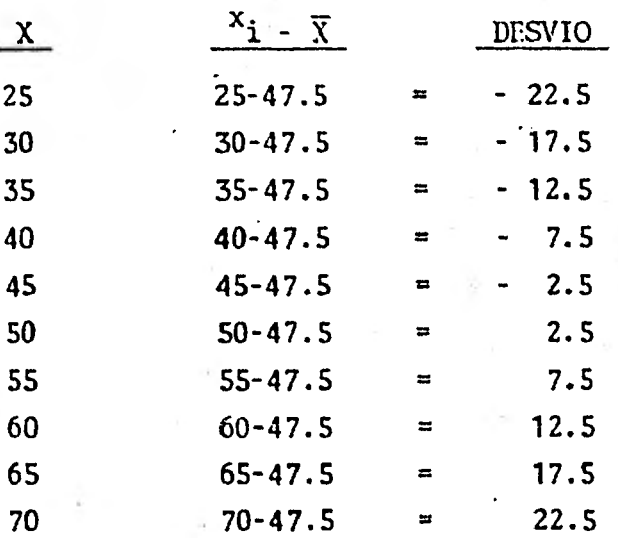

Si se sumaran todas las diferencias el resultado sería cero, por lo que, para obtener un valor que describa la desviación standard, se obtienen los cuadrados de dichas diferencias.

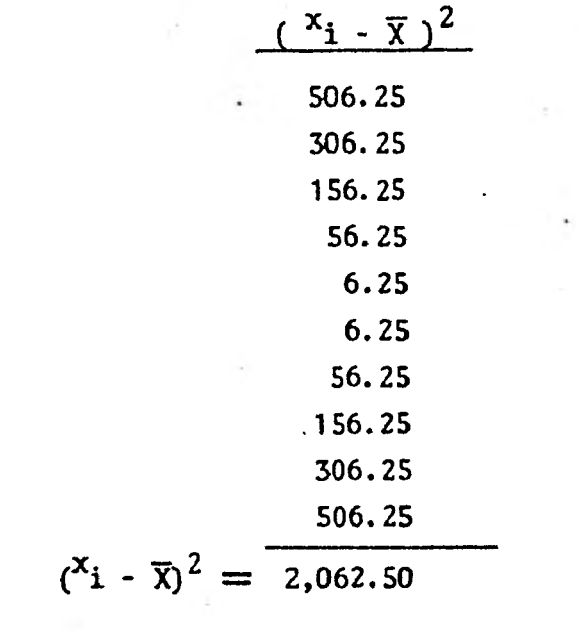

 $\sum_{i=1}^n$ 

Para obtener un promedio de éstas desviaciones, se divide en tre el número total, de puntuaciones, es decir, entre "n".

$$
\frac{\sum_{i=1}^{n} (x_i - \overline{x})^2}{n} = \frac{2062.50}{10} = 206.25
$$

Después se. obtiene la raíz cuadrada de 206.25 para qué repre sente verdaderamente la desviación standard, ya que anteriormente se había elevado al cuadrado. De tal manera que la fórmula adecuada para calcular la desviación standard en una serie de puntuaciones aisladas es:

$$
S = \sqrt{\frac{\sum_{i=1}^{n} (x_i - \overline{x})^2}{n}}
$$
  

$$
S = 14.36
$$

Observa ndo la columna encabezada por  $(\begin{array}{c} x_i - \overline{x} \end{array})^2$ , se verifi ca que una puntuación entre más alejada del promedio se encuentre más contribuye a que aumente la desviación standard,

#### EJEMPLO 2:

Obtener la desviación standard a partir de los siguientes da tos que representan el peso en kilogramos de 8 jugadores de Foot Ball America no.

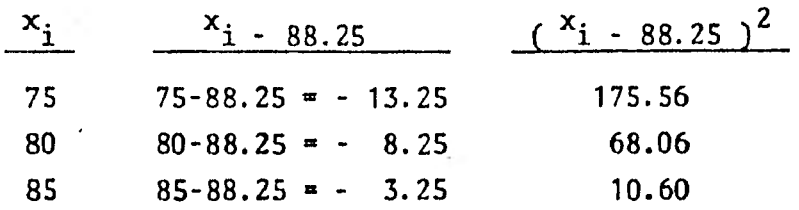

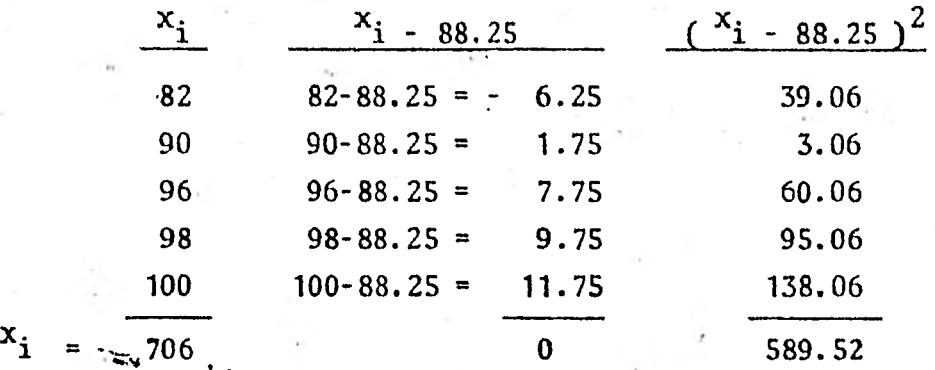

$$
S = \sqrt{\frac{\sum_{i=1}^{n} (x_i - \overline{x})^2}{n}}
$$
  

$$
\overline{x} = \frac{706}{8} = 88.25
$$
  

$$
S = 8.58
$$

Este número significa que en promedio los datos están a 8.58 puntuaciones alejados de la media.

# OBJETIVO 3.2.3.2:

 $\frac{8}{17}$ 

El alumno obtendrá la desviación standard de una serie de datos agrupados en intervalos.  $(\mathcal{T})$ 

Para obtener la desviación standard en valores que se presen. tan agrupados en intervalos se usa la misma fórmula que en el objetivo ante-rior, con la diferencia de que los valores x<sub>i</sub> que intervienen van a estar representados por los valores de los puntos medios de los intervalos.

La hipótesis en,que se basa ésta fórmula es que todos los va lores realmente observados dentro de un intervalo de clase, son iguales al - punto medio  $m_i$  de aquella clase.

En este caso también se van a obtener los desvíos, en los - que la media estará representada por  $\mathcal A$  ésta cantidad se multiplica por la frecuencia correspondiente al intervalo. Las desviaciones al cuadrado para el intervalo de clase i-ésimo será:

$$
f_i
$$
  $(m_i - 4)^2$ 

La fórmula para calcular la desviación standard cuando los datos están agrupados en intervalos es:

$$
\nabla = \sqrt{\frac{\sum_{i=1}^{n} f_i (m_i - \mu)^2}{N}}
$$

N : Representa la suma total de las frecuencias absolutas de los intervalos.

 $f_i$ : Representa la frecuencia absoluta del i-ésimo interva lo.

m<sub>i</sub> : Representa el punto medio del intervalo o marca de -clase del i-ésimo intervalo.

: Representa la media de la distribución de frecuencias. EJEMPLO 1:

Obtener la desviación standard del ejemplo 1 del objetivo -- 3.2.2.1.

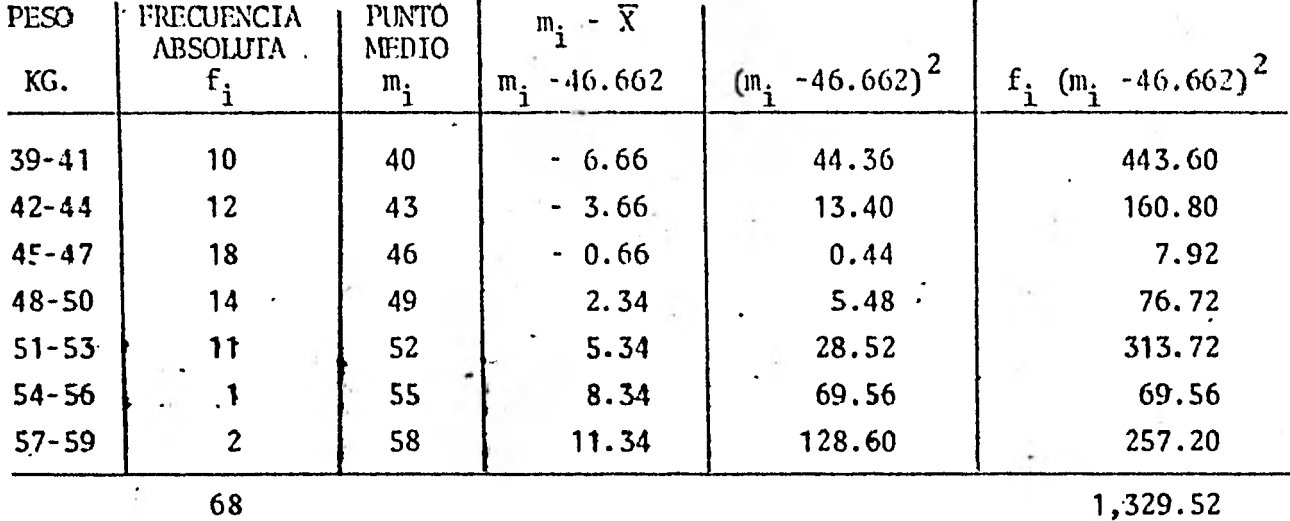

1,329.52

$$
\nabla = \frac{1,329.52}{68} = \sqrt{19.55}
$$
\n
$$
\nabla = 4.42
$$

Representación gráfica de la desviación standard.

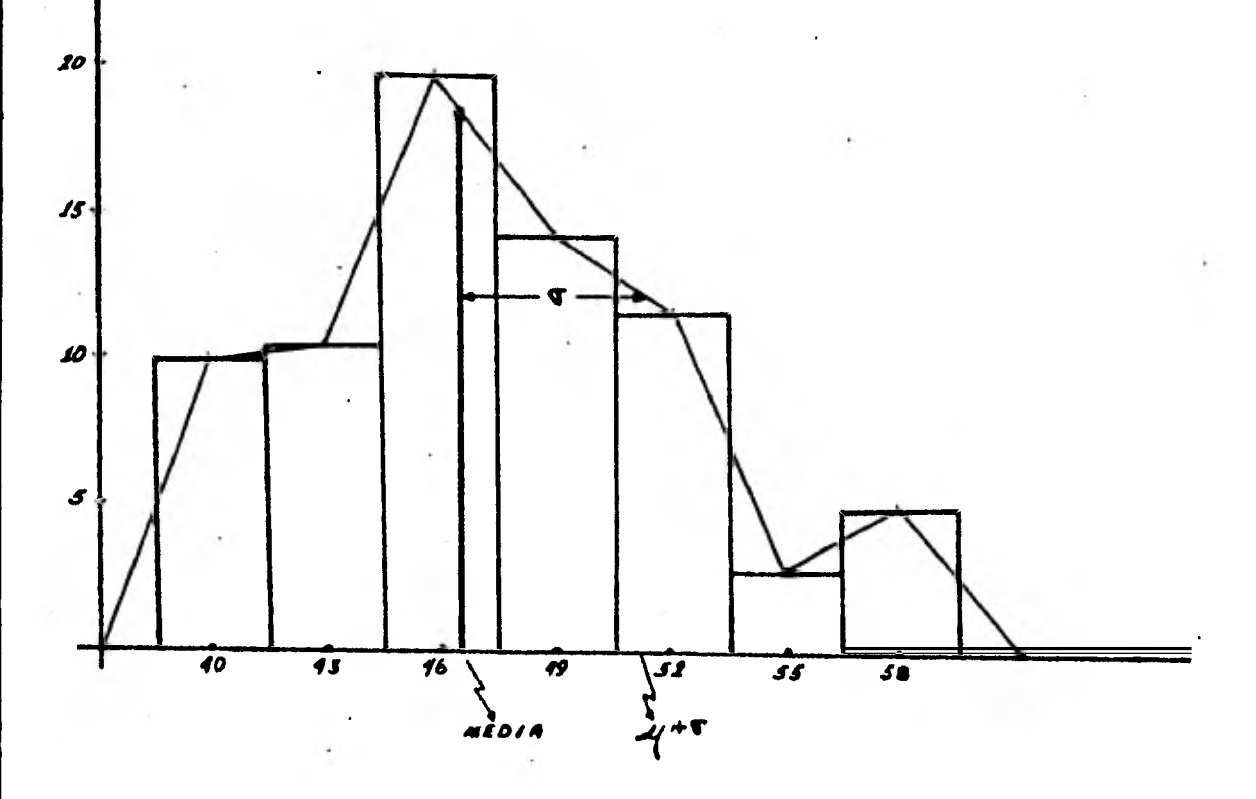

 $\begin{array}{c} 1 \\ 133 \end{array}$ 

Gráficamente la desviación standard nos muestra qué tan angosto (  $\sigma$  reducida) ó qué tan amplio ( $\sigma$  grande) y abierto es el polígono de frecuencias con respecto a la media. La siguiente gráfica muestra un polígono con tres valores de  $\sqrt{0}$  diferentes, y con media  $\mu$  igual a cero.

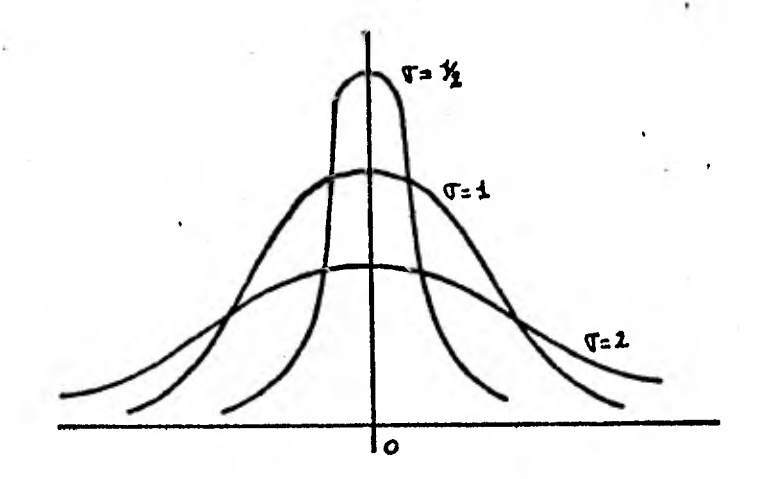

Como se puede observar la desviación standard es otra medida que nos ayuda a describir los datos o puntuaciones con los que estemos trabajando. Complementa la información que nos dá la media, moda y mediana.

# EJERCICIO:

Obtenga la desviación standard en el ejemplo 2 del objetivo 3.2.2.1.

**t** 

# UNIDAD III

# VARIABLE ALEATORIA

# OBJETIVO 4.1.1.1:

Por medio de ejemplos obtendrá el concepto de variable aleatoria.

# EJEMPLO 1:

Un vendedor de casas gana \$ 10,000.00 si vende una casa y - pierde \$ 1,000.00 si no la vende. Si visita a dos clientes. Obtenga la variable aleatoria.

# SDLUCION:

V : Representa que el vendedor venda una casa.

**N :** Representa que el vendedor no venda una casa.

Al visitar el vendedor a dos clientes, los únicos posibles resultados son:

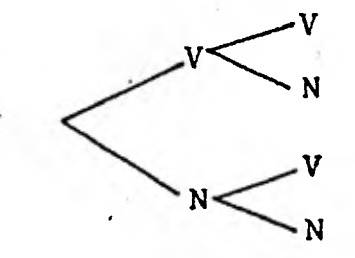

$$
\Omega = \left\{ (V, V) (V, N) (N, V) (N, N) \right\}
$$

(V,V) significa que vende al primer cliente y también al --

segundo.

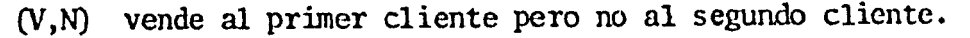

(N,V) no vende al primer cliente y vende al segundo clien-

**te.** 

(N,N) **no vende al** primer cliente y no vende al segundo clien

**te.** 

# EL EJEMPLO DICE:

- Si **vende se gana \$ 10,000.00**
- **Si no vende pierde \$ 1,000.00**

 $(V, V) = (10,000.00 + 10,000.00)$ **(V,N) = (10,000.00 - 1,000.00)**   $(N, V) = (-1,000.00 + 10,000.00)$  $(N, N)$  = (- 1,000.00 - 1,000.00)

El resultado de las anteriores operaciones es el siguiente:

**X**  $(V, V) = 20,000.00$  $X (V, N) = 9,000.00$ **X (N,V) = 9,000.00**   $X (N,N) = -2,000.00$ 

Por lo tanto los valores que toma la variable aleatoria X (,) **son: - 2,000.00, 9,000.00, 20,000.00.** 

**Esto significa que se estableció una relación entre los pun**tos muestrales de  $\Omega$  y los números reales, de la forma siguiente:

$$
X: \ \Omega \longrightarrow \{-2,000.00, 9,000.00, 20,000.00\}
$$

# **EJEMPLO 2: •**

**En una escuela primaria donde existen el mismo número de niños que de niñas, se selecciona una muestra de 3 personas. Obtenga los valo res de la variable aleatoria si X se define como el número de niñas.** 

# SOLUCION:

El espacio muestral correspondiente al evento de seleccionar **a tres personas al azar de acuerdo al sexo, consta de 8 puntos muestrales; los**  cuales están representados en el siguiente diagrama llamado diagrama del árbol.

(Por comodidad al escribir, la "N" representa haber elegido un niño, y la "n' representa haber elegido una niña).

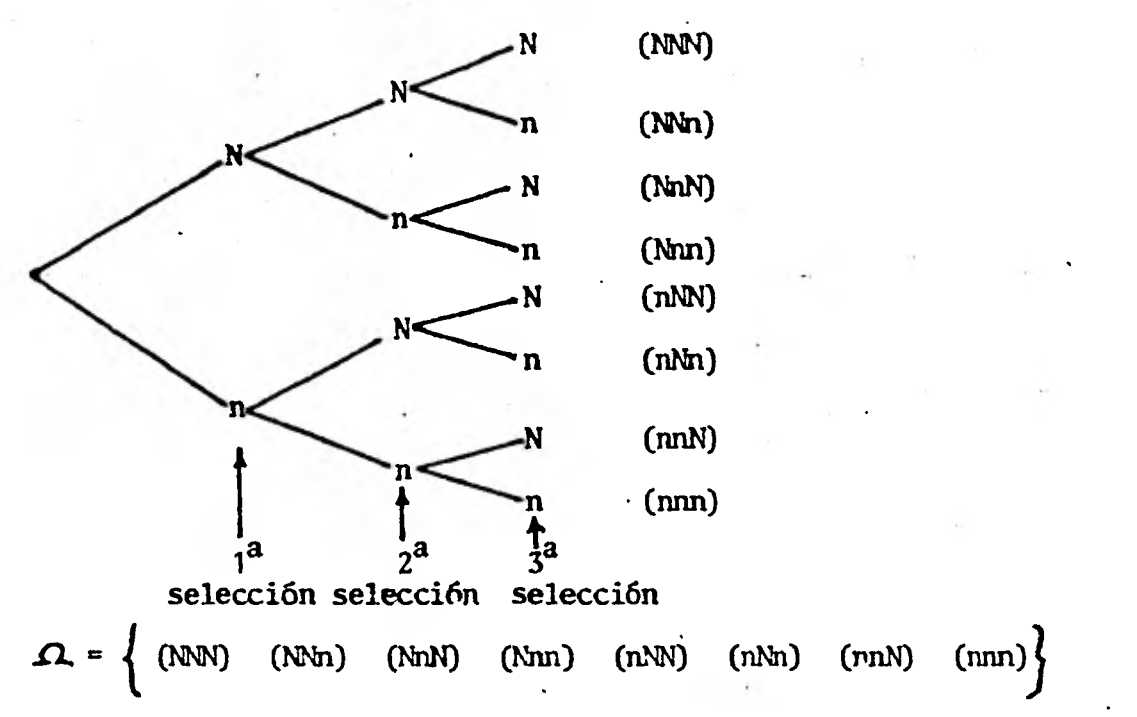

Asignándo valores a cada purito muestral de acuerdo al número de niñas se obtiene a la variable aleatoria X:

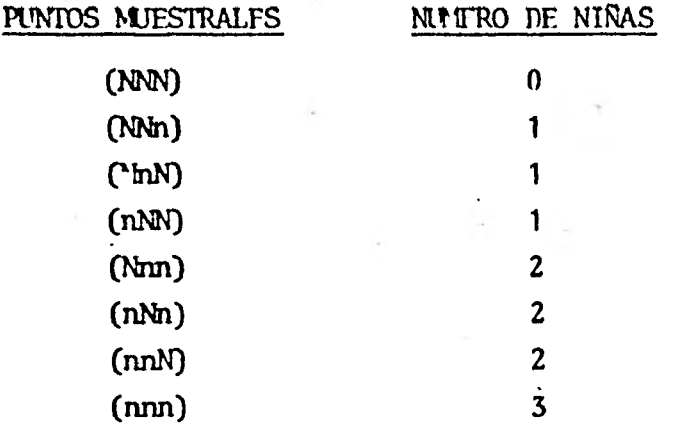

Los valores que toma la variable aleatoria son: 0, 1, 2, 3.

Esto significa que se establece una relación entre los puntos muestrales Y los números reales; de la siguiente forma:

$$
X : \Omega \longrightarrow \left\{0, 1, 2, 3\right\}
$$

X es una función

En forma general.

$$
x : \Omega \rightarrow \mathbb{R}
$$

El dominio de X es el espacio muestral y el codominio el con junto de los números reales.

#### DEFINICION:

Sea E un experimento aleatorio y  $\Omega$  el espacio muestral asociado con el experimento, entonces a una función X se le llama variable alea-<u>toria</u> si a cada uno de los elementos de $\Omega$  , (s $_{\bm{\epsilon}}\Omega$ ) se le asigna un número real X (S), que es la imágen de S.

Gráficamente ésto es:

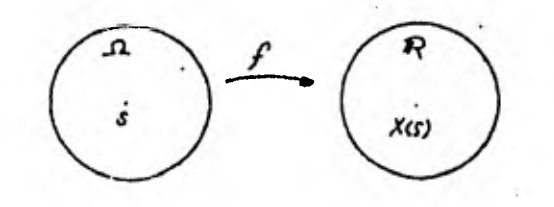

# EJERCICIOS:

1.- Se lanza un dado al aire, si cáe mostrando un número par se gana \$5,00, si cãe mostrando un número impar se pierde \$10,00. Obtenga la variable aleatoria de éste experimento como el resultado de las pérdidas y ganancias.

2.- En una caja hay dos camisas blancas y dos negras. Si se extráen al azar dos camisas con reemplazo; obtenga la variable aleatoria, como el número de camisas negras.

# OBJETIVO 4.1.1.2:

A partir de ejemplos de variable aleatoria obtendrá. el concepto de variable aleatoria discreta.

Obtenga el conjunto imágen de:

# EJEMPLO 1:

En una reunión se hace el experimento de contar el número de caries de las personas que asisten.

# SOLUCION:

El dominio de la variable aleatoria X de éste ejemplo consta del número de personas que asisten a la reunión  $a_1$ ,  $a_2$ ,  $a_3$  ...  $a_n$ , y el conjunto imágen está formado por el conjunto finito 1, '2, 3... 32 que re- presenta el número de caries.

 $X (\Omega) = \{1, 2, 3 ... 32\}$ 

A la variable aleatoria X en este ejemplo se le llama variable aleatoria discreta, porque su conjunto imágen consta de un número finito de valores.

#### EJEMPLO 2:

Obtenga el conjunto imagen de:

El número" de nacimientos que se realizan diariamente en los diferentes Estados de la República,
### SOLUCTON:

**DFFINICION:** 

**El dominio de la variable aleatoria "y" de este ejemplo cons ta de los Estados de la República !Sonora, Chihuahua .. y la imágen está formado por el conjunto infinito numerable 0, 1, 2, 3 ...** 

 $Y (\Omega) = \{0, 1, 2, 3... \}$ 

**Para este caso también la variable aleatoria es discreta.** 

**Una variable aleatoria es discreta cuando su imágen consta de un conjunto finito o infinito numerable de valores.** 

### **OBJETIVO 4.1.1.3:**

**A partir de ejemplos de variable aleatoria obtendrá el concepto de variable aleatoria contínua.** 

**Obtenga el conjunto inágen del siguiente experimento.** 

#### **EJEMPLO 1:**

**Se determina el intervalo en el que están incluidas las esta turas de los recien nacidos en el Distrito Federal y se observa que el más pe queño mide 39 cros. y el más alto 60 cms.** 

**El conjunto imágen consta del siguiente intervalo, en donde están incluídas todas las edades de los recien nacidos.** 

 $X (\Lambda) = \Big\{ F/39 \text{ cm/s.} 4 F \le 60 \text{ cm/s.} \Big\}$ 

**Fn este caso la variable aleatoria es contínua porque el con junto imágen consta de un número infinito no numerable de valores.** 

Una variable aleatoria es contínua cuando la imágen que la define consta de un conjunto infinito no numerable de valores.

### EJERCICIOS:

o continuas. Clasifique las siguientes variables aleatorias en discretas

rias. 1.- El número de niños en México con enfermedades heredita-

2.— El intervalo en el que se incluye el tiempo que tardan en llegar de su casa a la escuela los estudiantes del Colegio de Bachilleres.

3.- El número de hijos por familia en una población.

4,- El incremento en la estatura de niños de 9 a 12 años de edad.

#### OBJETIVO 4.1.2.1:

Definirá a partir de ejemplos la"distribución probabilistica" de una variable aleatoria discreta.

### EJEMPLO 1:

En un curso propedéutico de los que imparte el Colegio de Ba chilleres, donde asisten 100 maestros, se seleccionan a tres de ellos al azar. Se sabe que el 60% de los maestros son titulados y el 40% son pasantes. Si la variable aleatoria toma valores de acuerdo al número de maestros titulados. Obtenga la distribución probahilistica.

SOLUCION:

El primer paso a seguir es obtener el dominio y la imagén *de*  la variable aleatoria.

El elegir a tres maestros al azar se puede realizar de 8 maneras diferentes.

El primer maestro se puede elegir de dos maneras diferentes titulado o no titulado. El segundo maestro para la muestra también *se* puede elegir de dos maneras diferentes: titulado o n6 titulado y lo mismo sucede - con el tercer maestro. De tal manera que los tres se pueden elegir de:

 $2 \times 2 \times 2 = 8$  maneras diferentes.

Para describir el espacio muestral se adoptan las siguientes

letras:

יידיי representa: Maestro Titulado

upu representa:. Maestro Pasante

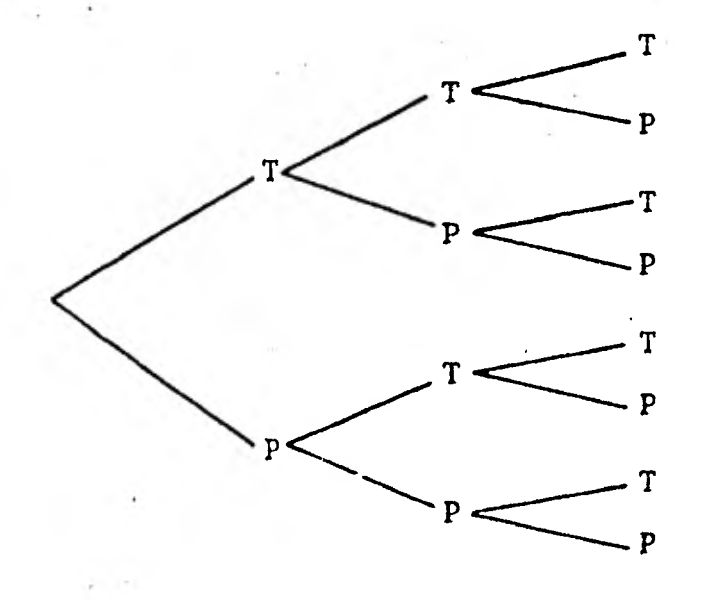

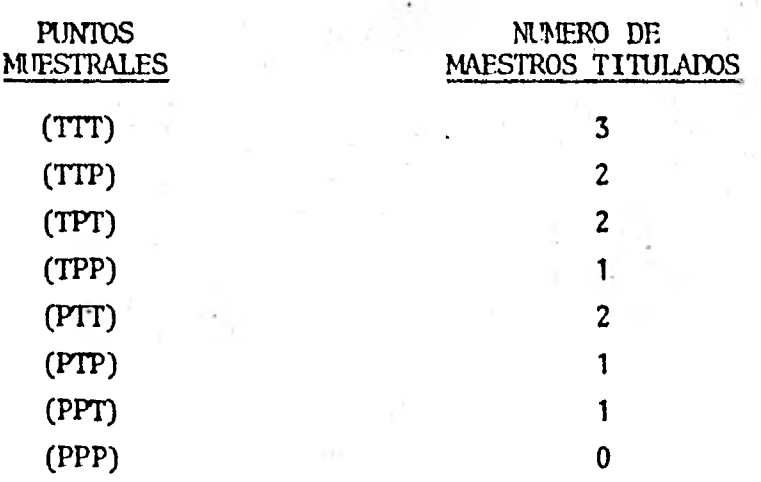

La varia le aleatoria por lo tanto se define como:

 $X : \Omega \longrightarrow \{0, 1, 2, 3\}$ 

Tómese en cuenta las siguientes consideraciones:

1.- Cada punto muestral es igualmente probable de que se realice.

2.- En este tipo de experimentos cada vez que se selecciona a un elemento se reemplaza por él mismo, y por esa razón cada selección es in dependiente a las demás.

Los valores que toma la variable aleatoria en el ejemplo son: O, 1, 2, 3.

 $X = 0$ . Cuando al seleccionar a tres maestros al azar, no hay maestro Titulado: (PPP)

 $X = 1$ . Cuando al seleccionar a tres maestros al azar, hay un maestro Titulado:

(P,P,T) (P,T,P) (T,P,P)

 $X = 2$ . Cuando al seleccionar a tres maestros al azar, hay dos maestros Titulados:

```
(T,T,P) (T,P,T) (P,T,T)
```
143

$$
(T,T,T)
$$

Sus probabilidades correspondientes son:

P  $(X=0) = f(0)$  es la probabilidad de que la variable aleatoria sea igual a cero.

P  $(X=1) = f(1)$  es la probabilidad de que la variable aleatoria sea igual a uno.

 $\mathbb{P}$  (X=2) = f (2) es la probabilidad de que la variable aleatoria sea igual a dos.

P  $(X=3) = f(3)$  es la probabilidad de que la variable aleatoria sea igual a tres,

De acuerdo al enunciado del ejemplo, la probabilidad de que al seleccionar a un maestro sea titulado es P (T) =  $\frac{60}{100}$  = .6

La probabilidad de que al seleccionar a un maestro no sea ti tulado es P (P) =  $\frac{40}{100}$  = .4

Asignando éstas probabilidades a cada punto muestral se obtie ne: f (0), f (1), f (2), f (3).

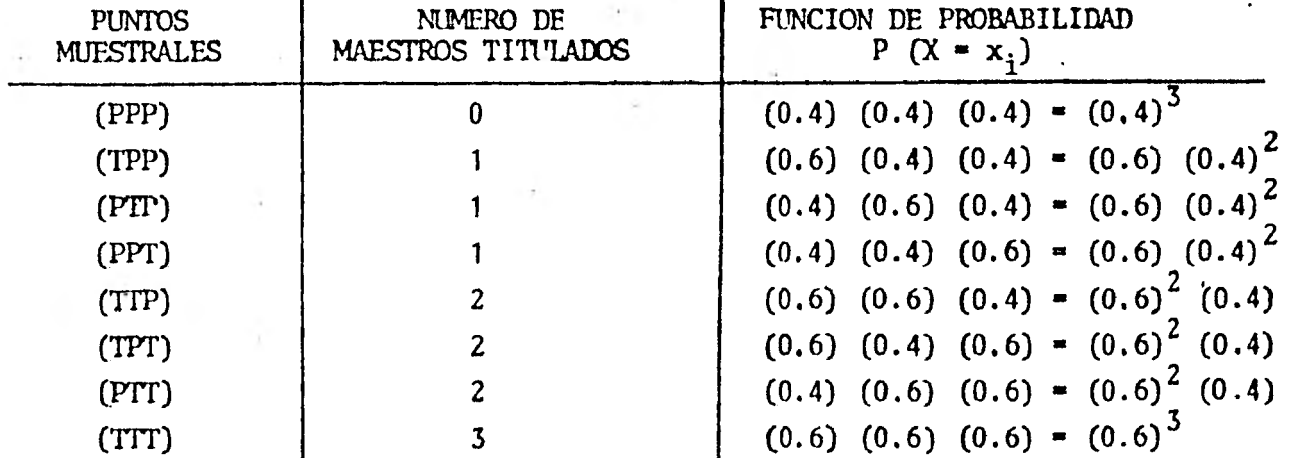

Reuniéndo términos semejantes:

P (X=0) = 
$$
(0.4)^{3}
$$
  
\nP (X=1) = 3 (0.6)  $(0.4)^{2}$   
\nP (X=2) = 3 (0.6)<sup>2</sup> (0.4)  
\nP (X=3) =  $(0.6)^{3}$ 

Realizando operaciones:

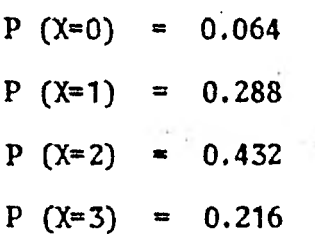

### INTERPRETACION GEOMETRICA

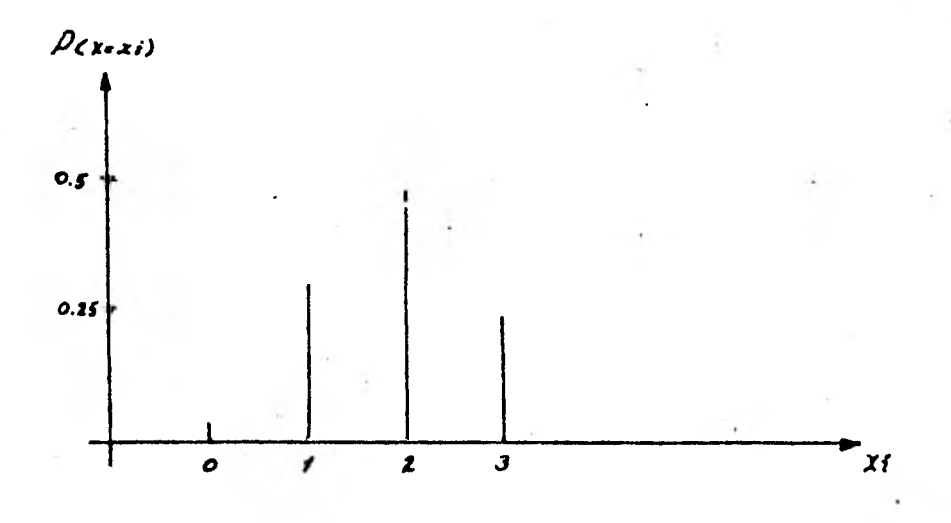

# ETEMPLO 2:

En una determinada área de un hospital el 50% de los pacientes son enfermos de cáncer y el otro 50% son enfermos de tuberculosis. Calcu lar la distribución probabilística al escoger a dos enfermos al azar; si la -

**variable aleatoria toma valores de acuerdo al número de enfermos cancerosos.** 

**SOLUCION:** 

Para escribir el espacio muestral la letra "T" representa en **ferino tuberculoso, la letra "C' representa enfermo canceroso.** 

$$
X (1) = \begin{cases} (T, T) & (T, C) \ (C, T) & (C, C) \end{cases}
$$

**Los valores que toma la variable aleatoria son:** 

**CERO, cuando en la muestra que se elige al azar no contiene enfermo canceroso.** 

**UNO, cuando en la muestra hay un enfermo canceroso.** 

**DOS, .cuando en la muestra hay dos** *enfermos* **cancerosos.** 

La probabilidad de elegir a un enfermo canceroso es:

**P** (C) =  $\frac{50}{100}$ , **y** 1a probabilidad de elegir **a un enfermo** 100

**tuberculoso es:** P (T)  $\approx \frac{50}{100}$ 

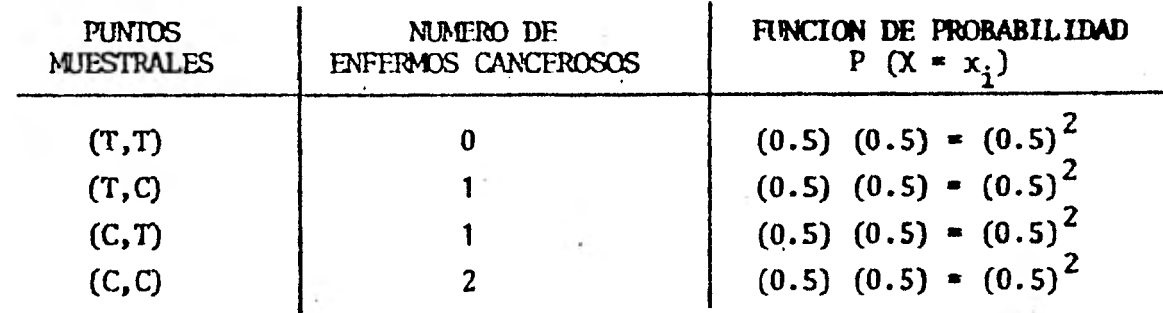

## **Reuniéndo términos:**

 $P (X=0) = (0.5)^{2} = 0.25$ **P** ( $X=1$ ) **=** 2 (0.5)<sup>2</sup> **=** 0.5 **P**  $(X=2) = (0.5)^{2} \neq 0.25$ 

**DEFINICION:** 

**La distribución probabilística de una variable aleatoria dis-**

**creta es la lista de valores de la variable aleatoria discreta, junto con las correspondientes probabilidades de que la variable aleatoria tome esos valores.**  A cada  $X_i \in \Omega$  le corresponde un número real X  $(x_i)$  y a ca-

da valor X (X<sub>i</sub>) le corresponde una probabilidad, de tal manera que:

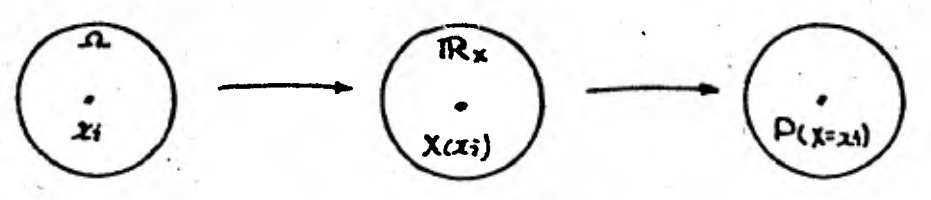

**La distribución probabilística deberá satisfacer las siguien-**

**tes condiciones:** 

1a.) 
$$
f(x_i) \ge 0
$$
  
2a.)  $\frac{n}{i-1}$   $f(x_i) = 1$ 

### **EJERCICIOS:**

**1.- Se selecciona al azar un número entre el 1 y el 10 y se obtiene el número de divisiones que tiene. Obtener la distribución** wobabilis- • **tica si sus valores dependen del número de divisiones de cada número.** 

**2. En un exámen un estudiante tiene que relacionar fechas Con hechos históricos (1810, 1492, 1521) (descubrimiento de América, Conquista de México, Declaración de Independencia). Si el alumno no sabe las respues**tas. ¿ Cúal es la distribución probabilística si la variable aleatoria se de**fine a partir del número de aciertos.?** 

A partir de ejemplos obtendrá la función de distribución acu mulativa.

### EJRAPIA 1:

En una escuela de estudios superiores existe un 801 de estudiantes que fuman y el otro porcentaje no lo hace. Se escogen a 4 estudiantes para representar a su escuela en eventos deportivos. Si los **valores que**  toma la variable aleatoria discreta depende del ntimero de estudiantes que fuman, obtenga la función de distribución acumulativa para  $X = 2$ .

### SOLUCION:

La letra "F" representa a los estudiantes que fuman, la le-tra "N" representa a estudiantes que no fuman.

Haciendo el diagrama correspondiente, para obtener los resul tados posibles del experimento se obtiene:

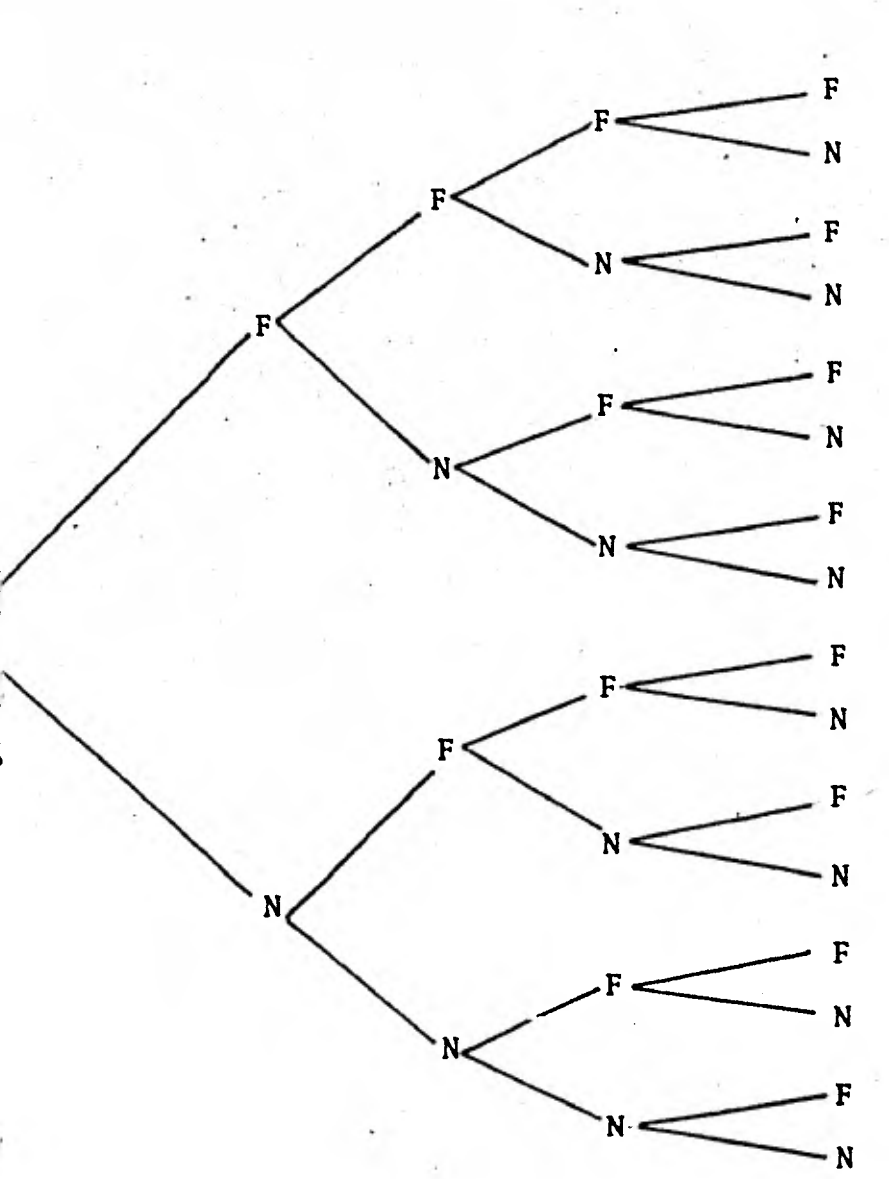

**Un total de 16 resultados posibles o 16 puntos muestrales pa ra el espacio muestral.** 

**La probabilidad de que al seleccionar a una persona fume es** 

**de:** 

$$
\frac{80}{100} \qquad P \text{ (F)} = 0.8
$$

**La probabilidad de que al seleccionar una persona no fume es** 

**de:** 

$$
\frac{20}{100} \qquad P \text{ (N)} = 0.2
$$

**149** 

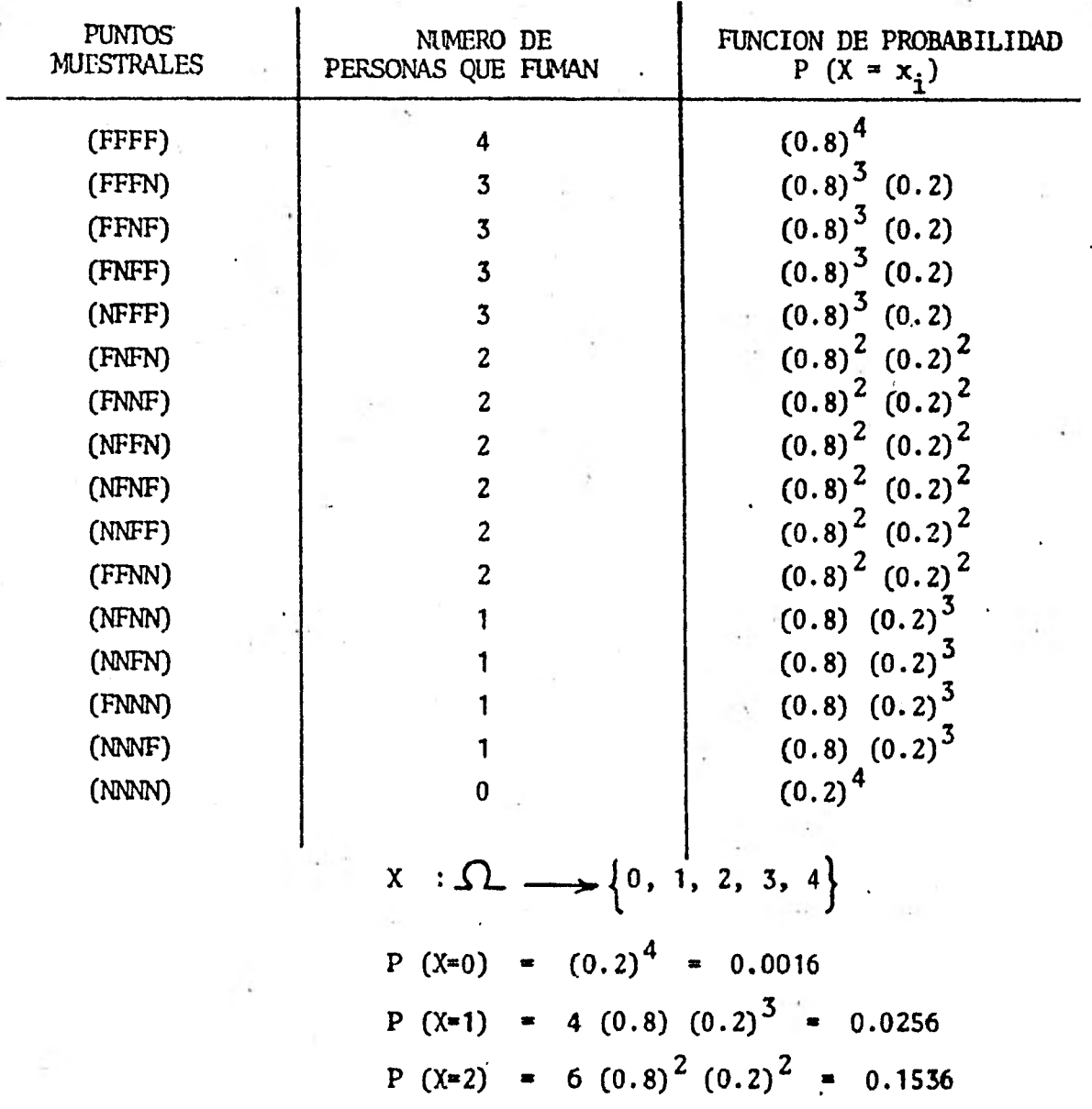

Asignando probabilidad a cada punto muestral se obtiene:

La función de distribución acumulativa para  $X = 2$  y represen tada por F (2) es igual a:

> $F (2) = f (0) + f (1) + f (2)$ F (2) =  $0.0016 + 0.0256 + 0.1536 = 0.1808$

150

#### EJEMPLO 2:

En una fiesta en donde asisten 40 jóvenes menores de 18 años y 20 adultos mayores de 35, se escogen a 3 personas al azar.

Si la variable aleatoria es el número de jóvenes menores de 18 años, obtenga la función de distribución acumulativa de la variable aleato ria discreta para  $X = 1$ .

### SOLUCION:

Representamos por la letra J a las personas menores de 18 años y por la letra V a personas mayores de 35 años.

. La probabilidad de que al elegir a una persona sea menor de 18 años es de: P (J) =  $\frac{40}{60}$  =  $\frac{2}{3}$ .

La probabilidad de que al elegir a una persona sea mayor de 35 años es de: P (V) =  $\frac{20}{60}$  =  $\frac{1}{3}$  $60 - 3$ 

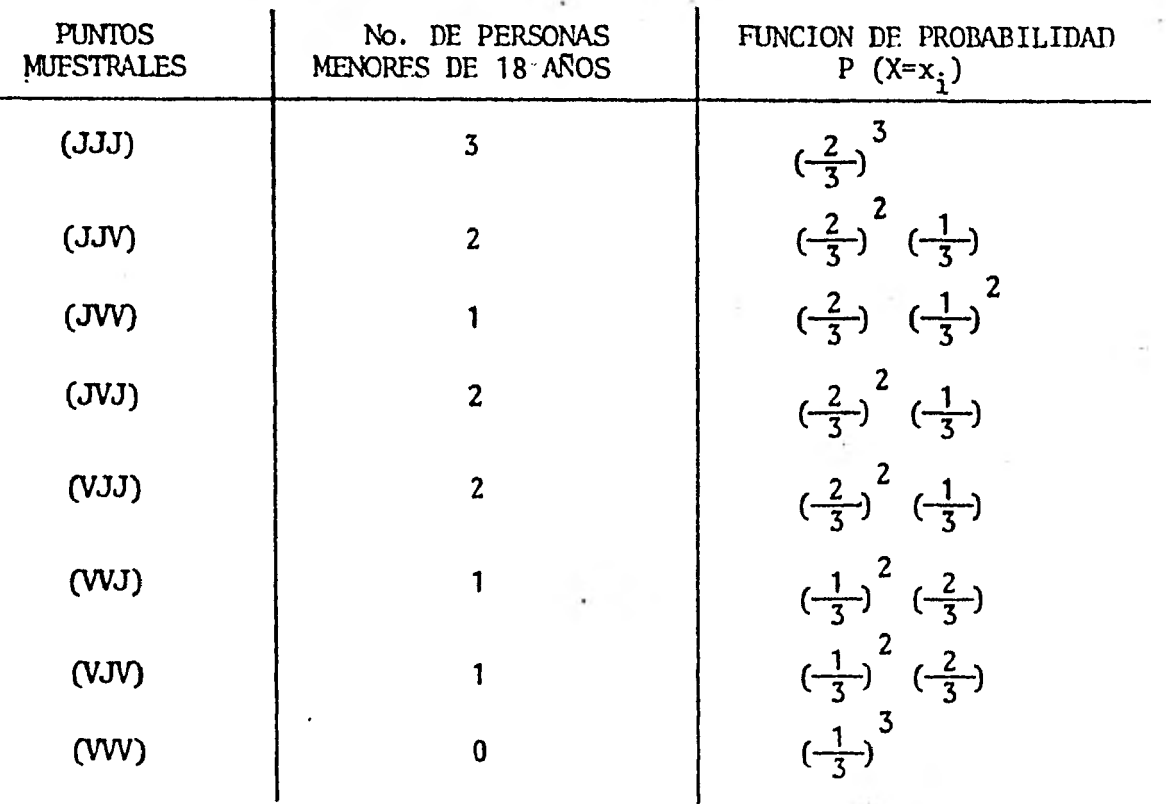

F (1) = f (0) + f (1)  
\n
$$
f (0) = \left(\frac{1}{3}\right)^3 = \frac{1}{27}
$$
\n
$$
f (1) = 3 \left(\frac{1}{3}\right)^2 \left(\frac{2}{3}\right) = 3 \left(\frac{2}{27}\right) = \frac{6}{27}
$$
\nF (1) =  $\frac{1}{27}$   
\nF (1) =  $\frac{7}{27}$ 

**DEFINICION:** 

**.La función de distribución acumulada de una variable aleatoria X, es la función F definida para todo número real tal que:** 

**F** (X) =  $\sum_{x \le x_i} f(x_i)$  i = 1, 2, 3 ... n

En otras palabras es la suma de las probabilidades para los **valores de la variable aleatoria menores iguales a un valor particular**  $x_i$ **; por ésta razón se llama acumulativa.** 

#### **EJERCICPOS:**

**1.- Si una familia tiene 3 hijos, y la variable aleatoria X es** *•••*  **el número de hijos varones, obtenga la función de distribución F (2).** 

**2.- Fm una caja se encuentran 2 canicas blancas y una negra. Se extraen al azar 2 canicas con reemplazo. • Si la variable aleatoria X es el nú mero de canicas negras, obtenga la función de distribución F (1).** 

## **OBJETIVO 4.2.1.1:**

**Obtener por medio de ejemplos las características de un expe rimento Bernoulli.** 

### **ESEITID 1:**

**Obtenga las características del siguiente experimento aleato rio.** 

**' El número de artículos defectuosos producidos por una fábrica, al seleccionar 5 artículos al azar, si el experimento se realiza con reem plazo.** 

## **Características:**

**1.7 Él experimento se realiza 5 veces, pues son 5 artículos los que se seleccionan de uno en uno.** 

**2.- En cada repetición existen 2 resultados posibles: defec tuoso y no defectuoso.** 

**3.- La probabilidad de defectuoso es la misma en cada repe**tición al igual que la probabilidad de no defectuoso ya que el experimento se **realiza con reemplazo o sustitución.** 

**4.- El resultado en cada selección no tiene nada que ver con los resultados anteriores, es decir, el resultado de cada repetición es independiente a los demás; por realizarse el experimento con reemplazo.** 

**5.- En este experimento nos interesa obtener él número de artículos defectuosos en** 5 **artículos que se seleccionan.** 

## **EJEMPLO 2:**

**El número de discos de música clásica en una muestra de 10 discos.** *Los* **discos se toman** *de* **un disquero donde se encuentran 60 de música** 

**clásica y 40 de música moderna. El experimento se realiza con reemplazo. Características:** 

**›1.- El experimento se realiza 10 veces porque se seleccionan 10 discos de uno en uno.** 

**2.- En cada repetición existen 2 resultados posibles; el disco es de música clásica o de música moderna.** 

**3.- La Probabilidad de que un disco sea de música clásica**  es igual  $p = \frac{60}{100}$  para cada repetición.

**La Probabilidad de que el disco sea de música moderna es - igual**  $q = \frac{40}{100}$  para cada repetición.

**4.- El resultado en cada repetición es independiente a los demás, por realizarse con reemplazo.** 

**S.- En este experimento nos interesa obtener el número de discos de música clásica en una muestra de 10 discos.** 

Los dos experimentos anteriores reciben **el nombre de Bernoulli. -DFFINICION;** 

**En general para que un experimento sea de Bernoulli deberá tener las siguientes características.** 

**lo..- Un número "n" fijo de repeticiones.** 

**2o.- Fn cada repetición existen 2 resultados posibles:** 

#### **éxito o fracaso**

**3o.- En cada repetición existe la misma probabilidad de éxi to que de fracaso ya que el experimento se hace con -** reemplazo.

Probabilidad de éxito = p

Probabilidad de fracaso = q

- **p + q =** <sup>1</sup>

4o.- El resultado de cada repetición es independiente a los **demás resultados.** 

**So.- La variable aleatoria** que genera éste experimento se define como **el número de** éxitos "x" en "n" repeticiones.

#### **EJERCICIOS:**

En cada uno de los siguiehtes experimentos indique si es o no experimento Bernoulli.

lo.- El número de varones en una familia seleccionada al azar **y** formada por cinco personas.

2o.- Se lanza un dado hasta que aparezca el número 6.

## **OBJETIVO 4. 2. 2.1 :**

Por medio de un ejemplo inducirá la representación algebráica de la distribución Binomial.

#### **EJEMPLO:**

Supongamos el experimento Bernoulli que consiste en lanzar - 3 monedas al aire. Denotemos por "p" la probabilidad de que salga sol y por q 1 - p la probabilidad de que salga águila.

El número de puntos muestrales que genera éste experimento - Bernoulli es de:

 $2^3$  **...** 8

El número de puntos muestrales de  $\Omega$  que se obtienen a partir de un experimento Bernoulli, son exactamente  $2^n$ , donde "n" es igual al  $$ número de veces que se repite el experimento. En esas repeticiones existen - "x" éxitos y por lo tanto **n -**  x fracasos.

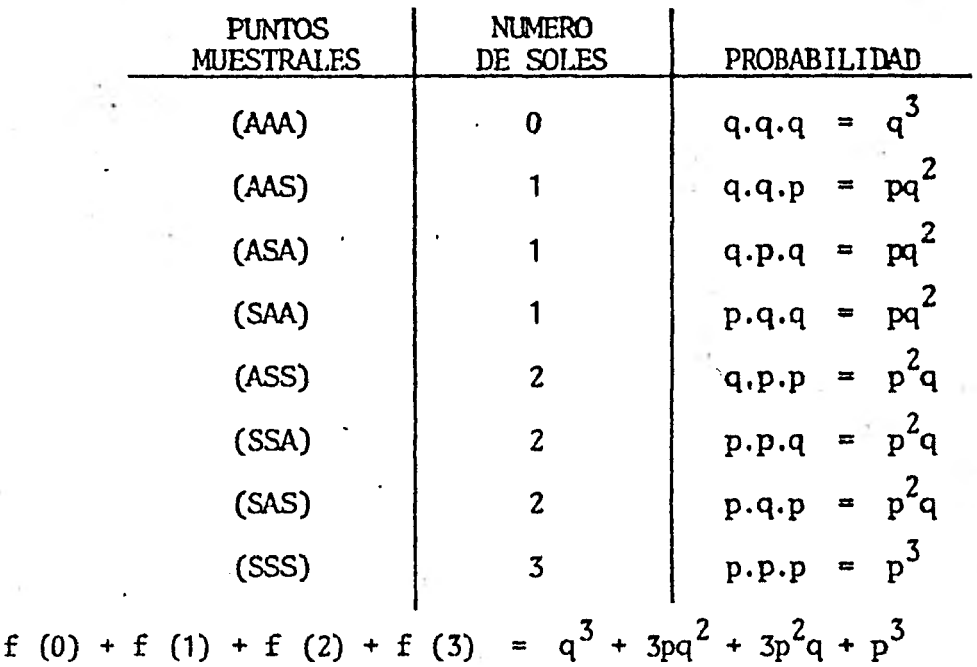

Observe que ésta expresión es la que corresponde al desarrollo de un binomio al cubo.

 $(p+q)^3 = p^3 + 3p^2q + 3pq^2 + q^3$ 

El exponente del binomio es 3 porque el experimento de lanzar la moneda, se realiza 3 veces;  $n = 3$ .

Recordando los objetivos 1.2.1.1 y 1.2.3.1 el binomio  $(p+q)^3$ 

se escribe también de la siguiente manera:  
\n
$$
(p+q)^3 = {3 \choose 0} p^0 q^3 + {3 \choose 1} p^1 q^2 + {3 \choose 2} p^2 q^1 + {3 \choose 3} p^3 q^0
$$
  
\n $(p+q)^3 = \sum_{x=0}^{3} {3 \choose x} p^x q^{3-x}$ 

De tal manera que la probabilidad de cero éxitos  $y$  (3 - 0) fracasos es:

 $f (0) = {3 \choose 0} p^0 q^{3-0} = p^0 q^3 = q^3$ 

de un éxito y 2 fracasos:

$$
f(1) = {3 \choose 1} p^1 q^{3-1} = 3pq^2
$$

de dos éxitos y un fracaso:

$$
f(2) = {3 \choose 2} p^2 q^{3-2} = 3p^2 q^4
$$

tres éxitos y cero fracasos:

$$
f (3) = {3 \choose 3} p^3 q^{3-3} = p^3 q^0 = p^3
$$

En general para obtener el número de éxitos "x" en "n" repeticiones de un experimento Bernoulli se aplica la siguiente distribución:

$$
f(x) = (n \choose x) p^x q^{n-x}
$$

A ésta función se le llama distribución Binomial.

### DEFINICION:

' Si "x" es el número de éxitos en "n" repeticiones de un expe rimento Bernoulli entonces la variable aleatoria **X** tiene como función de distribución:

> f (x) =  $\binom{n}{x} p^x q^{n-x}$  $\sin x = 0, 1, 2 \ldots n$ f (x) = 0 si  $x \neq 0, 1, 2 ... n$

Donde  $p + q = 1$ , X, es la variable aleatoria Binomial, y -los parámetros son "n" y "p".

Aplicaciones de la distribución Binomial.

- 1.- Control de calidad (bueno o malo).
- 2.- Encuestas de opinión (favor o en contra).
- 3.- Investigación de mercados (prefiere marca A o no).
- 4.- Medicinas (curan, no curan).
- 5.- Investigaciones de empleo (empleado, o no).
- 6.- Créditos (pagan o no).

OBJETIVO 4.2.2.2:

Resolver problemas donde aplique la distribución Binomial.

#### EJEMPLO **1:**

Sea el siguiente experimento Bernoulli:

Una casa comercial vende mercancía a crédito y al contado. -El 25% de la clientela compra al contado. Si se escogen a 3 clientes al azar de la.tienda, obtenga:

do?

a) ¿Cuál es la probabilidad de que ninguno compre al conta-

contado? b) ¿Cuál es la probabilidad de que a lo más dos compren al

La variable aleatoria se define como el número de personas que compran al contado de un grupo de tres.

## SOLUCIÓN:

El problema nos proporciona los siguientes datos:

n **<sup>3</sup>**  $\frac{25}{00}$  =  $\frac{1}{4}$  $p = \frac{25}{100} = \frac{1}{4}$   $\begin{cases} p \end{cases}$ Probabilidad de que una persona compre al contado. Probabilidad de éxito  $q = 1 - p$ q =  $\frac{3}{4}$  Probabilidad de fracaso

x = número de clientes que compran al contado  $X =$  número de clientes que compran al contado en una • muestra de 3 personas.

a) P (X=0) = f (0) = 
$$
\begin{pmatrix} 3 \\ 0 \end{pmatrix} \left( \frac{1}{4} \right)^0 \left( \frac{3}{4} \right)^{3-0}
$$

 $\binom{3}{0}$  =  $\frac{3!}{0! \cdot 3!}$  = 1 o = 1  $\frac{3}{2}$   $\frac{3}{2}$   $\frac{27}{2}$ 64 entonces:  $f (0) = 1 \cdot 1 \cdot \frac{27}{64} = 0.4219$ 

f (0) = Probabilidad de que ninguno compre al contado.

b) La Probabilidad de que a lo más 2 compren al contado sig nifica que la variable aleatoria toma tres valores: X=0 6 X=1 ó X=2; para los tres valores se cumple la condición de "a lo más dos". Esta Probabilidad se denota por:  $P(X = 2)$ .

P (X 2) = P (X=0) + P (X=1) + P (X=2)  
\nP (X 2) = f (0) + f (1) + f (2)  
\nPor el inciso anterior ya se tiene el valor de f (0)  
\nf (1) = 
$$
\begin{pmatrix} 3 \\ 1 \end{pmatrix} \left(\frac{1}{4}\right)^1 \left(\frac{3}{4}\right)^2 =
$$
  
\n=  $\frac{3}{1!} \left(\frac{1}{4}\right) \left(\frac{9}{16}\right) = 3 \left(\frac{9}{64}\right) = 0.4219$   
\n(2) =  $\begin{pmatrix} 3 \\ 2 \end{pmatrix} \left(\frac{1}{4}\right)^2 \left(\frac{3}{4}\right) = \frac{3!}{2! \cdot 1!} \left(\frac{1}{16}\right) \left(\frac{3}{4}\right) = 3 \left(\frac{3}{64}\right) = 0.1406$ 

**f** (2)

Sumando las tres Probabilidades:

P  $(X \le 2) = 0.4219 + 0.4219 + 0.1406$  $P (X \le 2) = 0.9844$ 

## EJEMPLO 2;

Sea el siguiente experimento Bernoulli:

Una nuestra de 4 tocadiscos se selecciona al azar de un lote de 30. Si hay 6 elementos defectuosos en el lote obtenga la Probabilidad de que más de la mitad de la muestra sea defectuosa.

### SOLUCION:

Más de la mitad de la muestra sea defectuosa, significa que la variable aleatoria toma dos valores:  $X=3$   $6$   $X=4$  y está representada por -- $P (X > 2)$ .

> $P (X > 2) = P (X = 3) + P (X = 4)$  $P (X > 2) = f (3) + f (4)$

Los datos necesarios para obtener cada una de'esas Probabili

dades son:

4  $n =$  $x = 3, 4$  $p = \frac{6}{30} = \frac{1}{5}$ 30 5 probabilidad de defectuoso (éxito) q =  $1 - \frac{1}{5} = \frac{4}{5}$  probabilidad de no defectuosos<br>
(fracaso)  $f (3) = {4 \choose 3} \left(-\frac{1}{5}\right)^3 \left(-\frac{4}{5}\right)$ 1  $f(x)$  3! 1! ( 125)

f (3) = 4 
$$
(\frac{4}{625})
$$
  
\nf (3) = 0.0256  
\nf (4) =  $(\frac{4}{4}) (\frac{1}{5})^4 (\frac{4}{5})^0$   
\nf (4) =  $\frac{4!}{0! 4!} (\frac{1}{625})$   
\nf (4) =  $\frac{1}{625} = 0.0016$   
\nP (X > 2) = 0.0256 + 0.0016  
\nP (X > 2) = 0.0272

### **EJERCICIO:**

**En una escuela secundaria oficial se vá a revisar al alumnado para saber si hay alumnos que consumen droga. La inspectora correspondien te hará la revisión; de la siguiente forma, escogerá al azar a 10 niños por - cada grupo de 50 alumnos. (con reemplazo). Si en un grupo de 10 alumnos exis ten más de 3 alumnos que consumen la droga, entonces la inspectora cierra la escuela. ¿Cuál es la Probabilidad' de que se cierre la escuela, si por expe-- .riencias anteriores se sabe que 5 de cada 50 alumnos consumen la droga?** 

## **OBJETIVO 4.3.1.1:**

**Por medio de un ejemplo se percatará de la necesidad** *de* **una distribución como aproximación a la Binomial.** 

### **EIEMPID:**

En **un lote de partes manufacturadas, una de cada 1,000 par- tes es defectuosa.** 

**Obtenga la Probabilidad de que 12 sean defectuosas, en un --** 

**161** 

grupo de 150 escogidas al azar. Considérese que el experimento se hace con reemplazo.

#### SOLUCION:

150

El experimento aleatorio del ejemplo es de Bernoulli, por- que tiene las siguientes características:

1.- Un número fijo de repeticiones **n =** <sup>150</sup>

2.- En cada repetición existen dos resultados posibles. Defectuoso, no defectuoso.

3.- Cada artículo manufacturado que se elige tiene la mis- $\frac{1}{1}$   $\frac{999}{1}$ ma Probabilidad de ser defectuoso que de no serlo:  $p = \frac{1000}{1000}$ ,  $q = -\frac{1000}{1000}$ 

4.- La selección de cada artículo es independiente a las anteriores.

5.- La variable aleatoria que genera éste experimento se de fine como el número de artículos manufacturados defectuosos en 150 repeticiones.

Aparentemente la solución a éste problema se realiza mediante la distribución Binamial; quedando de la siguiente forma:

P (X=12) =  $\left(\frac{150}{12}\right) \left(\frac{1}{1000}\right)^{12} \left(\frac{999}{1000}\right)^{130}$ 

Esta distribución presenta algunos inconvenientes:

lo.- Laboriosidad para el cálculo del coeficiente Binomial

 $(12)$ 2o.- El número  $(0.001)$ <sup>12</sup> es un número muy pequeño y sería necesario mantener un gran número de decimales para que el producto con  $\binom{150}{20}$  $999\frac{130}{ }$ 

sea significativo; lo mismo sucede con el número  $(\frac{1}{1000})$ 

**Esto significa, que aún teniendo la fórmula de la distribución que se vá a aplicar, es difícil obtener el resultado.** 

La solución al problema entonces consiste en encontrar algu **na aproximación de cálculo más sencilla a la distribución Binomial.** 

**El problema consiste en obtener la probabilidad.de "x" éxitos en "n" repeticiones de un experimento Bernoulli; con la particularidad de que el número de repeticiones es grande y la probabilidad de éxito "p" es muy pequeña.** 

**El límite de la distribución Binomial cuando "n" tiende a infinito y ."p" tiende a cero, es la distribución de Poisson.** 

> $\lim_{x \to 0} (\int_{x}^{n} p^{x} q^{n-x} = \text{Distribución de Poisson})$ **n**   $p \rightarrow o$

#### **OBJETIVO 4 . 3. 1 . 2 :**

**Por medio de la distribución Binomial inducirá la representación•algebráica de la distribución de Poisson.** 

> **f** (x) =  $\binom{n}{y} p^x (1-p)^{n-x}$ Sea  $p = \frac{\lambda}{n}$ ;  $q = 1 - \frac{\lambda}{n}$ **f** (x) =  $\frac{n (n-1) \cdots (n-x+1)}{x!}$  (1  $\frac{\lambda}{n}$ <sup>n-1</sup> **n-x**  x!  $\sin : \left(\frac{\lambda}{n}\right)^x = \frac{\lambda}{x}$ **n**   $(1 - \frac{\lambda}{n})^{n-x} = (1 - \frac{\lambda}{n})^{n} (1 - \frac{\lambda}{n})^{-x}$

$$
f(x) = \frac{n(n-1) \dots (n-x+1)}{x!} \frac{x}{n} \left(1 - \frac{1}{n}\right)^n \frac{1}{x}
$$

$$
n^X = \underbrace{n \cdot n \cdot n \dots n}_{X \text{ veces}}
$$

Por,lo tanto

$$
f(x) = 1 \left(1 - \frac{1}{n}\right) \left(\frac{n-1}{n}\right) \cdots \left(\frac{n-x+1}{n}\right) \frac{x}{x!} \left(1 - \frac{1}{n}\right)^n \left(1 - \frac{1}{n}\right)^{-x}
$$
  

$$
f(x) = 1 \left(1 - \frac{1}{n}\right) \cdots \left(1 - \frac{x+1}{n}\right) \frac{x}{x!} \left(1 - \frac{1}{n}\right)^n \left(1 - \frac{1}{n}\right)^{-x} \qquad (4.3.1.2)
$$

Tomando en cuenta las siguientes dos transformaciones:

- $\ln \cdot$  Si  $n \rightarrow \infty$  entonces:
	- $(1 \frac{x+1}{n}) \longrightarrow 1$  $1 \rightarrow \cdots$

Porque el número 1 tiende a cero  $\overline{n}$ 2o. - También  $\left(1 - \frac{\lambda}{n}\right)^{-x} \to 1$  cuando n $\longrightarrow \infty$ 

Por otra parte se sabe también que por definición:

$$
(1 - \frac{\lambda}{n})^n = e^{-\lambda} \qquad \text{cuando} \quad n \longrightarrow \infty
$$

Sustituyendo éstos valores en la ecuación 4.3.1.2 se obtiene la siguiente distribución:

$$
f(x) = \frac{e^{-\lambda} \lambda^{x}}{x!}
$$

donde n = número de veces que se repite el experimento. p = probabilidad de éxito.

### DFFINIC1ON:

X es variable aleatoria de Poisson con parámetro  $\lambda$  (  $\lambda > 0$ ); si y sólo si tiene por función

f (x) = P (X=x) = 
$$
\frac{e^{-\lambda} \lambda^{x}}{x!}
$$
 si x=0, 1, 2 ...  
f (x) = 0  
si x $\neq 0$ , 1, 2 ...

### APLICACIONES:

La distribución de Poisson se utiliza al estar interesados en determinar la distribución del número de cambios que ocurran en cierto período de tiempo.

Podemos esperar que un experimento siga una distribución de Poisson cuando se encuentren las siguientes condiciones:

a) El evento ocurre independientemente y en forma aleatoria en tiempo, superficie, etc.

b) La probabilidad de que un evento ocurra en un intervalo es proporcional a la longitud del intervalo.

## OBJETIVO 4.3.1.3:

Resolverá problemas sencillos donde aplique la distribución de Poisson.

#### EJEMPLO 1:

Una fábrica de refrescos produce 11,400 refrescos diarios y

165

DISIRIBUCION DE- POISSON

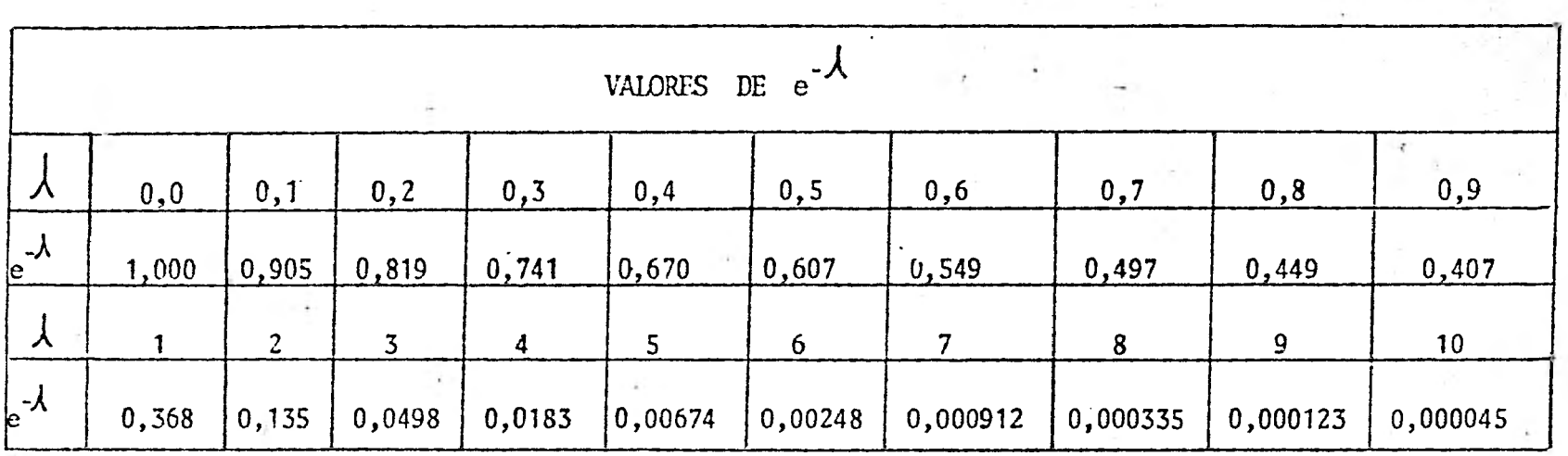

TABLA No. 1

166

**comerciales. Si en la muestra no aparecen más de 2 elementos defectuosos se acepta el lote de refrescos.** 

**¿Cuál es la probabilidad de que un lote sea aceptado,**- **suponiendo que la probabilidad de defectuoso es del 1%?** 

### **SOLUCION:**

**Los datos que dá el problema son:** 

**n = 200 p = 0.01 (probabilidad de defectuoso) x = 0, 1, 2**   $\lambda$  = **n**  $\cdot$  p  $\lambda = 200 (0.01)$ <br>  $\lambda = 2$ 

La probabilidad de no más de dos elementos defectuosos signi fica que la variable aleatoria toma tres valores:  $X = 0$ , 1, 2. Si aparece -más de 2 elementos defectuosos ya no se acepta el lote.

> $P(X = 2) = f(0) + f(1) + f(2)$  $e^{-2} = 0.135$  (valor en tablas)  $e^{-2}$   $2^{0}$  $f (0) = {e^{-2} \over 0!} = {0.135 \over 1} (1) = 0.135$ Por definición:  $0! = 1$  $f(1) = \frac{e^{-2} \cdot 2^{1}}{1!} = \frac{0.135 (2)}{1} = 0.270$  $f (2) = \frac{e^{-2} \cdot 2^2}{2 \cdot 2^2} = \frac{0.135 (4)}{2} = 0.270$  $2$   $2$

 $P (X \le 2) = 0.135 + 0.270 + 0.270$  $P(X \le 2) = 0.675$ 

La probabilidad de que se acepte el lote es de 0.675

## EJEMPLO 2:

Se tiene una población de 10,000 personas, si la probabilidad de seleccionar a una mujer en esa población es de 0.02; encuentre la pro habilidad de que por lo menos haya 2 mujeres en una muestra tomada al azar de 40 personas:

#### SOLUCION:

La probabilidad de que por lo menos haya dos mujeres en un grupo de 40 personas significa que la variable aleatoria toma los siguientes valores:

 $x = 2, 3, 4... 40$ 

Es decir: P  $(X \ge 2) = f$ .  $(2) + f$   $(3) + ... + f$   $(40)$ 

Como resultaría demasiado laborioso calcular 39 probabilidades y después sumar los resultados se hace lo siguiente: a la probabilidad - 'del espacio maestral que es igual a uno se le resta las probabilidades f (0) y f (1).

$$
\begin{array}{c|cccc}\n & f(\Lambda) & = & 1 \\
 & f(0) & f(1) & f(2) & f(3) & \dots & f(40) \\
 & & & & \\
\hline\n & n & = & 40 \\
 & p & = & 0.02 \\
 & & & & \\
\hline\n & 1 & = & 40 \\
 & & & & \\
\hline\n & 2 & 40 & (0.02) \\
 & & & & \\
\hline\n & 3 & 4 & 0.8\n\end{array}
$$

 $P(X \ge 2) = 1 - [f(0) + f(1)]$  $f(0) = \frac{e^{-0.8} (0.8)^0}{0!} = 0.449$  $e^{-0.8}$  = 0.449 (valor en tablas) f  $(1) =$  $- = 0.3592$ -0.8  $e^{0.8}$  (0.8) 1

P  $(X \ge 2)^{-1} = 1 - (0.4490 + 0.3592) = 1 - 0.8082 = 0.1918$ EJERCICIOS:

1.- En el cruce de 2 calles la probabilidad de que un automóvil tenga un accidente es de:  $p = 0.001$  si entre las 8 horas y las 10 horas de cierto día, pasan por ese cruce 1,000 automóviles. .¿Cuál es la probabilidad de que ocurran 2 accidentes?

2.- Se sabe que de la población asegurable una de cada 10 personas tienen seguro de vida si se hace, una encuesta y se toma un grupo de 100 personas seleccionadas al azar y se les pregunta si tienen o no seguro de vida. ¿Cuál es la probabilidad de que ninguna esté asegurada?

## OBJETIVO 4.4.1.1:

Definirá la Esperanza Matemática de una variable aleatoria discreta X definida en un espacio de probabilidad.

## EJEMPLO 1:

Un fabricante produce discos de tal modo que el 30 por ciento son discos de larga duración y el 70 por ciento son discos de corta duración. Si por cada disco de larga duración gana \$ 20.00 y por cada disco de corta duración gana \$ 10.00. ¿Cuál es la ganancia promedio por disco?

SOLUCION:

Probabilidad de seleccionar un disco de larga duración es 30 , la Probabilidad de seleccionar un disco de corta duración es 70  $100$  100

E (X) =  $20 \cdot (\frac{30}{100}) \rightarrow 10 \cdot (\frac{70}{100})$ E (X) = 20 (.3) + 10 (.7) E (X) =  $.6 + 7$  $E(X) = 13$ 

Si se producen un gran número de tales artículos, entonces el fabricante ganará \$ 20.00 alrededor del 30 por ciento de los discos y \$10.00 alrededor del 70 por ciento. En promedio él ganará \$ 13.00 por disco.

### EJEMPLO 2:

Una Compañía de Seguros ofrece a una persona de 25 años de edad, un seguro de vida de \$ /0,000.00 por año con una prima de \$ 100.00. De acuerdo con la tabla de mortalidad usada, la probabilidad de que un horbre sa no de 25 años de edad sobreviva un año es de 0.992 y de que muera es de 0.003. ¿Cuál es la utilidad promedio que espera ganar la Compañía de Seguros si asegura a un gran número de personas con las anteriores características?

#### SOLUCION:

La variable aleatoria sólo puede tomar 2 valores \$ 100.00 si el hombre sobrevive (ganancia para la Compañía) ó \$ 9,900.00 si el hombre mue re (pérdida para la Compañía).

La pérdida será representada con signo negativo **en la canti-**

dad.

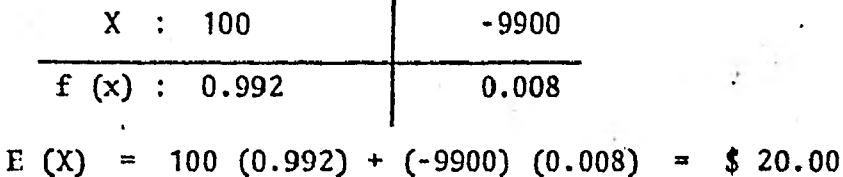

Si suponemos que se asegura un gran número de **personas,** entonces, la Compañía ganará \$ 100.00 alrededor del 99.20 por ciento de los ase gurados que tengan esas características y perderá \$ 9,900.00 alrededor del -- 0.8 por ciento de los asegurados, que tengan esas características. En promedio ganará \$ 20.00 por persona.

## DEFINICION:

Sea X una variable aleatoria definida en un espacio de pro- babilidad ( $\Omega$ ,  $\mathcal{A}$ , P ( ) ) con distribución discreta; la esperanza matemática de X se define como:

E (X) = 
$$
x_1
$$
 P (X=x<sub>1</sub>) +  $x_2$ P (X=x<sub>2</sub>) + ... +  $x_n$ P (X=x<sub>n</sub>)  
E (X) =  $\sum_{i=1}^{n} x_i$  P (X=x<sub>i</sub>)

La E (X) es una de las características propias de las distri buciones; representa su centro de gravedad.

La esperanza matemática de la variable aleatoria X,'no es el resultado que esperamos cuando X se observa una sóla vez, sino que si obtenemos **un gran número** de observaciones independientes tales como:

**Por ejemplo, si se lanza un dado regular un gran'número de**  veces y la variable aleatoria se define por el número de puntos de la cara que **cae hacia arriba, entonces el promedio aritmético de los diversos resultados es:** 

$$
E(X) = 1 \left(\frac{1}{6}\right) + 2 \left(\frac{1}{6}\right) + 3 \left(\frac{1}{6}\right) + 4 \left(\frac{1}{6}\right) + 5 \left(\frac{1}{6}\right) + 6 \left(\frac{1}{6}\right)
$$
  

$$
E(X) = \frac{1}{6} \left(1 + 2 + 3 + 4 + 5 + 6\right) = \frac{7}{2}
$$

**Se espera que el promedio llegue a estar** més **próximo a**  7 **mientras más veces sea lanzado el dado.** 

### **OBJETIVO 4.4.2.1:**

**A partir de la definición de Esperanza Matemática obtendrá la fórmula algebraica para determinar E (X) si X es una variable aleatoria Bi nomial.** 

**Antes es necesario hacer la siguiente consideración:** 

**1.- Si c**E**lik y X es una variable aleatoria discreta en--** 

**tonces:** 

E (cX) = cE (X)  
\nE (cX) = 
$$
\sum_{i=1}^{n}
$$
 (cx<sub>i</sub>) P (X=x<sub>i</sub>) =  $c \sum_{i=1}^{n}$  x<sub>i</sub> P '(X=x<sub>i</sub>)  
\nE (cX) = cE (X)

Para este caso como se trata de obtener la Esperanza Matemática de la *d*'stribución Binomial entonces:

$$
P(X=x_i) = {n \choose x} p^x q^{n-x}
$$
 para  $x_i = 0, 1, 2, ... n$ 

Por definición de Esperanza Matemática:

$$
E (X) = x P (X=xi)
$$
  
\n
$$
E (X) = \sum_{x=0}^{n} x P (X=xi)
$$
  
\n
$$
E (X) = \sum_{x=0}^{n} x {n \choose x} p^{x} (1-p)^{n-x}
$$
  
\n
$$
E (X) = \sum_{x=0}^{n} x {n \choose x} p^{x} (1-p)^{n-x}
$$
  
\n
$$
E (X) = \sum_{x=0}^{n} x {n \choose x} p^{x} (1-p)^{n-x}
$$

 $\mathbf{E}% _{0}\left( t\right)$ 

Reduciendo la expresión anterior y llamando "r + 1" a x:

$$
E(X) = \sum_{r=0}^{n} \frac{n(n-1)!}{r! (n-r-1)!} p^{r+1} (1-p)^{n-(r+1)}
$$
  
\n
$$
E(X) = \sum_{r=0}^{n-1} np \frac{(n-1)!}{r! (n-r-1)!} p^{r} (1-p)^{n-(r+1)}
$$
  
\n
$$
E(X) = np \sum_{r=0}^{n-1} {n-1 \choose r} p^{r} q^{(n-1)-r}
$$
  
\n
$$
\sum_{r=0}^{n-1} {n-1 \choose r} p^{r} q^{(n-1)-r} = (p+q)^{n-1} = 1
$$
  
\n
$$
E(X) = np
$$

**Donde: p = probabilidad de que la variable aleatoria X, to**me un valor  $x_i$  (éxito)

**n = número de veces que se repite el experimento Ber noulli.** 

## **OBJETIVO 4.4.2.2:**

**Resolverá problemas donde aplique la Esperanza Matemática de la distribución Binanial.** 

#### **BJEEPLO 1:**

**En una escuela se tienen alumnos que fuman y a alumnos que no fuman. La probabilidad de que un alumno no fume es de 0.4 Si se toma a una muestra de 104 alumnos, ¿Cuál es el número esperado de alumnos que fumen? SOLUCION:** 

El experimento anterior corresponde a una distribución Bino**mial; porque tiene todas las características de un experimento Bernoulli, la variable aleatoria se está definiendo como el número de personas que fuman en una muestra de 104 personas, y la Esperanza Matemática es:** 

**n = 104** 

**p = 0.6 es la probabilidad de que un alumno seleccio nado al azar fume (probabilidad de éxito).** 

> $E(X) = 104 (0.6)$ **E (X) = 62**

**62 es el número esperado de personas que fuman en un grupo** 

**de 104.** 

### **- EJEMPLO 2:**

**En una fábrica de refacciones la probabilidad de que haya una refacción defectuosa es de 0.035.** 

**¿Cuál es el número esperado de refacciones defectuosas en urna carga de 2,000 refacciones?** 

### **SOLUCION:**

**El experimento está definiendo a la variable aleatoria cano el número de artículos defectuosos en un cargamento de 2,000 refacciones, por lo que la variable aleatoria es Binomial.** 

> $E(X) = NP$ **E ( X ) = 2,000 (0.035)**   $E(X) = 70$

#### **EJERCICIOS:**

**1., Calcular el número esperado de niños en una familia con 20 hijos, si la probabilidad de que haya niño es igual a 1 .** 

2

**2.- Un Fxámen consta de 10 preguntas de opción múltiple con 3 respuestas cada una, para escoger sólo una, obtenga el número esperado de respuestas correctas, si la persona que presenta el exámen no sabe las res- puestas.** 

#### **OBJETIVO 4.4.3.1:**

**Obtener la fórmula algebráica de E (X), si X es una variable aleatoria de una distribución de Poisson.**
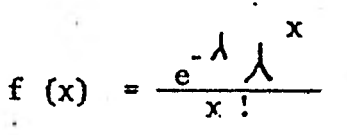

Primero vamos a demostrar que:

$$
\sum_{x=0}^{\infty} \frac{e^{-\lambda} \lambda^{x}}{x!} = 1 \dots 18.1
$$
  

$$
\sum_{x=0}^{\infty} \frac{e^{-\lambda} \lambda^{x}}{x!} = e^{-\lambda} \sum_{x=0}^{\infty} \frac{\lambda^{x}}{x!} \dots 18.2
$$

Una relación importante para ésta demostración es la siguien

te:

 $e^{\lambda}$  =  $\sum_{x=0}^{\infty} \frac{\lambda}{x!}$  $\cdots$  . 18.3

Sustituyendo la ecuación 18.3 en la ecuación 18.2 se obtiene lo siguiente:

$$
e^{-\lambda} \sum_{x=0}^{\infty} \frac{\lambda}{x!} = e^{-\lambda} \cdot e^{\lambda} = e^{0} = 1
$$

Por lo que queda demostrada la ecuación 18.1.

El paso siguiente es calcular la  $E(X)$ 

$$
E(X) = \sum_{x=0}^{\infty} x \frac{e^{-x} \lambda x}{x!}
$$

Para  $x = 0$  E (X) = 0 por lo que la sumatoria deberá ser de -

$$
E(X) = \sum_{x=1}^{\infty} x \frac{e^{-x} \lambda \lambda x^{-1}}{x (x-1)!}
$$

uno a infinito.

$$
E(X) = \lambda \sum_{x=1}^{\infty} \frac{e^{-\lambda} \lambda^{x-1}}{(x-1)!}
$$

Llamamos r a x-1

$$
E(X) = \lambda \sum_{r=0}^{\infty} \frac{e^{-\lambda} \lambda^{r}}{r!}
$$

Por la ecuación 18.1 se obtiene lo siguiente:

$$
E(X) = \frac{\lambda^2 - 1}{\lambda}
$$
  

$$
E(X) = \lambda
$$

## OBJETIVO 4.2.1.6:

Resolverá problemas sencillos donde aplique la fórmula de la • Esperanza Matemática de la distribución de Poisson.

## EJEMPLO 1:

En cierta tienda comercial han entrado en las últimas 3 horas 905 personas; si cualquier instante es igualmente probable para que entre una persona y "X" es la variable aleatoria que representa el número de personas que entran a la tienda comercial por minuto. Encuentre E (X).

### SOLUCION:

Se está interesando en el número de cambios por minuto por lo que.la Esperanza de la distribución de Poisson nos dará la solución.

Recuerde que (objetivo 4.3.1.2) la probabilidad de que un evento ocurra en un intervalo es proporcional a la longitud del intervalo.

 $E(X) = \lambda = np$ 

**n =** 905 número de personas

 $p = \frac{1}{180}$  es la probabilidad de que una persona entre a la tienda en cualquier minuto comprendido en el lapso de 3 horas.

$$
E(X) = 905 \left(\frac{1}{180}\right)
$$

 $E-(X) = 5.03$ 

Esta cantidad representa el número promedio de personas que entran por minuto a la tienda.

### E:TEMPLO 2:

En cierta región de Sudamérica en donde se desarrolla una epidemia de fiebre equina se han registrado 350 casos en los últimos dos días.

Si se supone que cualquier instante es igualmente probable para que aparezca un nuevo caso y "X" es la variable aleatoria que representa el número de casos registrados por hora. Obtenga E (X).

### SOLUCION:

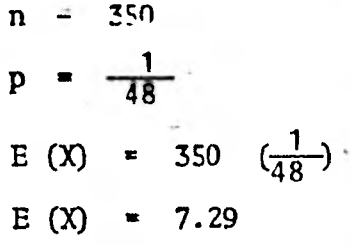

## UNIDAD V: CURVA NORMAL

#### OBJETIVO 5.1.1.1:

Obtener la Curva Normal a partir de Histogramas de frecuencia Binomial.

**Recordemos que un Histograma de frecuencias es una gráfica de barras que se obtiene a partir de.una serie de pares ordenados (x, f (x)), donde "x" es la marca de clase del intervalo, valor que se representa gráfica mente en el eje de las abscisas y f (x) es la frecuencia y se representa gráficamente en el eje de las ordenadas.** 

**Un Histograma de frecuencias Binomial se obtiene a partir de**  los pares ordenados  $(x, f(x))$  en donde  $f(x) = {n \choose x} p^x q^{n-x}$  de tal manera que para cada valor 'x'' que toma la variable aleatoria se obtiene un valor f (x).

### **EJEMPLO:**

**Construir el Histograma de frecuencia Binomial correspondien te a los siguientes valores:** 

**a) n = 4 p = 0.01 q = 0.99 0, 1, 2, 3, 4 b) n = 7 p = 0.3 q = 0.7 = 2 = 0.5 = 0.5**   $f(x) = {1 \choose x} (0.01)^{x} (0.99)^{1-x}$  **para x=0, 1, 2, 3, 4**  $f(x) = {1 \choose x} (0.3)^{x} (0.7)^{n-x}$  para x=0, 1, 2, ... 7  $f(x) = {2 \choose x} (0.5)^x (0.5)^{2-x}$  para  $x=0, 1, 2$ **c) n p q** 

d) 
$$
n = 8
$$
  
\n $p = 0.5$   $f(x) = {8 \choose x} (0.5)^{x} (0.5)^{8-x}$  para x=0, 1, 2...8  
\n  
\ne)  $n = 15$   
\n $\overline{p} = 0.5$   $f(x) = {15 \choose x} (0.5)^{x} (0.5)^{15-x}$  para x=0, 1...15  
\n $q = 0.5$ 

Las gráficas correspondientes son las siguientes:

ř.

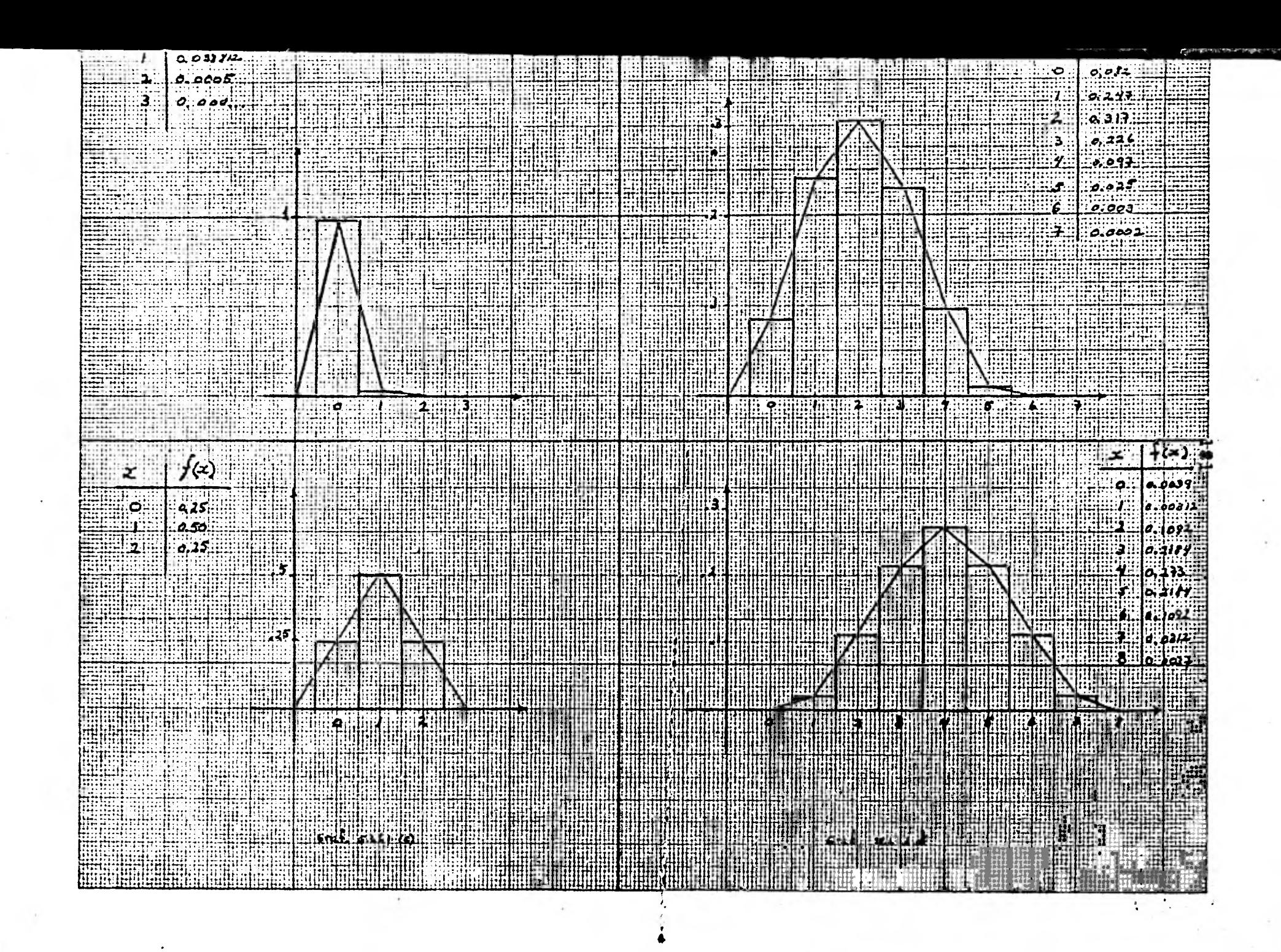

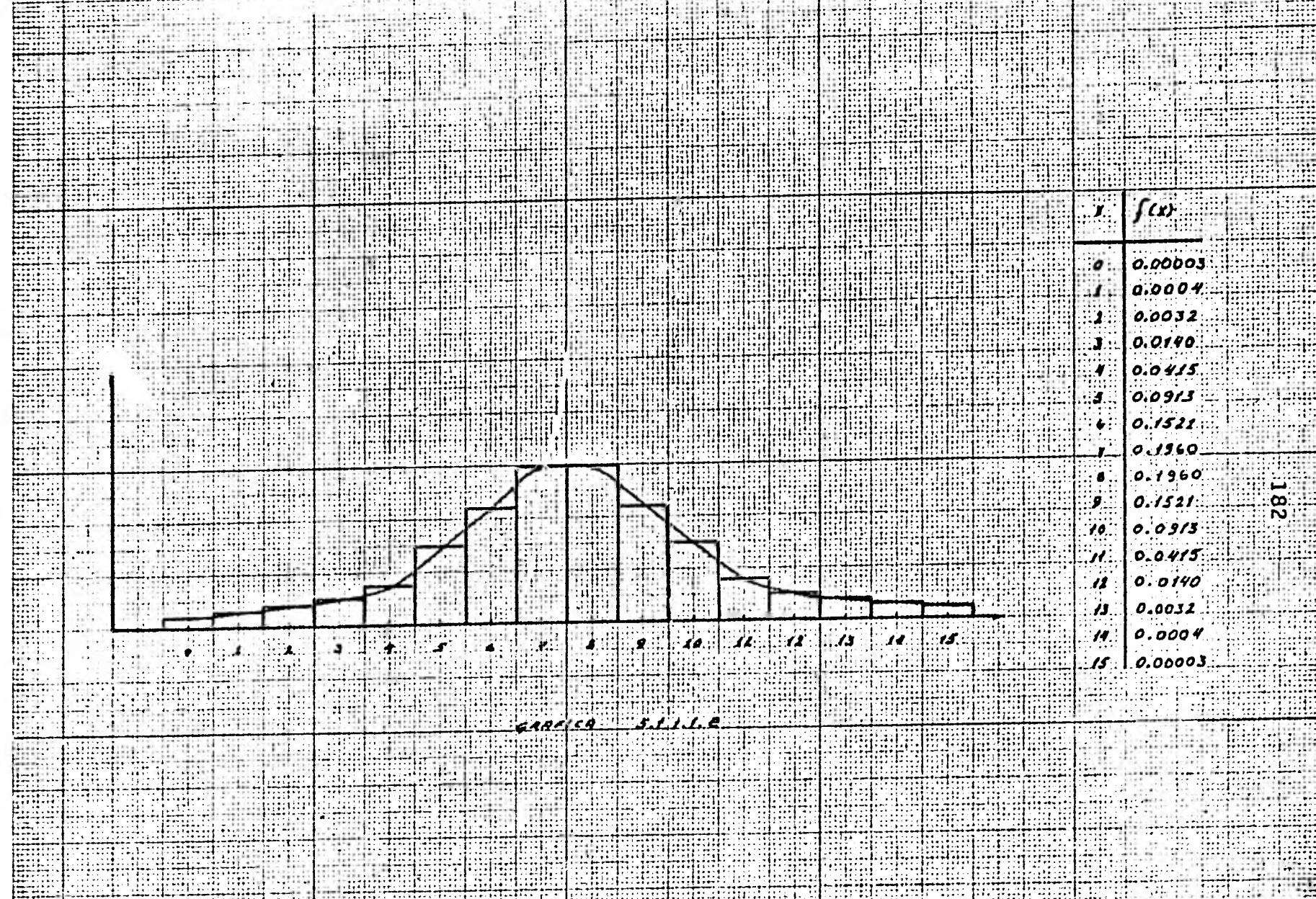

 $\sqrt{\frac{1}{2}}$  $\sim$ 

**Jer** E. Ŧ ra E

itikt 1 Truck

En cada una de los anteriores Histogramas se **hace pasar una**  curva que una los puntos medios de la parte superior de cada barra.

Obteniéndose así figuras cada vez **más simétricas** a medida - que "n" es grande y "p" se acerca a 0.5

Esto significa que a partir de la distribución Binomial se obtiene la Curva Normal si, el número de repeticiones en un experimento Ber- noulli tiende a infinito n--~ **y la probabilidad de éxito en el experi-**  mento tiende a 1  $\frac{1}{2}$ ,  $P \rightarrow \frac{1}{2}$ .  $\overline{2}$ 

### EJERCICIOS:

Obtenga los Histogramas de frecuencia Binomial **para los si**guientes valores:

> $1.5 \text{ p } = 0.2$ **q = 0.8 n - 10**   $2. - p = 0.45$  $q = 0.55$  $n = 20$

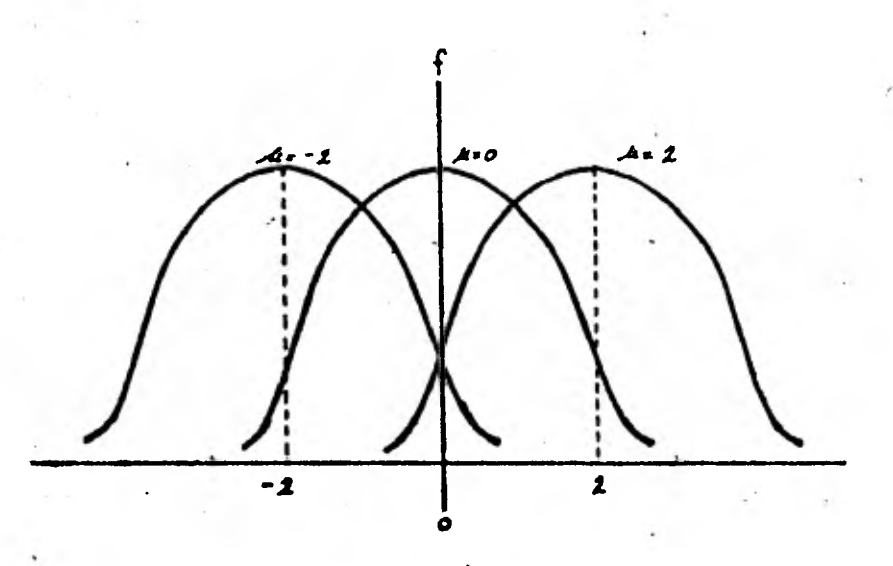

 $\sigma = \mathbf{1}$  $\sim$ 

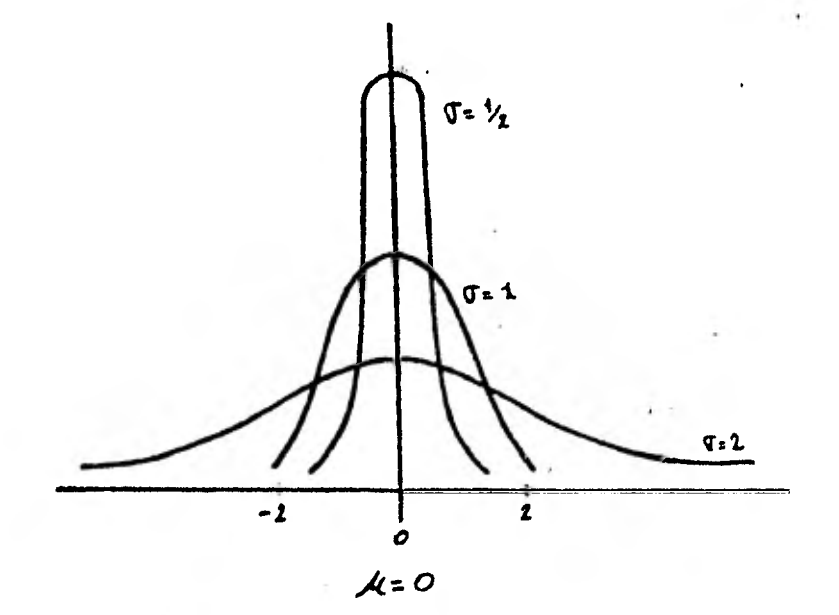

 $51.1.2 (a)$ 

**OBJETIVO 5.1.1.2:** 

*A* **partir de la gráfica de la Curva- Normal standard, obtener sus propiedades:** 

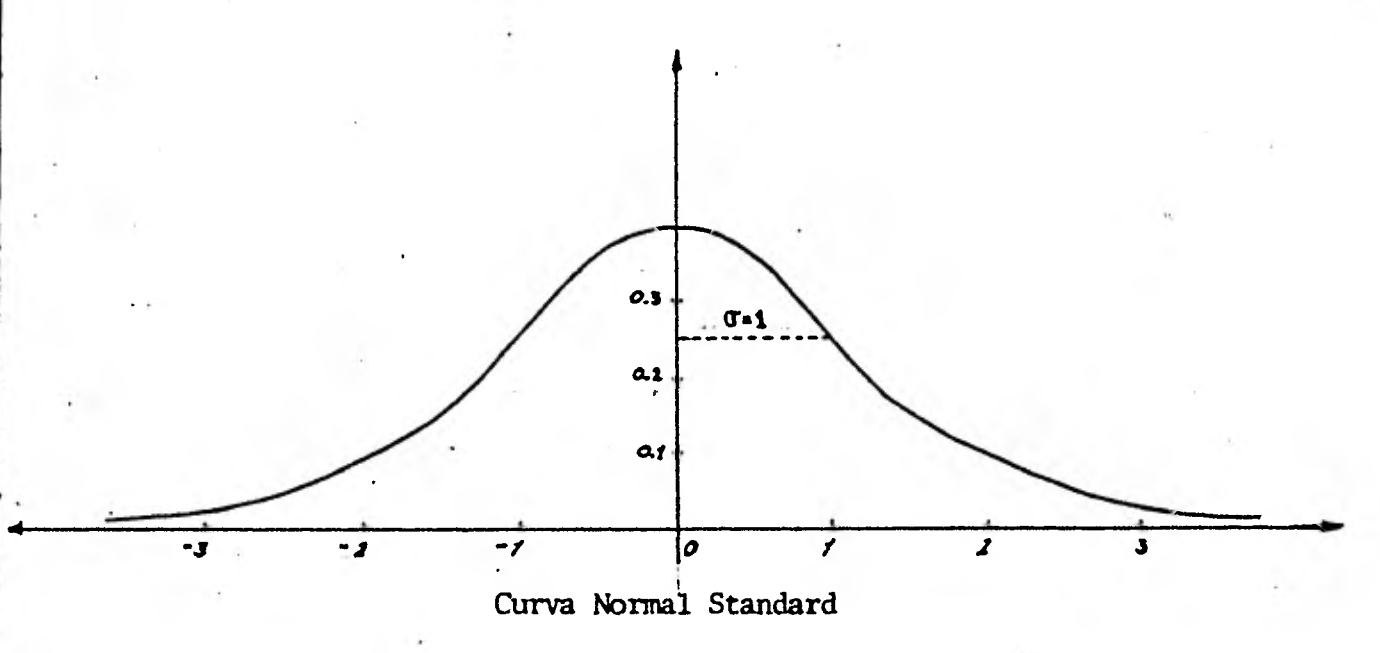

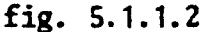

**1.- Es simétrica respecto al eje** *"y"* **es decir, el área bajo**  la curva es la misma de cero  $a + \infty$  que de cero  $a - \infty$ 

2.- Es cóncava hacia abajo entre x = - 1 y x = 1 cóncava **hacia arriba en el resto de la curva.** 

**3.- Asintótica con respecto al eje de las "x" en ambos sentidos es decir, se extiende en ambas direcciones hasta el infinito sin tocar nunca el eje de las abscisas.** 

4.- Para  $x = 0$  "y" tiene su valor máximo que es aproximada **mente Q.4** 

5.- El área limitada por la curva y el eje de las "x" es igual a uno; as decir, si calculamos el área o superficie de cada uno de los rectángulos del Histograma cuando  $n \rightarrow \infty$  y  $p \rightarrow 0$  y se suman, se obtendrá co no resultado la Unidad. En el caso del Histograma 5.1.1.1.e el área limitada por la Curva Normal es:

> $(1 \times 0.00003) + (1 \times 0.0004) + (1 \times 0.0032) +$  $(1 \times 0.0140) + (1 \times 0.0415) + ...$  $(1 \times 0.00003) = 0.99706$

La Curva Normal es una representación gráfica de la distribución normal, que es una distribución contínua a diferencia de las anteriores distribuciones que se han tratado en ésta tesis. La función que representa a la distribución normal es:

$$
f(x) = \frac{1}{2} e^{-\frac{1}{2}(x-\gamma)^2/\sigma^2} \qquad \qquad \gamma > 0
$$

La distribución normal como se observa es una distribución de frecuencias que tiene muchas observaciones cercanas al centro de la dis tribución, y luego disminuyen gradual y simétricamente.

La curva normal standard (fig.. 5.1.1.2) tiene media igual a cero,  $-4' = 0$  y desviación standard igual a uno;  $\mathbb{T} = 1$ , Es por esto que se le llama Curva Normal cero, uno:

### N (0,1)

Wserve cono varia la Curva Normal con diferentes valores de **<sup>11</sup> ..4(II y** "9- " (fig. 5.1.1.2 (a)).

Los valores colocados en el eje de las abscisas son las distancias en unidades de desviaciones standard que existen entre la media, "<sub>4</sub> a la curva normal fig. 5.1.1.2 (b). Así el valor uno significa que hay una desviación standard entre " $-$ 4" y la curva normal, el dos significa que hay dos desviaciones standard entre ",y <sup>"</sup> y la curva normal; el tres, significa que hay tres desviaciones standard entre **II** y la curva normal.

### OBJETIVO 5.1.2.1:

Por medio de un ejemplo obtener la diferencia entre muestra y población:

#### EJEMPLO:

En la Ciudad de México se hace una investigación acerca de las caries dentales en niños de 5 a 10 años de edad. ¡Cómo se podría realizar la investigación sin tener que revisar a cada uno de los niños de la Ciudad?

Debido a que son muchos los niños entre 5 a 10 años de edad, se eligen a varios grupos de 100 niños cada uno. Cada grupo estadísticamente representa una muestra.

Se puede seguir el criterio de seleccionar una muestra de 100 niños por cada Colonia en la Ciudad de México, teniendo así tantas muestras como Colonias haya.

Todos los niños de 5 a 10 años de edad de la Ciudad de México forman una Población de la cual se extráen las muestras.

La investigación se realiza entonces no con toda la Población sino sólamente con el total de muestras que son representativas de la Pobla-ción.

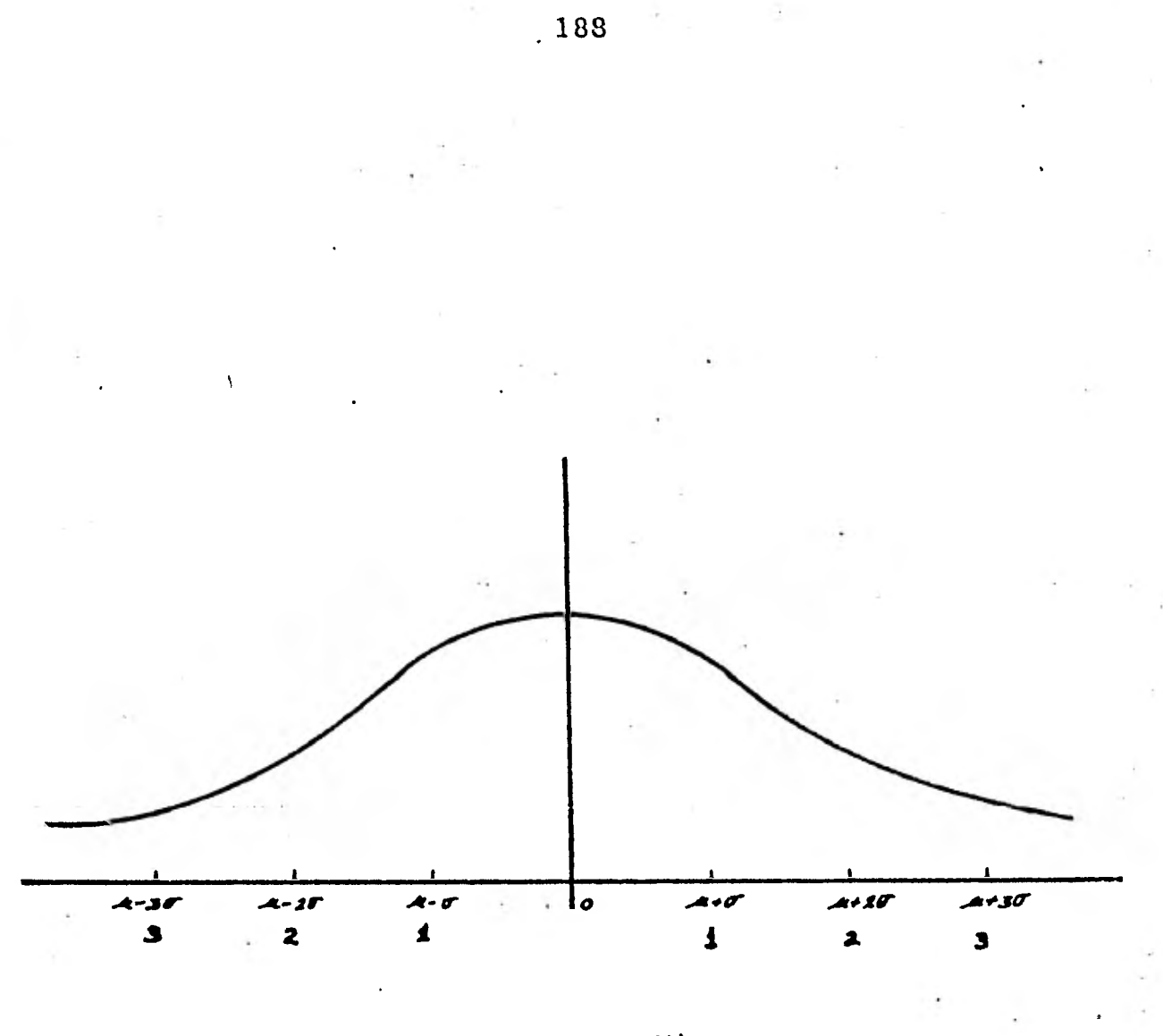

 $F/6. 5.1.1.2(b)$ 

### EJERCICIO:

En la fábrica Ayotla Textil se quiere saber de los efectos nocivos que produce entre los 2,000 obreros, el trabajar con el ruido tan intenso que producen las 50 máquinas que se encuentran en la-fábrica. ¿Cómo se podría realizar esa investigación sin tener que examinar a cada obrero?

## OBJETIVO 5.1.2.2:

Partiendo de un ejemplo explicará el Teorema del Límite Central.

# TEOREMA DEL LIMITE CENTRAL

" Si se extráen "n" muestras aleatorias de tamaño "k" de una población con media finita  $-$  y desviación standard  $\sigma$ , cuando el número de muestras es grande la media muestral X se distribuirá aproximadamente en forma normal con media  $-$ y desviación standard  $\mathfrak{T}$ Tri

### EJEMPLO:

En el Colegio de Bachilleres se quiere saber el nivel de a-provechamiento de los alumnos mediante sus calificaciones. ¿Cómo se obtendría esa información?

#### SOLUCION:

Se seleccionan varias muestras del mismo tamaño, al azar de la población estudiantil. Muestras por ejemplo de 50 alumnos cada una, de - cada muestra se calcula la media y la desviación standard, continuando hasta obtener "n" muestras. Obteniendo así tantas medias como muestras se hayan se leccionado.

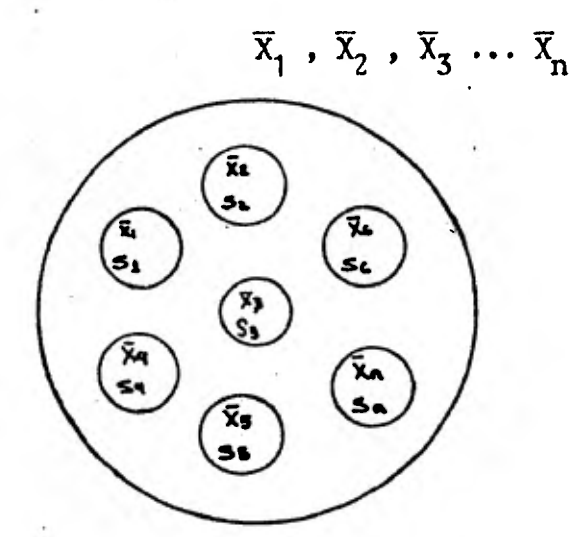

Población  $(-\gamma, \nabla)$ Muestras  $(\vec{X}, S)$ 

 $\overline{X}_1$  = media de la 1a. muestra  $\overline{X}_2$  = media de la 2a. muestra S  $\overline{X}_n$  = media de la n-ésima muestra  $\mathcal{A}$  = media de la población  $\mathcal{A}$  = desviación de la población.

 $S_1$  = desviación standard de 1a. muestra  $2 S_2$  = desviación standard de 2a. muestra  $S_n$  = desviación de la n-ésima muestra

La media de todas las medias muestrales obtenidas se obtiene sumando las medias muestrales y dividiendo por el número de muestras:

$$
\frac{\overline{x}_1 + \overline{x}_2 + \ldots + \overline{x}_n}{n}
$$

Este procedimiento dá como resultado una buena aproximación de la media de la población. Mientras más grande sea el número de muestras que se tomen la media de la distribución de medias coincide con la media de la población  $-\gamma$ , que en este caso representa el promedio en las calificaciones de todos los alumnos. Lo que pasa gráficamente, al tomar un gran número de muestras del mismo tamaño, es que la figura que se obtiene se acerca a una Curva Normal mientras más sean el número de muestras que se tomen. (Objetivo: 5.1.1.1)

La desviación standard de la población  $\sigma$  es la desviación de las medias muestrales respecto a la media de la población.

### EJERCICIO:

Explique la aplicación del Teorema del Limite Central en los siguientes enunciados, tomando como referencia el ejemplo de este objetivo.

1.- Se reporta una producción de 50,000 pilas en lotes de - 100 y se quiere saber el número de pilas defectuosas.

2.- Se desea saber del consumo de drogas en la Ciudad de México.

## OBJETIVO **5.2 .1 .1 :**

Obtener a partir de la tabla normal de áreas las proporciones de área, para distintas unidades de desviaciones standard a cada lado de la media.

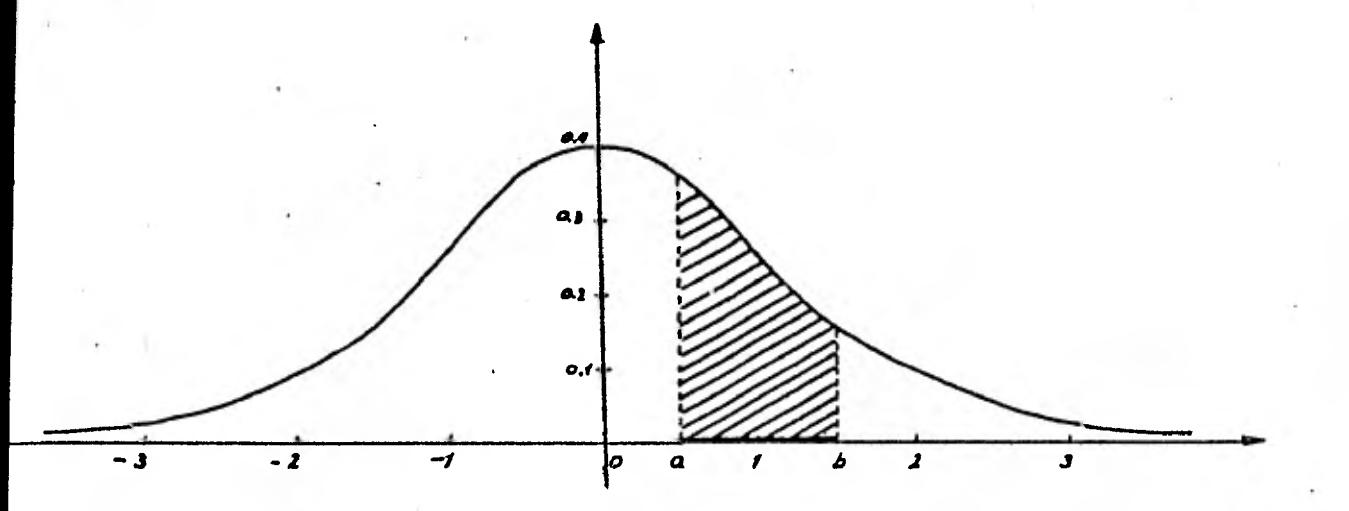

La probabilidad asignada al intervalo comprendido entre a y b sobre el dje x, es el área comprendida entre a, b, y la Curva Normal stan-dard.

'Con la tabla 5.2.1.1 se obtienen las áreas bajo la Curva Nor mal standard entre cualquier valor a y b.

## EJEMPLO :

Obtenga la proporción de área bajo la curva que existe entre la media  $-4 = 0$  y  $\neq$  = 1

### SOLUCION:

Observándo la tabla 5.2.1.1 en la primera columna para  $\vec{z} = 1$ el área bajo la Curva Normal standard entre  $-\gamma = 0$  y  $z = 1$  es igual a 0.3413 que gráficamente se representa en la figura 5.2.1.1 (a).

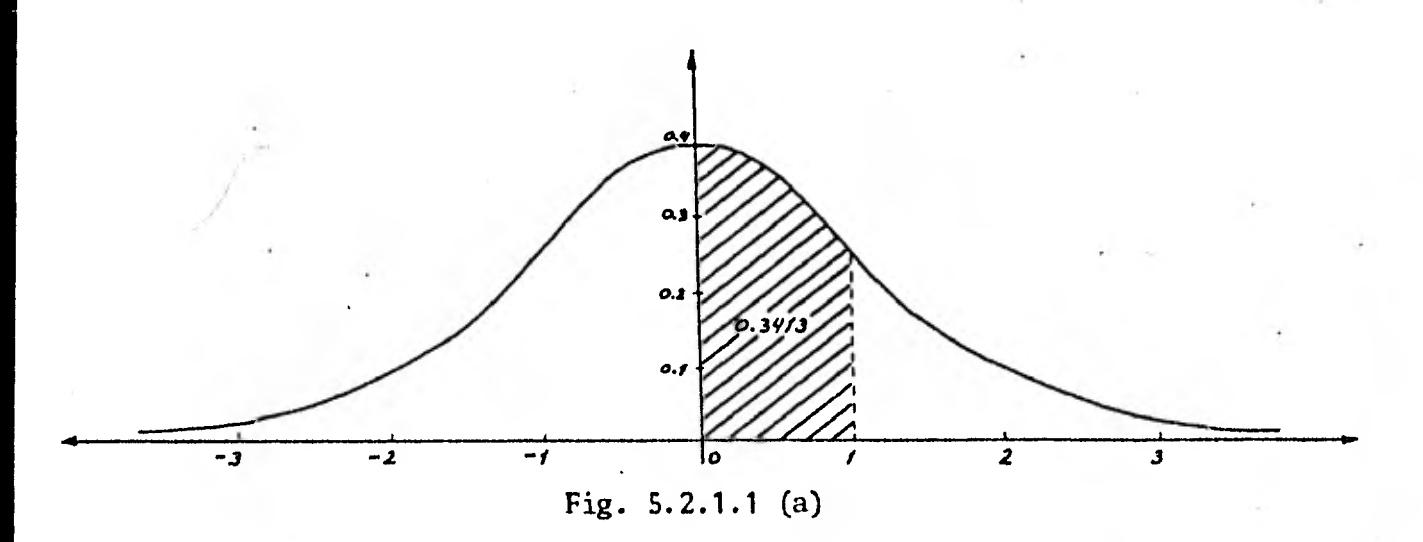

**El área bajo la curva igual a 0.3413 también se puede expresar como e] 34.13% del área total que es el 100%.** 

**La probabilidad de que un evento se localice entre cera y uno es igual a 0.3413.** 

**Nótese que al hablar de área bajo la curva se está hablando también de una probabilidad.** 

**Area bajo la curva = probabilidad.** 

**El área bajo la curva entre O y -1 por simetría de la curva normal standard, es igual a'0.3413.** 

### **EJEMPLO 2:**

Obtenga el área bajo la curva entre  $\overline{z}_1$  = 1 y  $\overline{z}_2$  = 2. **SOLUCION:** 

**En la figura 5.2.1.1 (b) está representada gráficamente la parte correspondiente al área que se pide en el ejemplo.** 

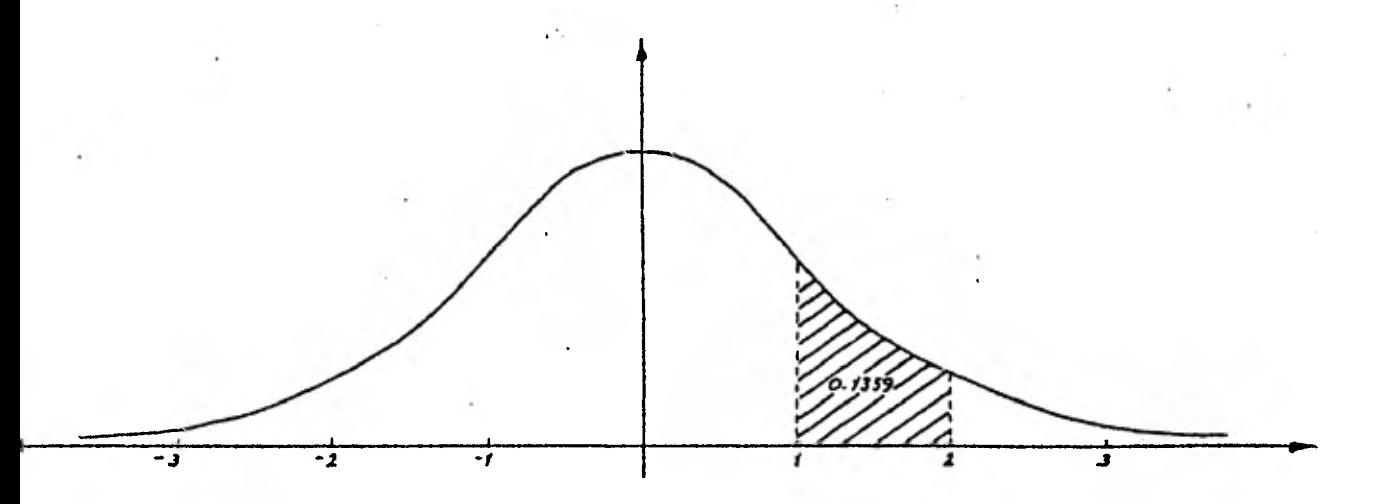

### **Fig. 5.2.1.1 (h)**

**En las tablas, se observa que pueden obtenerse áreas bajo la curva a partir de cero en adelante, de O á 0.1; de O a 0.5; de O a 0.9, etc., para éste ejemplo será necesario hacer una resta de áreas, para obtener el área deseada. ,** 

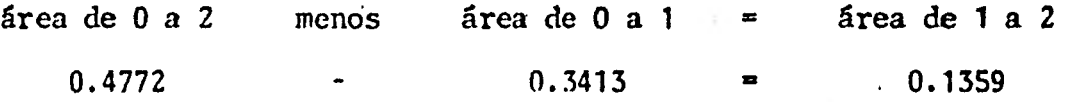

**Expresado en forma de porcentaje significa que el 13.591 es la proporción de área que hay entre 1 y 2.** 

**La probabilidad de que ocurra un evento entre 1 y 2 es igual a 0.1359,** 

**FJfl1PLO 3:** 

Obtenga el área bajo la curva entre  $\mathcal{Z}_2$  = 2 y  $\mathcal{Z}_3$  = 3.

**SOLUCION:** 

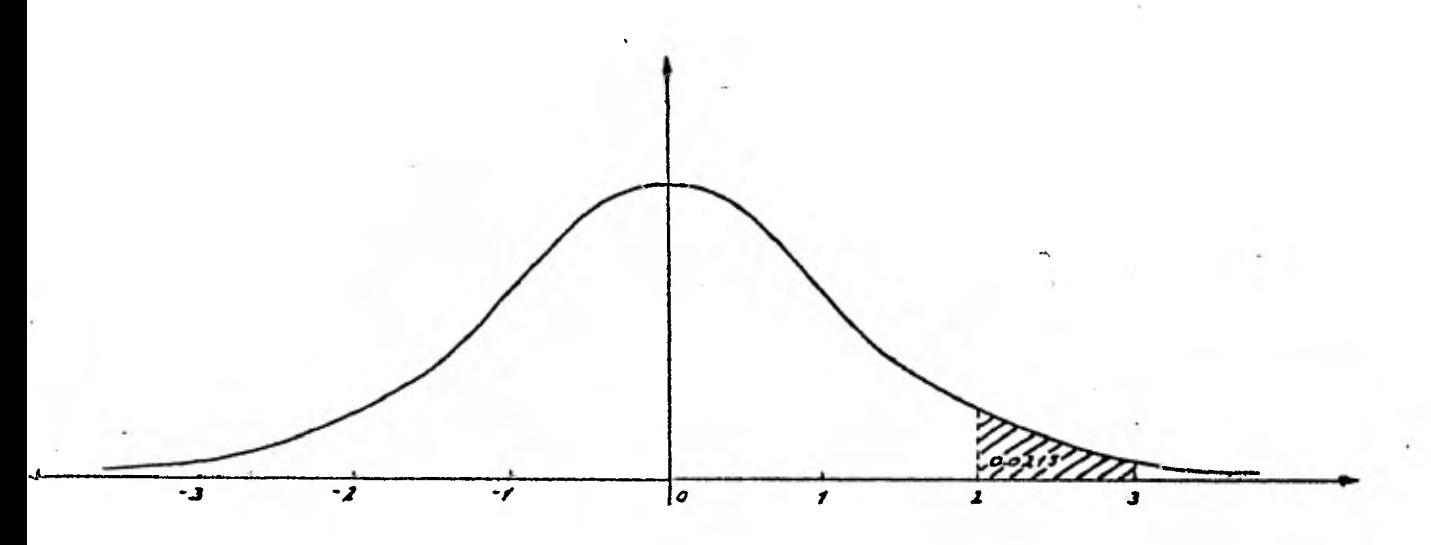

**fig. 5.2.1.1 (c)** 

El área rayada en la figura 5.2.1.1 (c) se obtiene restando el área comnrendida entre O y 2 del área comprendida entre O y 3. Así el área entre 2 y 3 es igual a:

área de 0 a 3 menos área de 0 a 2 = área de 2 a 3  $0.4987$  -  $0.4772$  = 0.0215

Expresado en forma de porcentaje el área 0.0215 representa el 2.15%.

La probabilidad de que ocurra un evento entre 2 y 3 es igual a 0.0215.

Todas las áreas calculadas anteriormente están representadas en la figura 5.2.1.1 (d). Para obtener el área entre un número positivo y uno negativo se suman las dos áreas. Por ejemplo el área entre -1 y 1 es igual a:

 $0.3413 + 0.3413 = 0.6826$ 

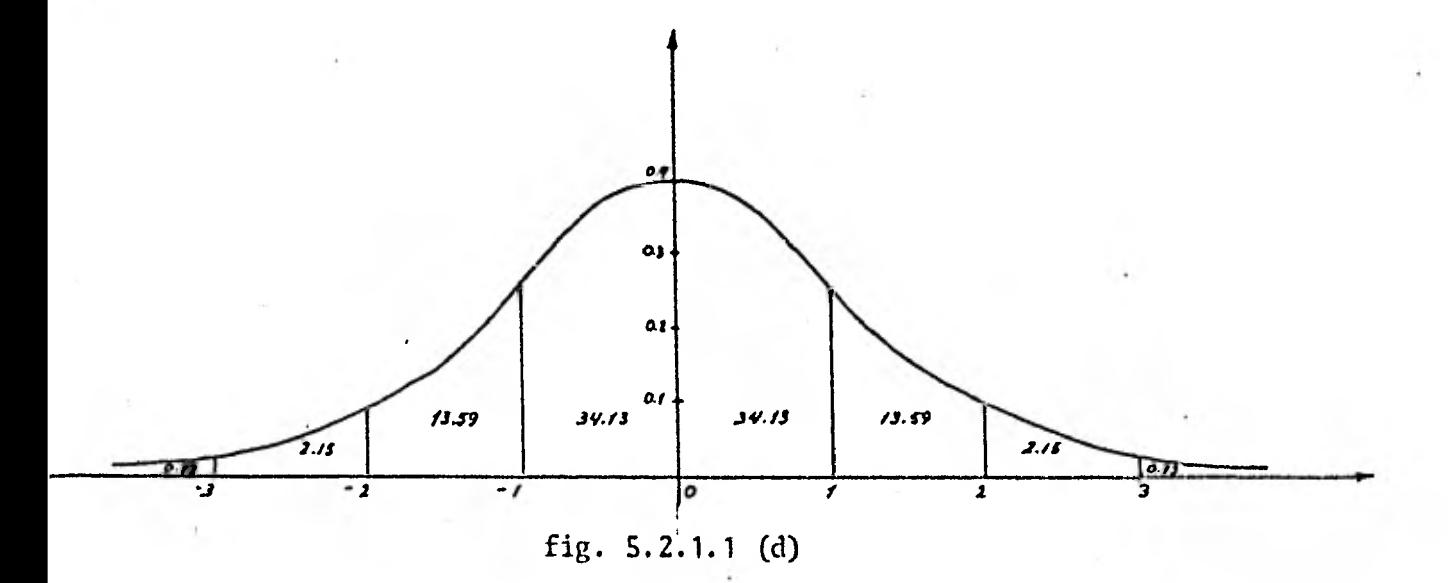

**Nótese que más del 95 por ciento de las puntuaciones caen en el intervalo** (  $-4$  -  $2\mathbb{F}$  ,  $-4$  +  $2\mathbb{F}$  ).

## **EJERCICIOS:**

**Calcular el área limitada por la curva normal y los siguientes intervalos:** 

> **1.- (0, 0.65) 2.- (-1.2, 1:2)**

# **OBJETIVO 5 .** 2*.*. **2.1 :**

*A* **partir de ejemplos obtener las áreas bajo la curva corres**pondientes a una Normal con media igual  $-4$  y desviación standard igual a  $\sqrt{ }$ 

**En el objetivo anterior se dijo que las tablas de áreas bajo la curva, corresponden a una normal stándarizada o tipificada: N (0,1), con**  -**media cero y desviación standard uno,** 

**¿Cómo se calculan las áreas bajo una curva Normal, con: me** dia  $-\psi$  diferente de 0, y desviación standard  $\mathbf{\nabla}$  diferente de uno: N( $-\psi$ ,  $\mathbf{\nabla}$ )? **EJEMPLO 1:** 

**Los cocientes intelectuales de 500 personas se distribuyen**  normalmente, es decir, se aproximan a una curva normal, con  $-\gamma$  = 100 y  $\nabla$  = 10 **¿Cuál es la probabilidad de que una persona escogida al azar tenga un cociente intelectual entre 100 y 110 inclusive?** 

#### **SOLUCION:**

**Por comodidad a una serie de datos cuya distribución siga una**  Curva Normál con media  $-4$  y desviación standard  $\nabla$ , se denotará por:  $-$  -  $-$ **N** ( $\mathcal{A}$ ,  $\nabla$ ). Para éste ejemplo  $\mathcal{A}$  = 100 y  $\nabla$  = 10.

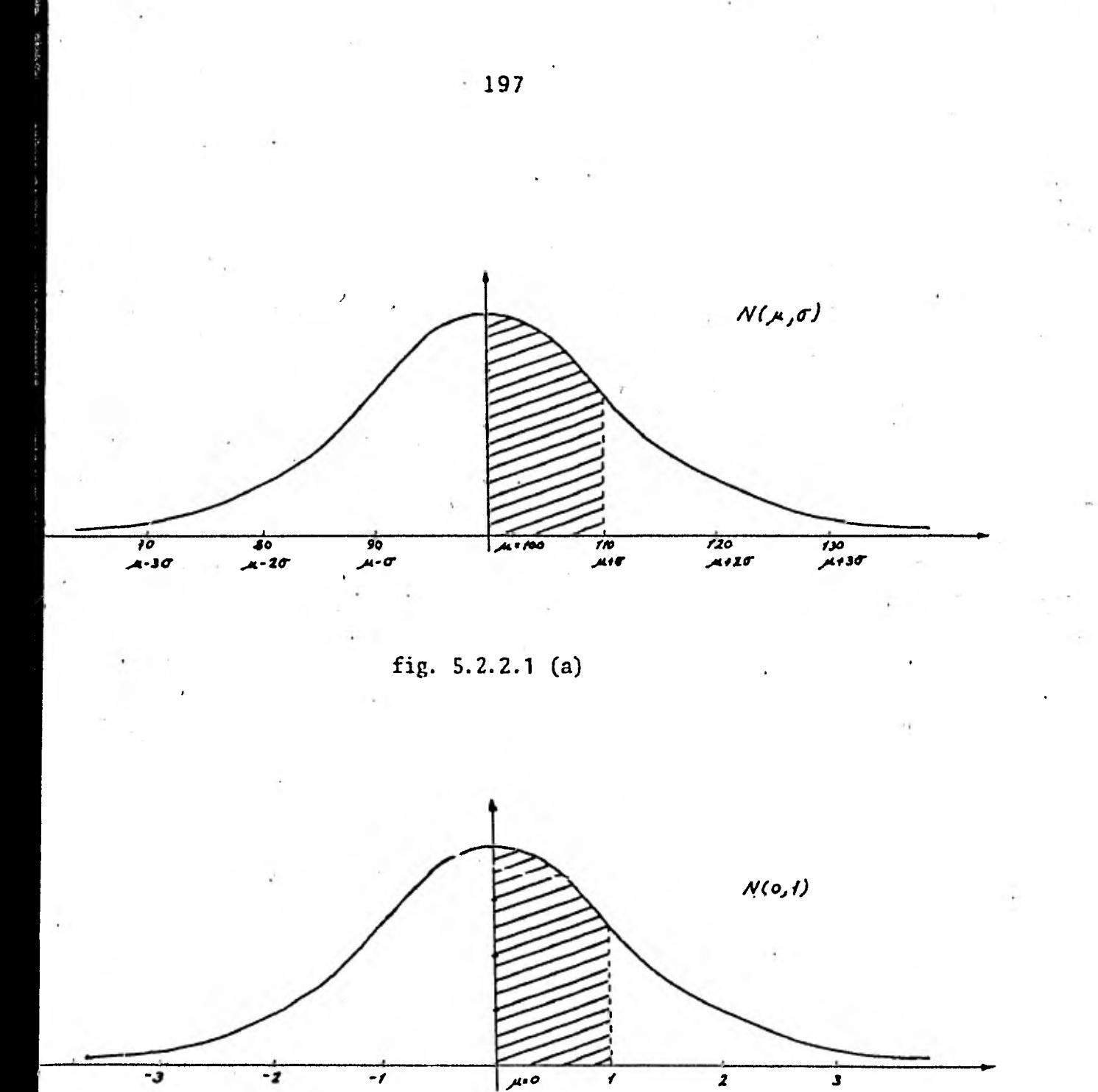

fig.  $5, 2.2.1$  (b)

 $\Delta$ 

La figura 5.2.2.1 (a) muestra la proporción de área bajo la curva que representa la probabilidad de que una persona tenga un cociente intelectual que esté comprendido entre 100 y 110. Esta probabilidad no es posible obtenerla a partir de los valores: 100 y 110. .Por ésta razón es necesario ajustar la curva *N* (100, 10) a la curva N (0,1) (figura 5.2.2.1 (b)).

Para cada valor de la *N* (100, 10), le corresponderá un valor diferente en N (0, 1). El ajuste se hace de la forma, siguiente:

El valor de  $-4$  = 100 coincidirá con el valor de  $-4$ =0; esto sólo es posible si restamos cien a  $\mathcal{A}$ , de tal manera que 100 - 100 = 0. Al valor de  $X_1$  = 110 también se le restará 100, para obtener así la nueva puntua ción 110 - 100 = 10.

Cada una de éstas diferencias obtenidas deberán estar dadas en términos de la desviación standard; porque las puntuaciones en la normal - (0, 1) están dadas en términos de la desviación standard para lo cual dividimos por 10 cada diferencia, obteniéndose así las nuevas puntuaciones que deno taremos por  $Z_i$  a diferencia de las puntuaciones originales  $x_i$ .

$$
Z_1 = \frac{100 - 100}{10} = 0
$$
  

$$
Z_2 = \frac{110 - 100}{10} = 1
$$

Esto significa que la puntuación 110 está a una desviación standard por encima de la media.

Las puntuaciones  $Z_1$ ,  $Z_2$  son puntuaciones standarizadas o tipificadas, porque corresponden a una normal standarizada o tipificada. *<sup>N</sup>*(0, 1).

La probabilidad entonces que se debe calcular es la que mues tra 1a figura  $5.2.2.1$  (b).

Aproximadamente P (100  $\leq$  x  $\leq$  110) = P(0  $\leq$   $\geq$   $\leq$  1) = 0.3413 El 95% de los cocientes intelectuales están comprendidos en el intervalo (80, 120). La probabilidad de obtener un cociente intelectual mayor de 120 es por lo tanto igual a  $\frac{.05}{2}$  = .025

### EJEMPLO 2:

Si las calificaciones en el Colegio de Bachilleres de 2,000 alumnos se distribuyen normalmente con  $-4 = 7$  y  $\sigma = 0.5$  calcule la proba bilidad de que un estudiante tenga calificación mayor de ocho.

### SOLUCION:

### INTERPRETACION GRAFICA:

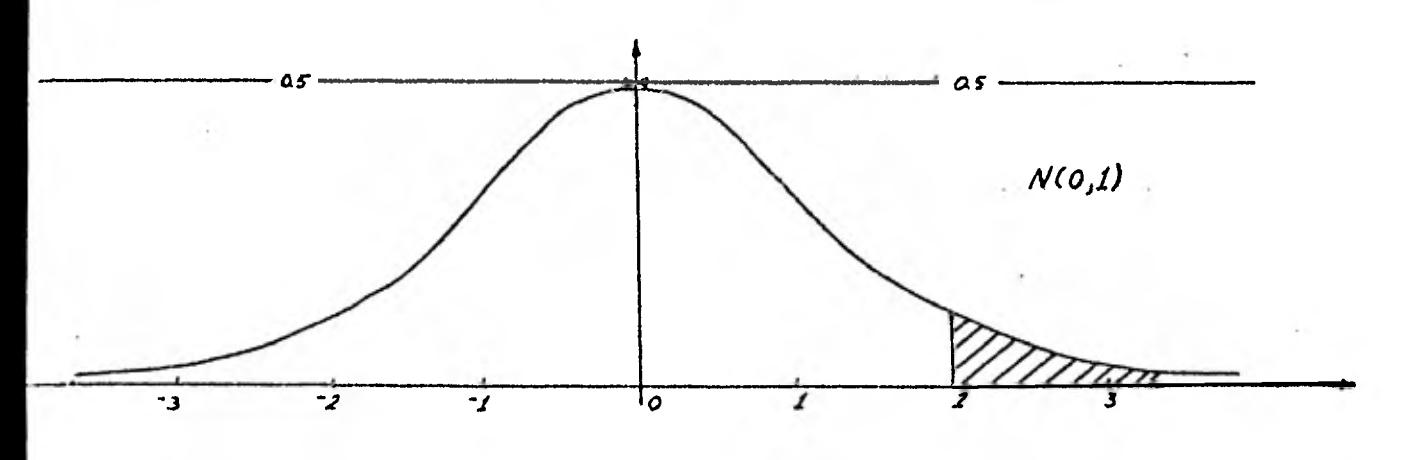

# fig.  $5.2.2.1$  (c)

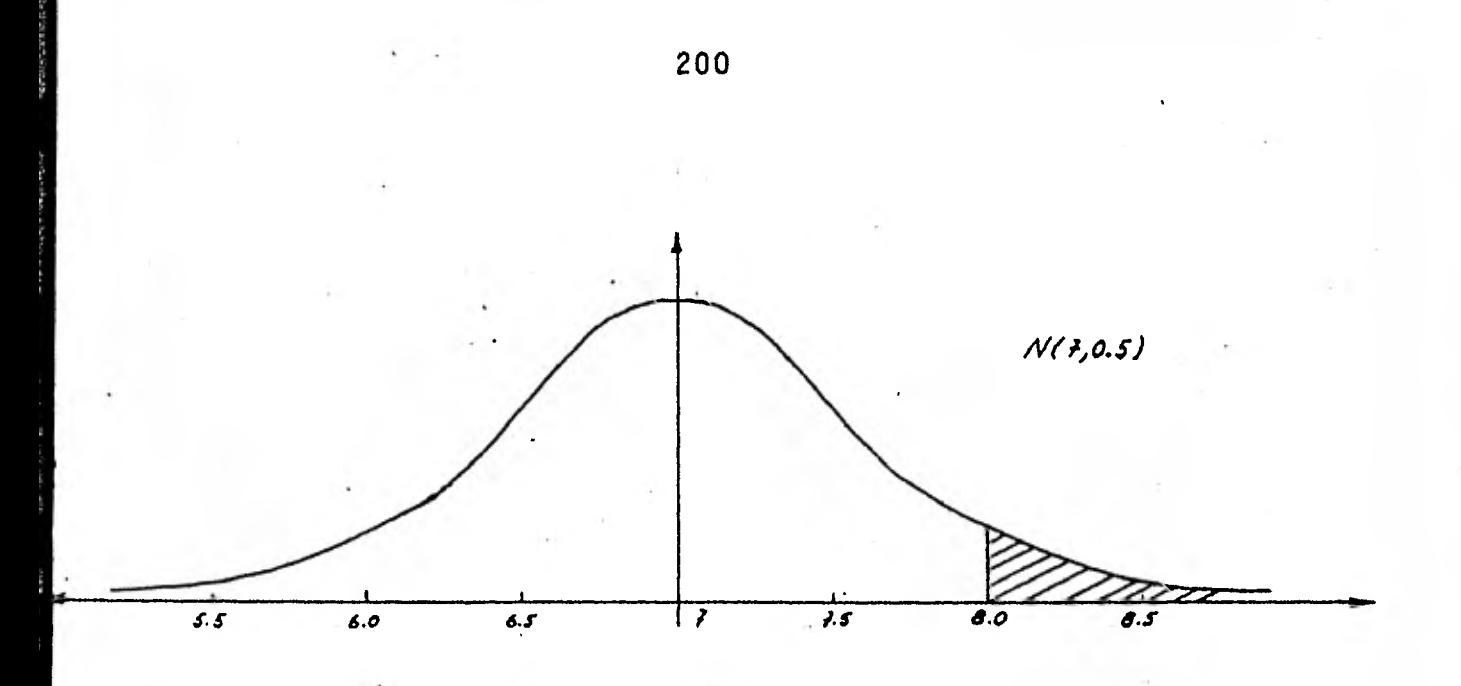

fig. 5. 2. 2.1 (d)

Para calcular el área bajo la curva de la puntuación ocho **en**  adelante, (figura 5.2.2.1 (d)) se debe hacer coincidir la N (7, 0.5) a la --N (0, **1) .** La puntuación tipificada que le corresponde a 7 es igual **a:** 

$$
Z_1 = \frac{7-7}{0.5} = 0
$$

La puntuación tipificada que le corresponde a 8 es igual a:

$$
\mathbf{Z}_2 = \frac{8 \cdot 7}{0.5} = \frac{1}{0.5} = 2
$$

Es decir, la puntuación  $x_1 = 8$  en la N (7, 0.5), le corresponde una puntuación  $\vec{z}_2 = 2$ .

Entonces la probabilidad a calcular es la que corresponde al área bajo la curva que se muestra en la figura 5.2.2.1 (c).

> $P (x > 8) = P (z > 2)$  $P (x > 2) = 0.5 - P (0 \le z \le 2)$ P (x  $>$  2) = 0.5  $\cdot$  0.4772 = 0.0228

Es decir, el 2.28 por ciento de los estudiantes tienen prome 'dio mayor do ocho.

Expresar las puntuaciones originales  $x_i$  a las nuevas puntuaciones  $\mathbf{z}_i$  significa indicar cuántas desviaciones standard se desvían de la media las puntuaciones originales.

Con los anteriores ejemplos llegamos a la fórmula práctica para obtener, puntuaciones tipificadas. '

> $\frac{1}{x}$  = puntuación tipificada para una población.  $z = \frac{x - \overline{X}}{S}$  = puntuación tipificada para una muestra. s

- x = puntuación original.
- $\overline{X}$  = media de la muestra.

 $-4$  = media de la población.

S = desviación standard de la muestra

qr= desviación standard de la población.

#### EJERCICIOS:

1.-' Los salarios en México se distribuyen en forma normal con  $-4$  = \$8,000.00 y  $\sqrt{ }$  = \$1,000.00

a) ¿Cuál es la probabilidad de que una persona escogida al azar gane menos de \$10,000.00?

b) ¿Cuál es la probabilidad de que una persona escogida al azar gane un sueldo que esté entre los \$5,000.00 y \$10,000.00?

201 •

c) ¿Cuál es la probabilidad de que una persona escogida al azar gane más de \$12,000.00?

2.- Las estaturas de 800 estudiantes están normalmente distribuídas con  $-4$ - 66 pulgádas y  $\overline{V}$  = 5 pulgadas. Obtenga la probabilidad de'que un estudiante mida entre 65 y 70 pulgadas.

### OBJETIVO 5.2.3.1:

Ajustar una distribución de frecuencias que se distribuye co mo una 'N  $(-\gamma, \nabla)$ , a una N  $(0, 1)$ .

Ajustar una distribución de frecuencias que se distribuye co no una N ( $\mathcal{A}, \mathcal{T}$ ), a una N (0, 1); significa que las puntuaciones  $x_i$  de  $z_i = \frac{x_i - y_i}{\sqrt{2}}$ la normal  $(\mathscr{A}, \nabla)$  se deberán de transformar a puntuaciones correspondientes a una normal (0, 1); con el objeto de obtener las probabilidades deseadas.

### EJEMPLO 1:

La distribución de frecuencias del cuadro 5.2.3.1 que representa la cantidad de hemoglobina, por cada 100 ml. de sangre, en 104 pacien-tes, se distribuye en forma normal con media  $\overline{X}$  y desviación standard S. Obtener los siguientes datos:

1.- Transformación de la Curva Normal N  $(\overline{X}, S)$  a la Curva -Normal standarizada o tipificada N (0, 1).

2.- Si se selecciona una persona al azar, cuál es la probabilidad de que tenga entre 7 y 9 de hemoglobina por cada 100 ml. de sangre.

Tabla de áreas bajo la distribución normal estándar . **203** 

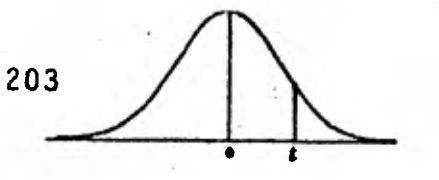

i

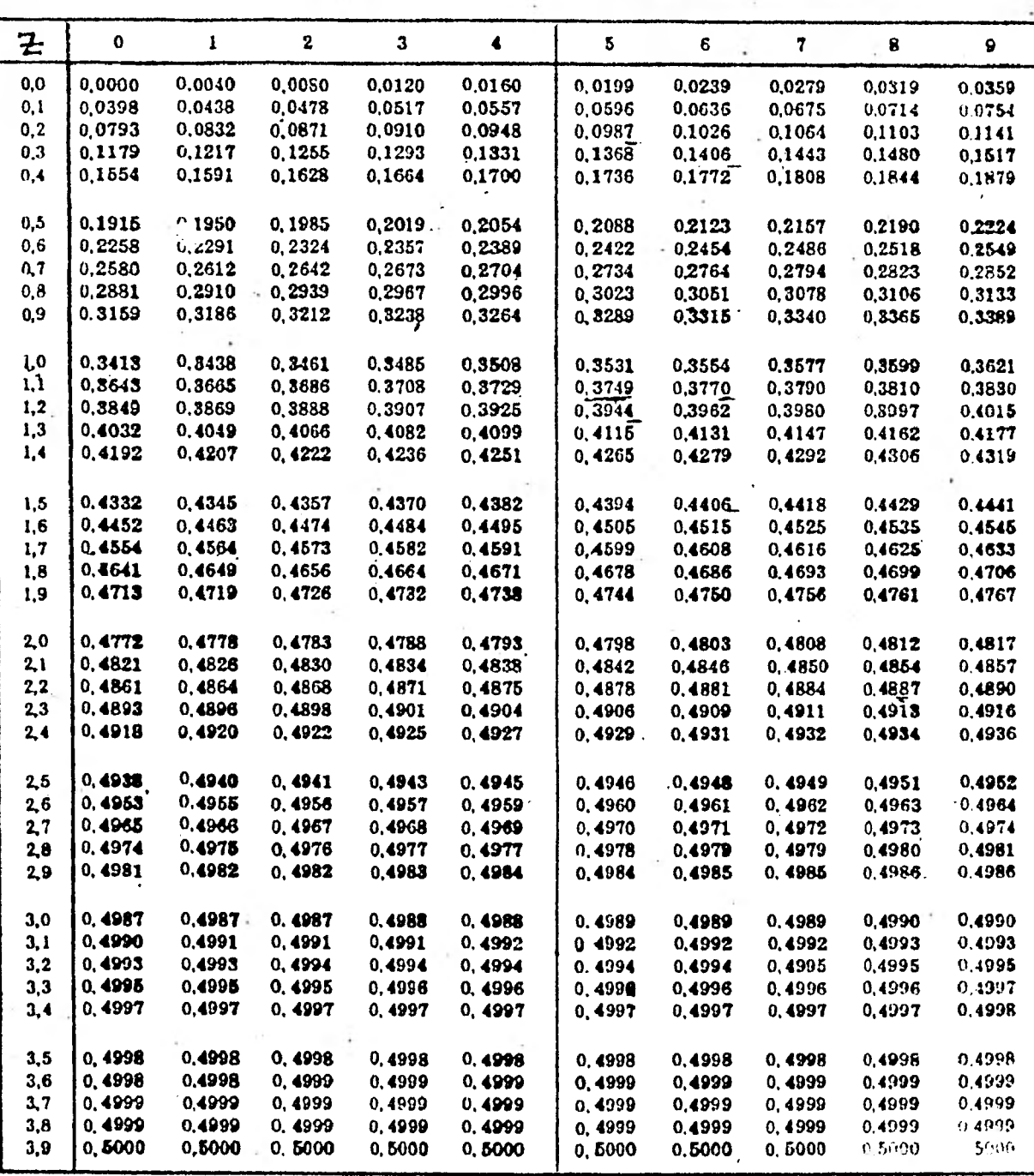

 $Table 5.2.11$ 

SOLUCION:

Para hacer el ajuste de la N  $(\overline{X}, S)$  a la N  $(0,1)$ , es necesario primero encontrar  $\overline{X}$  y S; para lo cual se aumentan las columnas 3, 4, 5, y 6 en el cuadro 5.2.3.1.

La columna (1) representa los intervalos de clase.

La columna (2) representa el número de personas que tienen las características del intervalo.

La columna (3) es el punto medio de cada intervalo, dato que representará la puntuación x<sub>i</sub> de la distribución.

N  $(\overline{X}, S)$ 

La columna (4) representa el producto de la frecuencia de ca da intervalo por el punto medio del mismo. La suma de éstos productos entre el número total de observaciones dá como resultado la media de la distribución n de frecuencias.

$$
\overline{X} = \frac{\sum_{i=1}^{n} f_i}{n}
$$
  

$$
\overline{X} = \frac{1963}{104}
$$
  

$$
\overline{X} = 19
$$

Es decir, el promedio de hemoglobina por cada 100 ml. de san gre en 104 pacientes es de 19.

La columna (5). El dato  $(m_i - \overline{X})$  es mecesario para obtener -Ja Jesviación standard y las puntuaciones tipificadas  $z_i$ 

 $\sum_{i=1}^{n} f_i (m_i - \overline{x})^2$  $S$ 

Columna (6) sustituyendo la suma de ésta columna  $\Pi$   $\Pi$ mula de la desviación standard se obtiene:<br>  $S = \sqrt{\frac{5081}{104}}$ 

$$
S = \sqrt{\frac{5081}{104}}
$$
  

$$
S = 7
$$

A partir de la columna siete en adelante, se obte: puntuaciones  $Z_i$ , y las áreas bajo la curva correspondientes.

La columna (7) representa las puntuaciones tipificadas  $\mathcal{Z}_{\pm}$ , de la normal  $(0, 1)$ , correspondiente a cada puntuación  $x_i$ .

La columna (8) se obtiene mediante la tabla de distribución normal; es el área de la Curva Normal situada por debajo de cada una de las puntuaciones  $\overline{z}_i$  consideradas, de -  $\infty$  a cada  $\overline{z}_i$ .

La columna (9) representa la porción de área entre cada par de puntuaciones  $\mathcal{Z}_i$  y la Curya Normal. Para encontrarlos se procede como si *gue:* 

> El primer valor es: 0.9893 - 0.9686 = 0.0207 El segundo valor es: 0.9686 - 0.9236 = 0.0450 Y así sucesivamente.

La columna (10) se obtiene multiplicando cada uno de los va lores de la columna (9) por el número de puntuaciones que en este caso es de 104, y se redondea el resultado. Este valor es la frecuencia correspondiente a cada puntuación  $Z_{i}$ .

La suma de la columna  $(9)$  se aproxima a uno y la suma de la columna (10) *se* aproxima al número de puntuaciones, 104.

En la gráfica 5.2.3.1 se encuentra el polígono de frecuencias absolutas que se desea ajustar y la Curva Normal que se obtiene al hacer los ajustes necesarios.

2.- La pregunta del problema en ésta parte, se reduce a lo siguiente:

$$
P(8 \leq x \leq 11).
$$

La puntuación  $x_1 = 8$  le corresponde la puntuación tipificada  $Z_1$  = - 1.57 (cuadro 5.2.3.1 columna 7). La puntuación  $x_2$  = 11 le corres-ponde la puntuación tipificada  $Z_2$  = -1.14

 $P (8 \le x \le 11) = P (-1.57 \le z \le -1.14)$ 

El área que existe entre éstas dos puntuaciones es de 0.0689 (columna 9) lo que significa que el 6.89% de los pacientes tienen de hemoglobina entre 8 y 11 por cada 100 ml. de sangre.

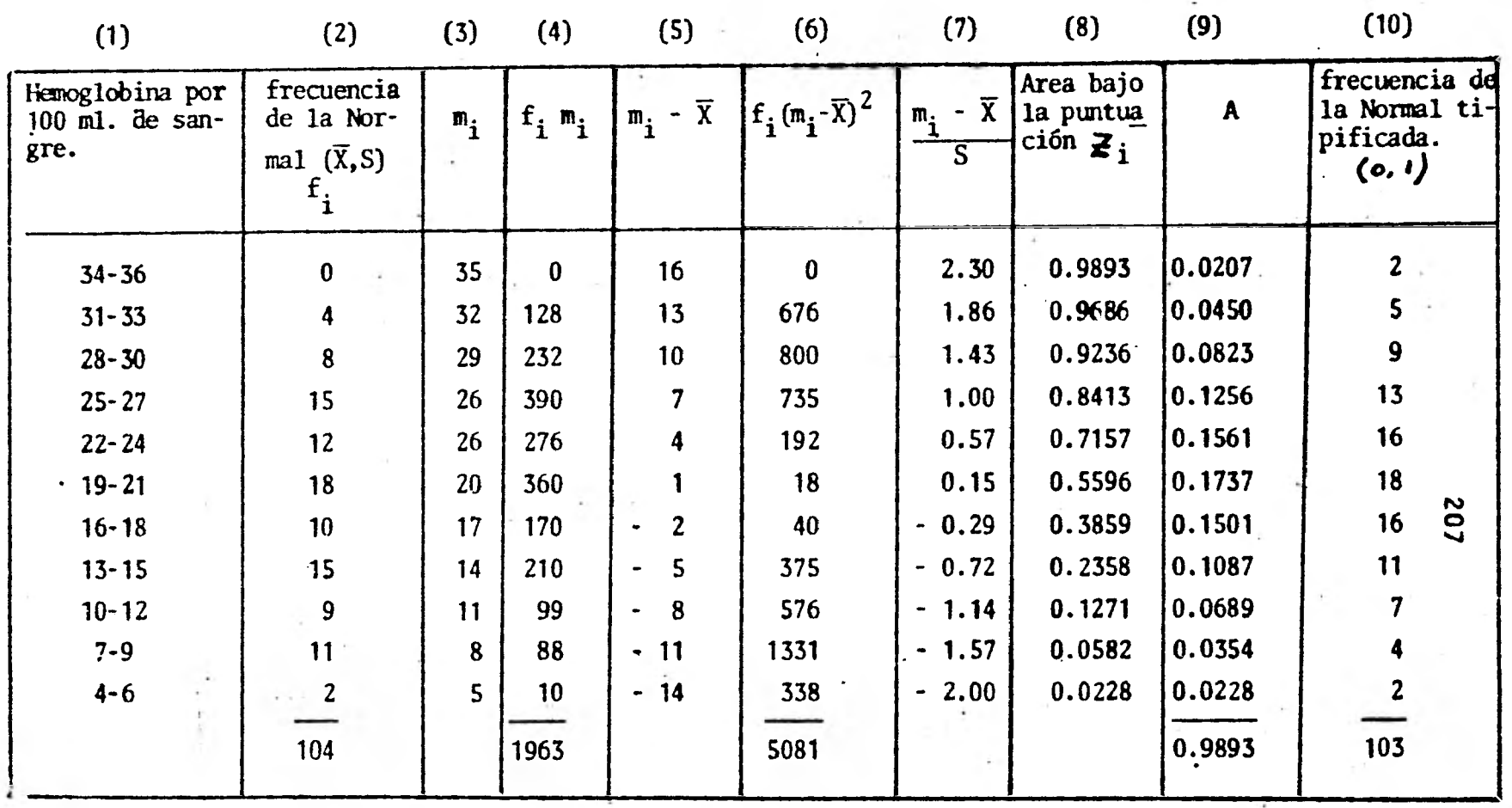

 $\mathbf{r}_i$ 

CUADRO 5.2.3.1

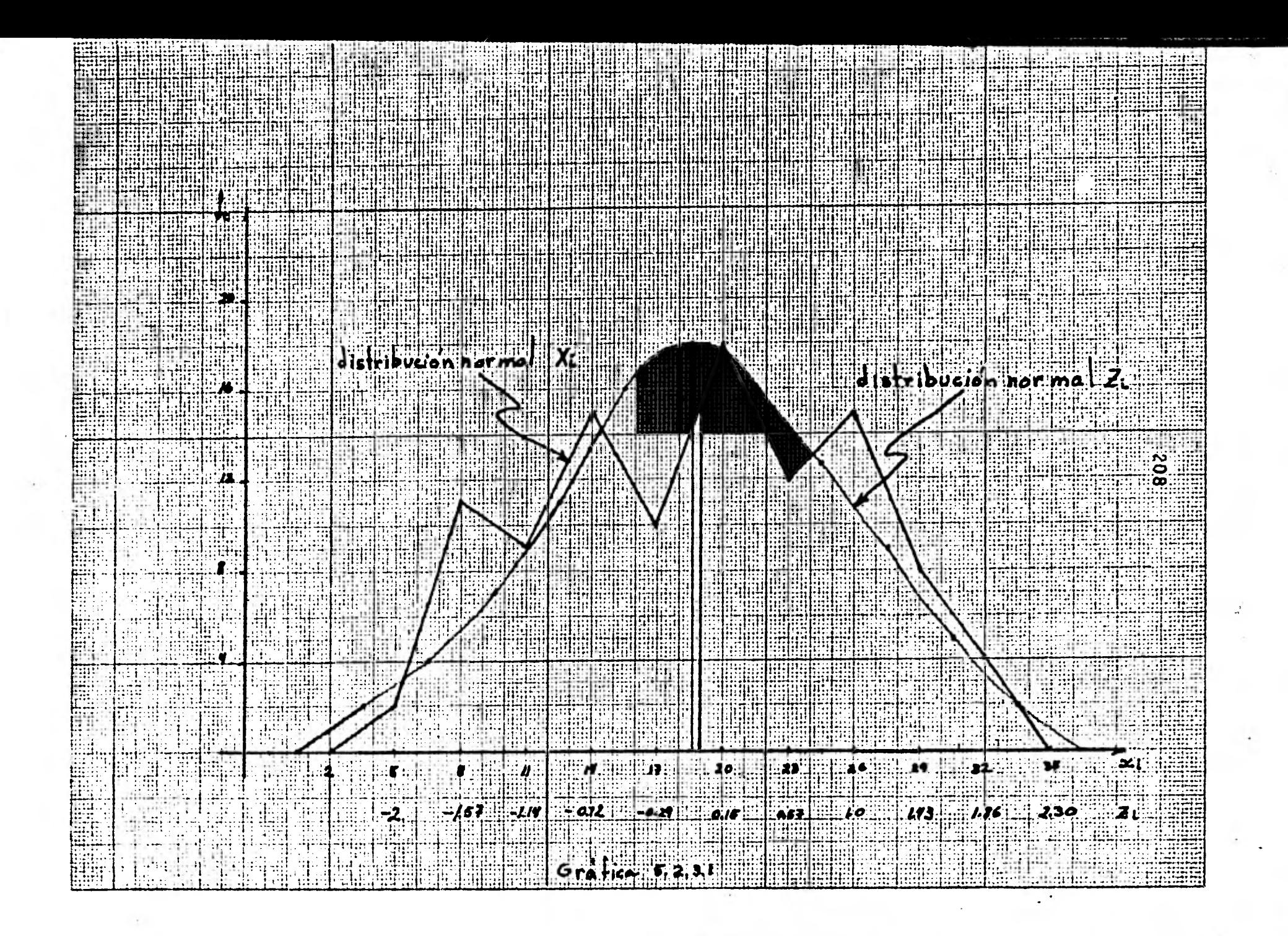

# **B IBLIOGRAFIA**

- **1.- Estadistica**  Taro Yamane Editorial: HARLA
- **2.- Métodos Estadísticos aplicados N. M. Dowine**

**R. W. Heath** 

- **3.- Probabilidad Seymour Lipschutz Editorial: MC. GRAW. HILL**
- **4.- Probabilidad y Aplicaciones Estadísticas Meyer Paul L. Editorial: FONDO EDUCATIVO WITRANTRICANO, S.A.**
- **5.- Probabilidad y Estadistica Stephen S. Willoughby Editorial: PUBLICACIONES CULTURAL, S.A.**
- **6,- Estadística Aplicada Bernard Ostle Editorial: LDIJSA - WILEY, S.A.**
- **7.- Didfirtica de la Matemática Moderna Frena Castelnuovo Editorial: TRILLAS**
- **8.- Organización Lógica de las Experiencias de Aprendizaje José Puerta Ibarra**

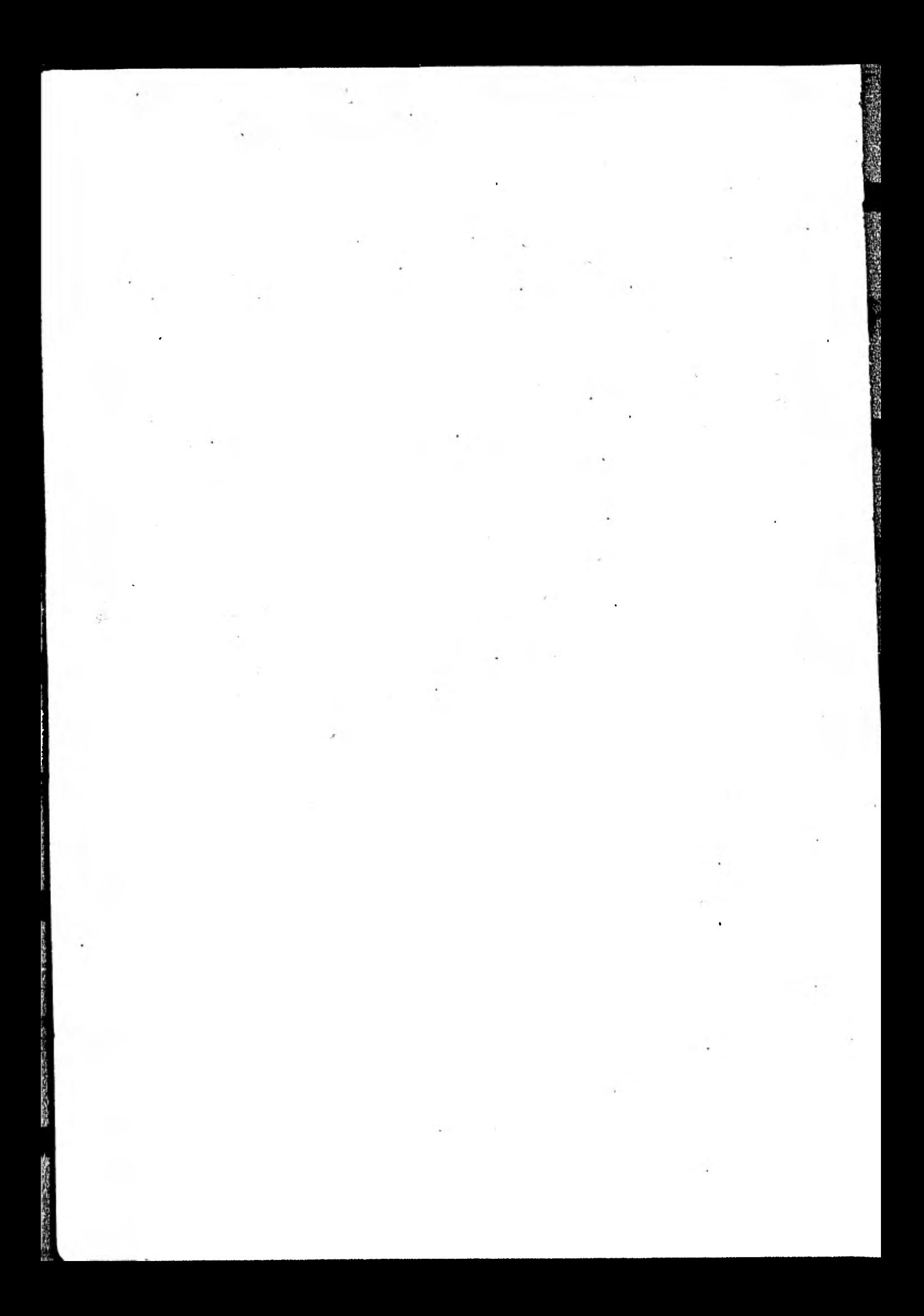